#### **UNIVERSITÉ DE YAOUNDÉ I**

*UNIVERSITY OF YAOUNDÉ I*

**ÉCOLE NORMALE SUPÉRIEURE** *HIGHER TEACHER'S TRAINING COLLEGE*

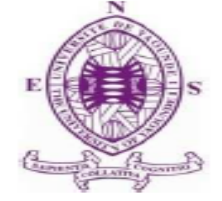

## **DÉPARTEMENT D'INFORMATIQUE ET DES TECHNOLOGIES ÉDUCATIVES**

*DEPARTMENT OF COMPUTER SCIENCE AND INSTRUCTIONAL TECHNOLOGY*

**Année académique** 2015-2016

 *2015-2016 Academic year*

# **AGREGATION EN LIGNE DES**

## **STATISTIQUES DES ELEVES DU**

## **SECONDAIRE AU CAMEROUN**

## **Mémoire rédigé par :**

**KENFACK Benjamin** 07A1096 Licence en Informatique **NJOUMBA Judith Laure** 05LI022MI Licence en Informatique

**NJOCK Siméon Raphaël** 07S184 Licence en Biologie des Organismes Végétaux

En vue de l'obtention du :

 **DIPLÔME DE PROFESSEUR DES LYCÉES D'ENSEIGNEMENT GÉNÉRAL DE SECOND DEGRÉ (DIPES II)**

Filière : **INFORMATIQUE**

Sous la direction de :

#### **Dr. AZEGUE ONDOA René**

## **Dédicaces**

<span id="page-1-0"></span>Je dédie ce travail à :

- A Mr. et Mme ZIWO et à mon épouse bien aimée Mme KENFACK née GUEMEJIO TAGO Annie Laure.

#### **KENFACK Benjamin**

- A toute ma famille en particulier mes parents M. NJOCK Siméon et Mme NJOCK Justine ; mon frère et ma sœur : NDJOCK LIGOM Paul Yves et NGO NDJOCK NYOBE Monique.

#### **NJOCK Siméon Raphaël**

- A mon père NJOUMBA Paul ; à M. TCHEMADJEU Jean Pie et à mes enfants (CHUATCHA TCHEMADJEU Stéphane, Sébastien et MANIADJEU TCHEMADJEU Geneviève).

## **NJOUMBA Judith Laure**

### **Remerciements**

<span id="page-2-0"></span>Nous remercions tout d'abord l'Éternel, notre guide qui ne cesse de veiller sur nous chaque jour de notre existence et qui a rendu ce travail possible.

Ensuite nous remercions :

 **Pr**. **Gabriel ANDJIGA**, Directeur de l'école ainsi que tous ses collaborateurs pour la cadre convivial et saint qu'ils ont bien voulu nous offrir ;

 **Pr**. **Marcel FOUDA NDJODO**, Chef de Département d'Informatiques et des Technologies Éducatives à l'École Normale Supérieure de Yaoundé pour son encadrement, ses conseils et le bon papa qu'il est pour nous ;

**EUR DR. AZEGUE ONDOA** pour la rigueur scientifique qu'il nous a apportée tout au long de la formation et pendant la réalisation de ce projet ;

 Tous les enseignants du **DITE** et tous ceux qui ont contribué à notre apprentissage durant notre formation ;

 Le censeur chargé des statistiques du secondaire au Lycée Bilingue d'Ekounou et celui des classes de 1ère du Lycée de Ngoa-Ekellé, pour les informations fournies sur le flux de transmission des données au sein d'un établissement ;

 Mme EYONG Modesta NCHENGE élève professeur en Science de l'Education au niveau 4, pour son aide précieuse dans la traduction de notre résumé en abstract ;

DJEUMEN Symphorien, pour son aide tout au long du projet ;

 Nos camarades de promotion pour leur présence effective et permanente en toutes circonstances ;

 $\triangleright$  Nos familles respectives, à tous ceux qui nous sont chers et qui nous ont toujours accompagnés dans cette expérience, qui n'ont jamais cessés de nous encourager tout au long de la réalisation de ce travail.

## Sommaire

<span id="page-3-0"></span>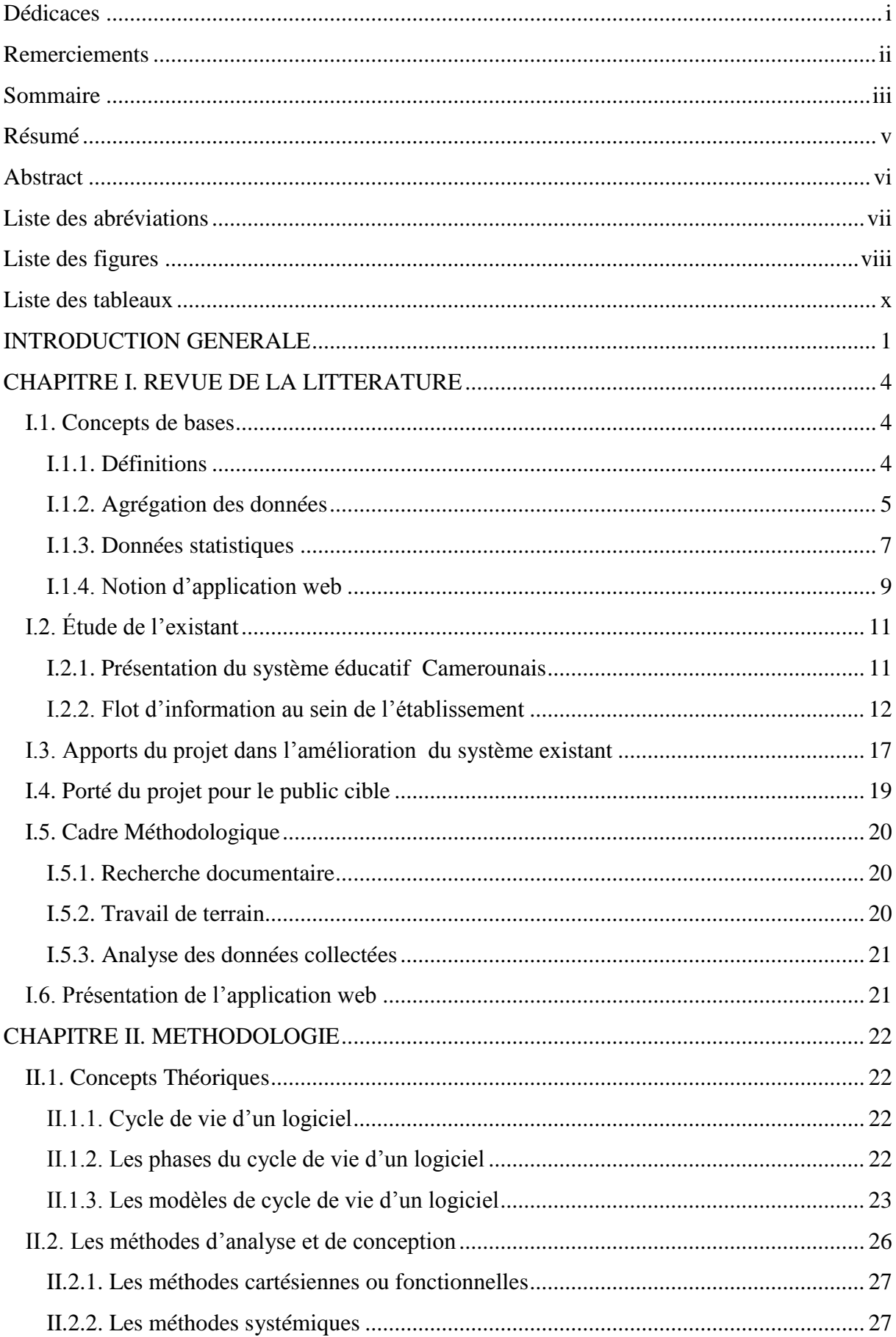

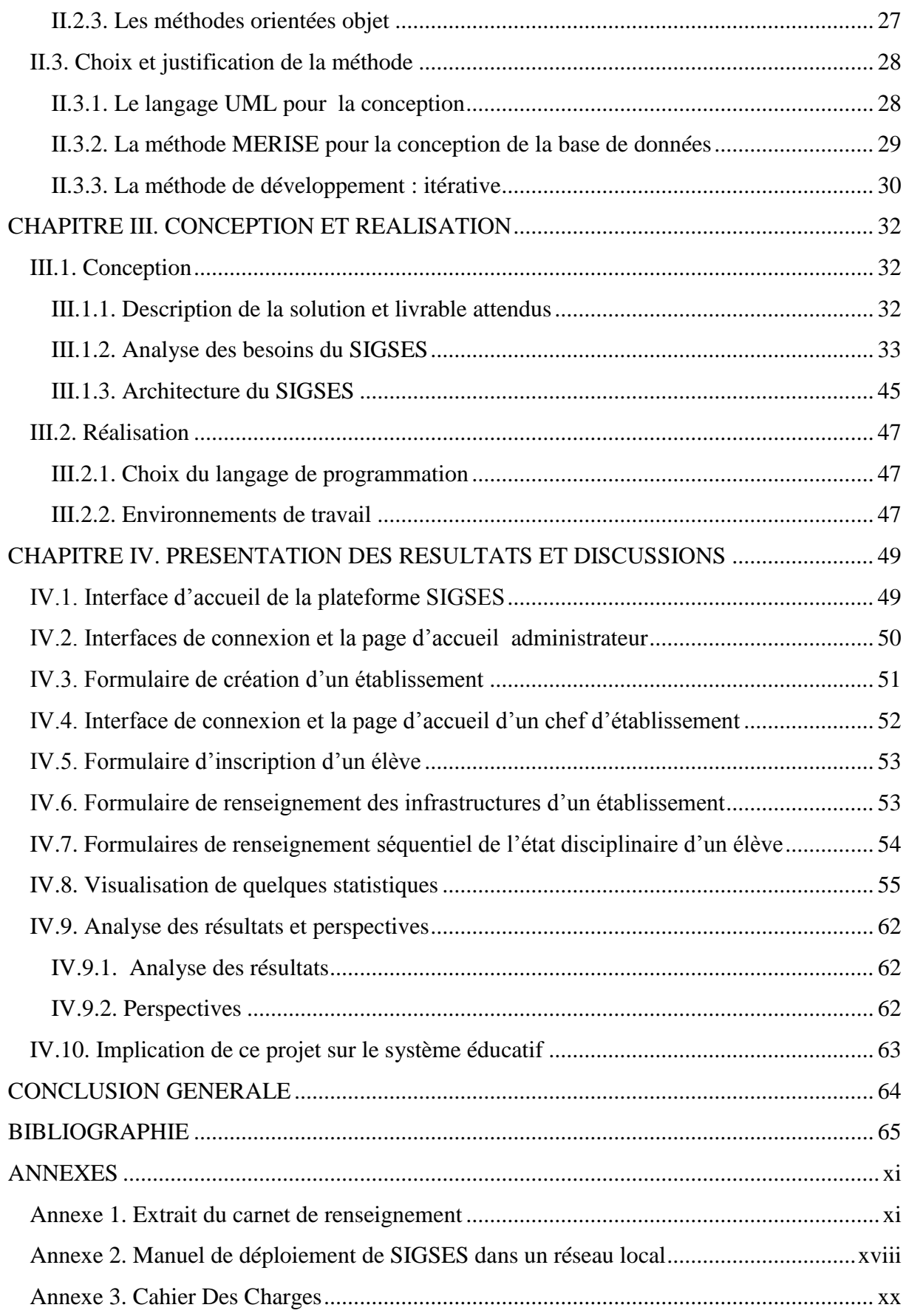

#### <span id="page-5-0"></span> **Résumé**

L'objet de notre travail est l'agrégation en ligne des statistiques des élèves du secondaire au Cameroun. Un tel thème, se justifie par le constat du besoin d'un suivi efficace des performances non seulement des élèves et des institutions scolaires secondaires y associées à leur formation, mais aussi d'un besoin par l'administration centrale de prendre des décisions pertinentes en temps réel, pour une meilleure gestion de l'enseignement secondaire. Ainsi, au vu du besoin de pallier cette insuffisance dans la gestion scolaire et celle liée à l'atteinte du but susmentionné, l'intervention des Technologies de l'Information et de la Communication (TIC) s'est avérée fondamentale. Par ailleurs, tout en restant dans l'optique d'une bonne gestion des statistiques scolaires, l'on s'est proposé de jauger la qualité du potentiel des institutions scolaires par l'initiation du projet portant sur le développement d'une application web visant à agréger en ligne les statistiques des élèves. Ainsi pour y arriver, une procédure scientifique consistant : au recueil et à l'analyse des données visant à ressortir un système d'information ; en la conception de l'application par la méthode MERISE et du langage UML ; ceci aboutissant de ce fait par une mise au point de SIGSES qui est une plateforme numérique web. Cette application informatique de collecte et de mise en commun de données pour une restitution ordonnée et fiable à la demande de chaque acteur concerné est effective. Les chefs d'établissements et les enseignants peuvent développer des stratégies d'enseignement-apprentissage afin d'améliorer la visibilité de leur établissements à travers le travail des élèves. Le grand public, quant à lui a droit à tout moment aux statistiques des élèves et pourra suivre leur parcours scolaire. L'application informatique de collecte pourrait être utilisée à d'autres fins en l'occurrence dans l'amélioration de la confection de l'annuaire Statistique de l'Enseignement Secondaire au Cameroun.

**Mots clés** : Système d'aide à la décision; plateforme ; données statistiques ; application web ; collecte des données.

#### <span id="page-6-0"></span> **Abstract**

The aim of our work is the online aggregation of statistics of high school students in Cameroon. Such a theme is justified by the need for efficient follow up of the performance, of not only the students and secondary school institutions involved in their training, but also the need for the central administration to take the relevant decisions in real time for a better management of secondary education. Thus, as regards the need to fill this gap in school management and that related to the achievement of the above goal, the intervention of Information and Communication Technologies (ICT) has proven to be of necessity. Moreover, while remaining in the context of good management of school statistics, we took on us to assess the quality of the potential of educational institutions by initiating the project of developing a web application for online aggregation of students' statistics. For that to be possible, a scientific procedure consisting in: collecting and analyzing data to highlight an information system; conceiving the application by the MERISE method and the UML language. This therefore resulted to the setting up of SIGSES which is a digital web platform. This computer application for collecting and gathering data for a reliable and ordered restitution at the request to each actor involved is effective. Heads of school institutions and teachers can develop teaching-learning strategies to improve the visibility of their institutions through students' performance. The public on its part has the right at any time to the statistics of students and can follow their educational careers. The computer application for collecting data could be used for other purposes, namely to improve the conception of the statistical yearbook of Secondary Education in Cameroon.

**Keywords**: System decision support; platform; statistics data; web application; datagathering.

## **Liste des abréviations**

<span id="page-7-0"></span>**CES :** Collège d'Enseignement Secondaire **CET :** Collège d'Enseignement Technique **DECC** : Direction des Examens, Concours et Certification **DITE**: Département d'Informatique et des Technologies Educatives **ENIEG** : École Normale des Instituteurs de L'Enseignement Générale **ENS**: Ecole Normale Supérieure **HTTP**: *Hypertext Transfer Protocol* **MCD**: Modèle Conceptuel de Données **MERISE**: Méthode d'Etude et de Réalisation Informatique pour les Systèmes d'Entreprise **MINEDUB** : Ministère de l'Education de Base **MINEFOP** : Ministère de la Formation Professionnelle **MINESEC**: Ministère de l'Enseignement Secondaire **MINESUP**: Ministère de l'Enseignement Supérieure **MLD**: Modèle Logique de Données **MPD** : Modèle Physique de Données **OBC** : Office du Baccalauréat du Cameroun **OMG** : *Object Management Group* **SGBD** : Système de Gestion de Bases de Données **SIGSES**: Système Informatisé pour la Gestion des Statistiques des Élèves du Secondaire **TIC** : Technologies de l'Information et de la Communication **UIT** : Union Internationale de la Télécommunication **UML**: *Unified Modeling Language* **UNESCO**: United Nations Educational Scientific Cultural Organization

## **Liste des figures**

<span id="page-8-0"></span>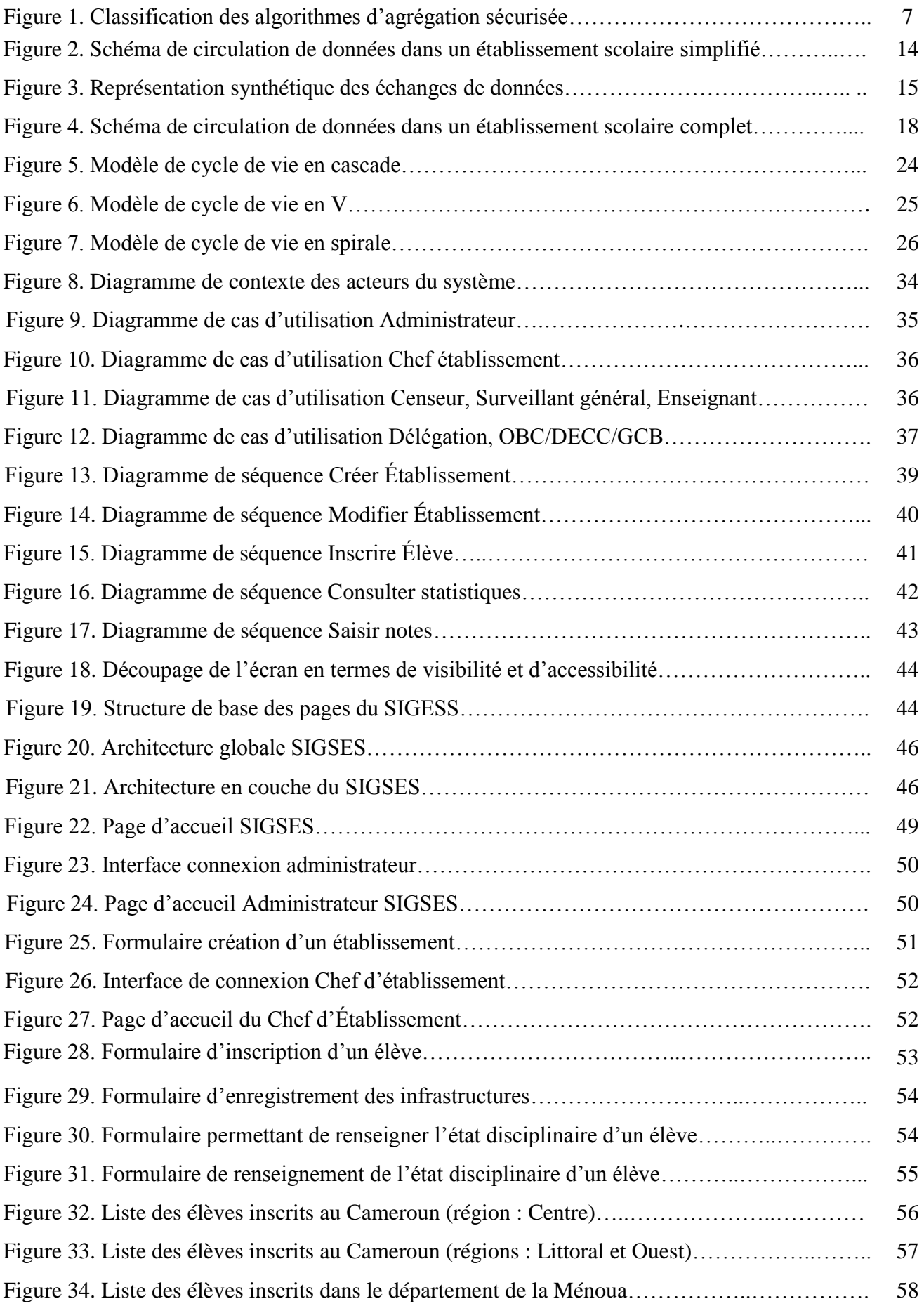

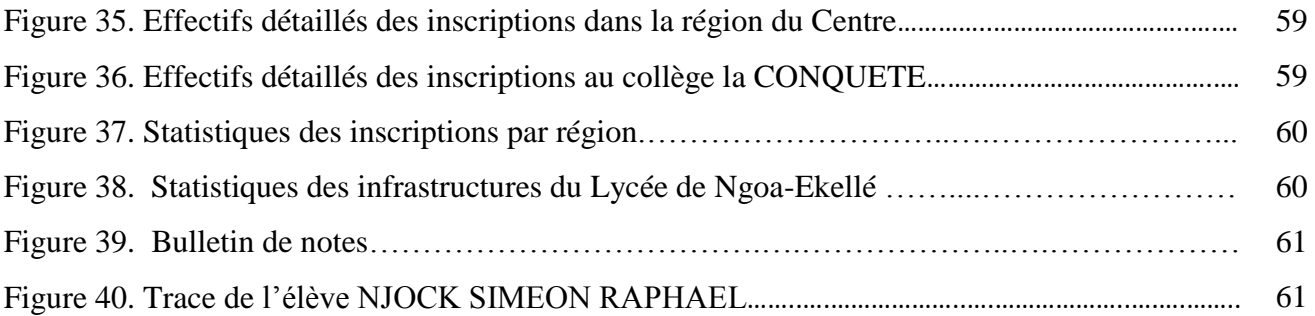

## **Liste des tableaux**

<span id="page-10-0"></span>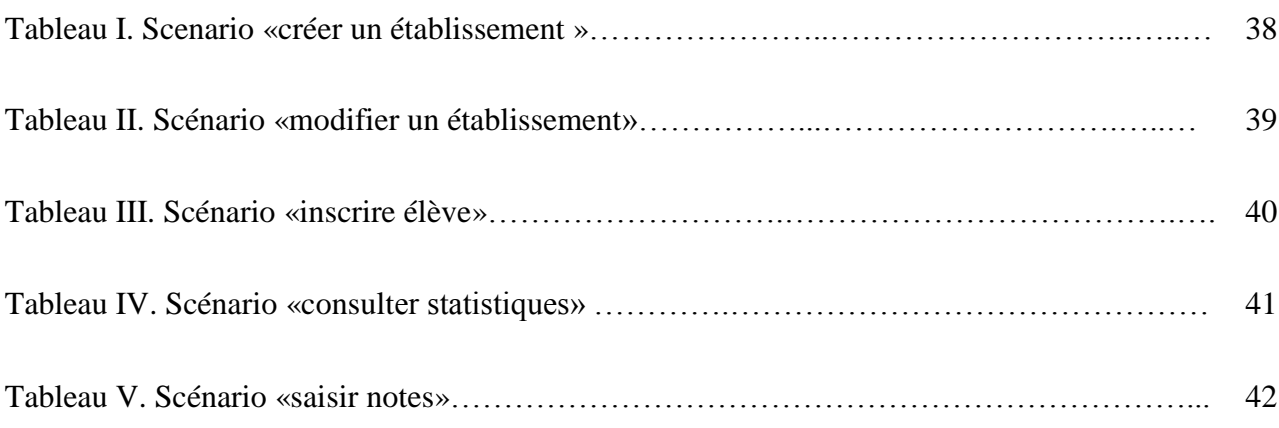

## <span id="page-11-0"></span>**INTRODUCTION GENERALE**

Les nouveaux chiffres publiés à Genève, le 26 mai 2015 par l'UIT (Union Internationale de la Télécommunication) montrent que les technologies de l'information et de la communication (TIC) ont connu un essor sans précédent au cours des quinze dernières années, ouvrant ainsi de vastes perspectives pour le développement socio-économique. Dès lors, il convient d'initier les jeunes à l'usage des TIC et de susciter en eux l'esprit de créativité grâce à la technologie du numérique conformément à l'article 5 de la loi d'orientation de l'éducation de 1998. C'est pour s'arrimer à cette donne que, l'Informatique a été introduite dans l'Enseignement Secondaire Général depuis juin 2003 par l'arrêté n°3745/D/MINEDUC/ CAB du 17/06/2003, portant introduction de l'Informatique dans les programmes de formation des 1<sup>er</sup> et 2<sup>nd</sup> cycles de l'enseignement secondaire général et des ENIEG, qui marque la volonté du gouvernement dans l'intégration de la culture du numérique dans le secteur de l'éducation au Cameroun, gage du développement durable. Cependant, à cette date, le Cameroun ne disposait pas encore sur le terrain des spécialistes de technologies éducatives pour mettre en œuvre cette politique du gouvernement. C'est en 2007, par arrêté N° 18070753/MINESUP/DDES du 07 septembre, que le Département d'Informatique et des Technologies Éducatives (DITE) de l'ENS (École Normale Supérieur) de Yaoundé a vu le jour avec pour objectifs : de mettre sur le terrain les professionnels des technologies éducatives ; des acteurs d'intégration des TIC dans l'éducation ; des spécialistes disposant des compétences leur permettant d'impulser et de piloter des projets d'intégration des TIC dans le système éducatif national, pour accompagner l'État dans le processus d'intégration des TIC dans l'enseignement secondaire générale. Le troisième objectif de ce département est l'axe à partir duquel le présent travail qui s'intitule: «Agrégation en ligne des statistiques des élèves du secondaire au Cameroun » a été initié.

La direction et le suivi d'une organisation repose sur des prises de décisions ; celles-ci pour l'administrateur, sont aidées par la disponibilité des données et des informations sur cette organisation. Selon le **Conseil National de la Statistique (2015)**, l'information statistique est faite pour aider à la prise de décisions, notamment dans la définition et le suivi-évaluation des politiques de développement. A ce titre, elle se veut pertinente pour garantir son utilisation effective par les décideurs. Les établissements d'enseignement secondaire au Cameroun produisent régulièrement et mettent à la disposition de l'administration centrale les statistiques des élèves, notamment basées sur les effectifs. Cependant, dans ces statistiques, les performances individuelles des élèves n'y figurent pas, ce qui est un handicap dans le suivi

#### *INTRODUCTION GENERALE*

des élèves par l'administration centrale. Ces données statistiques, transitent par plusieurs services déconcentrés du MINESEC pour être acheminées au Ministère. Ces transitions prennent assez de temps et les statistiques peuvent être détériorées car consignées sur des supports papiers, elles ne seront plus fiables pour des prises de décisions imminentes. Vu sous cet angle, il devient très important que le système éducatif dispose des méthodes et des techniques dynamiques de collecte, de sauvegarde et d'acheminement des données statistiques des élèves. Ainsi ce travail répond aux questions de savoir : **quel est l'apport d'une plateforme web dans le processus de gestion des statistiques des élèves du secondaire au Cameroun ? Pour mieux répondre au besoin de gestion des statistiques des élèves, quelles caractéristiques regorgera cette plateforme web ?** 

Ainsi, par rapport au besoin préoccupant d'une solution efficace qui s'avère nécessaire, il en découle donc trois hypothèses primordiales pour un meilleur recadrage du présent travail

 $\triangleright$  la mise sur pied d'une application d'agrégation des statistiques pourra résoudre le problème de préservation de l'intégrité des données mise en commun;

 $\triangleright$  l'application développée pourra ressortir efficacement les données statistiques nécessaires pour un meilleur suivi des performances des élèves et institutions scolaires du pays ;

 $\geq$  les solutions proposées par notre application permettront de collecter et de mettre à la disposition des acteurs de l'éducation des informations efficaces pour la prise de décision.

Notre travail trouve toute son importance dans la participation à la mise sur pied, d'une plateforme qui permettra aux établissements d'enseignement secondaire, de collecter et de rendre disponible de façon dynamique, les données statistiques des élèves du secondaire au Cameroun. Par ailleurs, elle permettra ainsi aux acteurs de l'éducation d'entrer en possession en temps réel des statistiques des élèves du secondaires ; au grand public d'avoir un regard sur l'évolution des statistiques des élèves du secondaire ainsi que le suivi individuel des élèves.

Les retombés de ce projet sont multiples. Disposant des statistiques des élèves sur le plan national, l'administration centrale des enseignements secondaires pourra gérer de façon efficace les ressources humaines à sa disposition, notamment l'affectation des enseignants pourra se faire grâce au ratio élèves-enseignant sur le territoire national. Grâce à ces statistiques dynamiques, le ministère en charge de l'enseignement secondaire pourra avoir accès à tout moment au taux de scolarisation de la population jeune. Ainsi, la disponibilité des effectifs et des taux de réussite des élèves dans les établissements scolaires pourront : stimuler à la création des nouveaux établissements scolaires public, l'octroi des autorisations de création des écoles privés, en fonction de la demande de la population en termes d'éducation (INS 2013) ; permettre un meilleur suivi individuel des élèves et un classement rationnel des établissements scolaires sera donc possibles. Bref, les objectifs premiers affichés par les directions de planification de l'éducation dans l'élaboration d'annuaires statistiques des élèves, consistent principalement en la meilleure gestion du système et dans la prévision des besoins avenir en matière d'éducation.

Au regard des difficultés liées à la collecte et l'analyse des statistiques des élèves du secondaire, cette plateforme apportera une plus-value non seulement aux administrateurs des enseignements secondaires mais, aussi aux acteurs de l'éducation (élèves, parents, enseignant, élites, institut universitaire, etc.).

Le présent travail s'articule autour de quatre chapitres : Revue de la littérature, Méthodologie, Conception et Réalisation, et enfin Présentation et Analyse des résultats.

## <span id="page-14-0"></span>**CHAPITRE I. REVUE DE LA LITTERATURE**

## <span id="page-14-1"></span>**I.1. Concepts de bases**

Selon Poirier-Coutansais et Formarier (1986), Aucune recherche, aussi originale soitelle, n'est isolée par rapport à un signifiant. On appelle cadre conceptuel, l'ensemble des connaissances, qui ont un rapport quelconque avec le sujet de la recherche. Ces éléments vont servir de points de repères et devenir cadre théorique, ou encore ils peuvent être un idéal à atteindre et devenir cadre philosophique.

### <span id="page-14-2"></span>**I.1.1. Définitions**

#### **I.1.1.1. Agrégation**

Selon Castelluccia (2008) l'agrégation est la convergence en un point appelé agrégateur des données destinées à une analyse ultérieure. L'agrégateur peut donc être compris ici comme le point de concentration des informations. L'expression «données» peut se définir comme des informations factuelles (par ex. des mesures ou des statistiques) utilisées comme base de raisonnement, de discussion ou de calcul. La collecte de données est l'action d'obtenir et de compiler des informations provenant de différentes sources (Goodwin et Ibnoaf 2006). L'intérêt d'une agrégation peut ainsi résider en deux points tels que le choix de la méthode d'agrégation et la sécurisation des données dans l'agrégation.

#### **I.1.1.2. Statistiques**

La statistique est la science dont l'objet est de recueillir, de traiter et d'analyser des données issues de l'observation de phénomènes aléatoires, c'est-à-dire dans lesquels le hasard intervient (Gaudoin et Ledoux 2007). La statistique est considérée comme une discipline scientifique intermédiaire qui n'a plus d'objet privilégié (l'Etat, la population, les entreprises, les particules de la physique) mais qui propose une méthode, utilisable par toutes les sciences de la nature et de l'homme, de production et de traitement de l'information à des fins de connaissance et de décision (Armatte 2004). Elle implique une analyse des données. L'analyse des données est utilisée pour décrire les phénomènes étudiés, faire des précisions et prendre des décisions à leurs sujets. En cela, la statistique est un outil essentiel pour la compréhension et la gestion des phénomènes complexe.

#### **I.1.1.3. Application web**

Pour mieux comprendre la notion d'application web, il convient de définir les notions suivantes :

 **Internet :** il s'agit d'un réseau mondial à travers lequel les ordinateurs communiquent. C'est pourquoi Internet est baptisé « réseau des réseaux » ;

 **Web :** c'est la partie logique du réseau internet car elle fait référence à l'ensemble du contenu que l'on y trouve ;

 **Application :** en Informatique, une application est un ensemble de programmes écrits dans un langage de programmation en vue de la réalisation d'une ou de plusieurs tâches précises. Une application est donc souvent considérée comme un logiciel. Partant des définitions ci-dessus, une application web est un logiciel qui repose sur le vaste réseau internet (Ndzana 2013). C'est une [application](https://fr.wikipedia.org/wiki/Application_%28informatique%29) manipulable grâce à un [navigateur web.](https://fr.wikipedia.org/wiki/Navigateur_web) De la même manière que les [sites web,](https://fr.wikipedia.org/wiki/Site_web) une application web est généralement placée sur un

[serveur](https://fr.wikipedia.org/wiki/Serveur_%28informatique%29) et se manipule via un [réseau informatique](https://fr.wikipedia.org/wiki/R%C3%A9seau_informatique) [\(Internet,](https://fr.wikipedia.org/wiki/Internet) [intranet,](https://fr.wikipedia.org/wiki/Intranet) [réseau local,](https://fr.wikipedia.org/wiki/R%C3%A9seau_local) etc.).

### <span id="page-15-0"></span>**I.1.2. Agrégation des données**

#### **I.1.2.1. Quelques méthodes d'agrégation**

Selon Delvaux (2005), trois méthodes au moins peuvent être utilisées. Ces méthodes seront qualifiées de méthodes de base, itérative et hiérarchique :

 La méthode la plus simple consiste à définir arbitrairement un critère permettant de déterminer *a priori* et de manière définitive quelles entités constituent des pôles d'attraction. Une fois les pôles ainsi fixés, on considère comme dépendant de chacun de ces pôles toutes les autres entités spatiales qui seront associées respectivement à chacun d'eux.

 La deuxième méthode, qu'on peut nommer itérative ou par classification hiérarchique ascendante, se distingue de la première par le fait qu'elle ne fixe pas *a priori* la liste des pôles. Un logiciel, dénommé MIRABEL et mis au point par l'INSEE (Le Jeannic 1996), facilite la mise en application de cette méthode. Le principe de la classification hiérarchique ascendante réside dans la constitution d'un arbre organisant de manière hiérarchisée les relations entre les entités de base.

 La dernière méthode préconisée ressemble à la méthode itérative ci-dessus par le fait qu'elle ne fixe pas *a priori* les conditions pour qu'une entité soit reconnue comme pôle. Mais elle se distingue de cette méthode et de la première par le fait que l'objectif n'est pas de relier toutes les entités à un seul pôle attracteur. Elle diffère aussi par le fait qu'elle ne repose pas sur un processus itératif. Cette méthode privilégiées est qualifiée de hiérarchique.

#### **I.1.2.2. Sécurité dans l'agrégation des données**

Elle fait référence à quatre points fondamentaux :

 **L'intégrité des données :** Il faut s'assurer que les données ne sont ni altérées ni supprimées soit volontairement ou accidentellement. Supposons qu'un schéma d'agrégation de données sécurisé se concentre uniquement sur la confidentialité des données. Un adversaire à proximité du point agrégateur sera en mesure de changer le résultat agrégé envoyé à la station de base en ajoutant quelques fragments ou de manipuler le contenu du paquet sans détection. En outre, même en l'absence d'un adversaire, les données pourraient être endommagées ou perdues à cause de l'environnement (Alzaid et *al.* 2011) ;

 **La confidentialité des données :** Il faut s'assurer que «les données ne sont compréhensibles que par les entités qui partagent un même secret» (Bounegta 2010). Si par exemple, un réseau est chargé de surveiller les attaques surprises alors il est nécessaire d'assurer la confidentialité de l'information pour éviter l'attaque. Pour cela, le réseau qui utilise l'agrégation doit protéger les données agrégées ;

 **L'authentification des données :** Il faut vérifier l'identité d'un envoyeur de données sur le réseau (identification) afin d'éviter l'injection des données non autorisées (Xue Yong et *al.* 2010). Dans l'agrégation de données sécurisées, à la fois l'identification et l'authentification sont importantes pour assurer le transfert des données (Roosta et *al.* 2006) ;

 **Disponibilité et fraicheur des données :** Il est donc important de s'assurer que les données fournies soient à jour (fraîches) et disponibles tout le temps. Cependant, les exigences de sécurité des données agrégées doivent être soigneusement mises en œuvre.

#### **I.1.2.3. Classification des systèmes d'agrégation sécurisés**

Les systèmes d'agrégations sécurisés sont classés selon deux grandes familles : algorithmes basées sur la cryptographie et algorithmes basés sur la confiance (Labraoui et *al*. 2010):

 Les besoins de sécurité tels que la confidentialité et l'intégrité dans l'agrégation des données deviennent vitaux lorsqu'un réseau est déployé dans un environnement hostile. La plupart des recherches dans ce domaine se focalisent sur des **algorithmes basés sur la cryptographie**. Dans certaines applications, il est essentiel de s'assurer que les informations qui sont transmises sur le réseau ne puissent être lues que par des personnes autorisées, donc elles doivent donc être chiffrées. Deux techniques d'agrégation sécurisée sont ainsi observées:

**les techniques basées sur les données en clairs** (confidentialité saut par saut) et **les techniques basées sur les données chiffrées** (confidentialité de bout en bout) ;

 **L'agrégation sécurisée basée sur la confiance :** elle permet d'étudier les protocoles proposés, basés sur la confiance et a la réputation pour sécuriser les données agrégées. Nous les classifions en deux catégories : **les protocoles basés sur la confiance et la réputation**, et **les protocoles basés sur l'intelligence artificielle**.

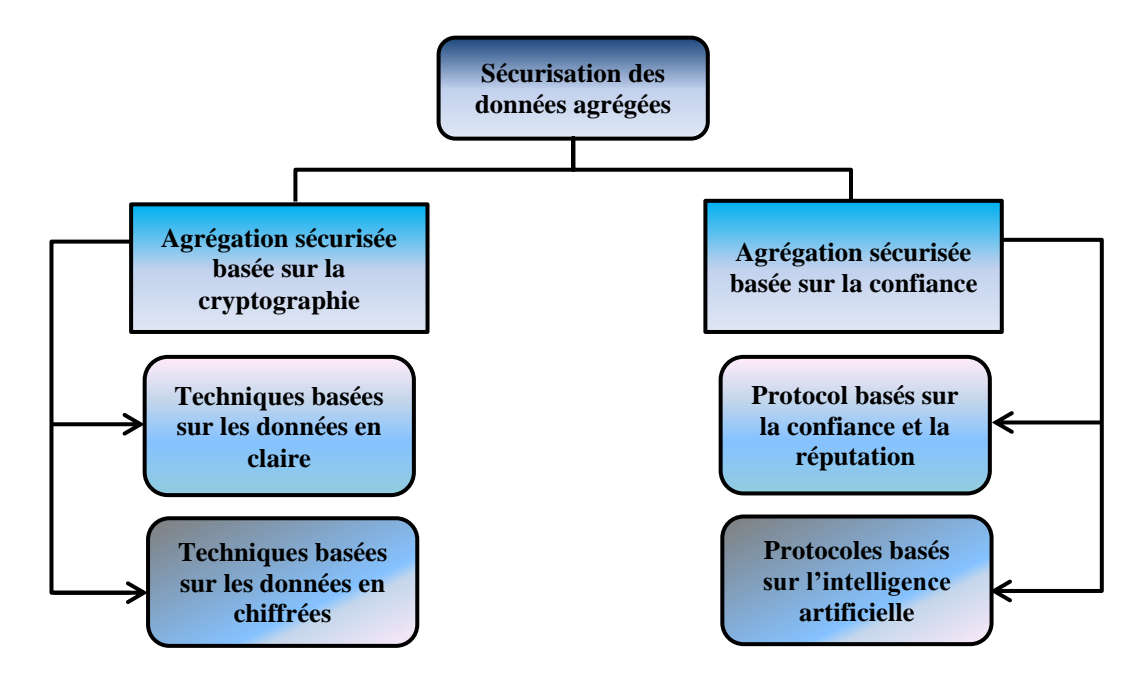

Figure 1. Classification des algorithmes d'agrégation sécurisée (Labraoui et *al*. 2010)

#### <span id="page-17-0"></span>**I.1.3. Données statistiques**

#### **I.1.3.1. Typologie, caractérisation et nature des données statistiques**

Selon Laney (2001), il existe deux types de données : les données structurées (prix, date, température, poids, données boursières etc.) et les données non-structurées qui sont générées sur internet (vidéos, image, données audio, textes, etc.).

 Les données structurées sont les données que l'on peut clairement codifier et identifier. Les données d'un tableur sont typiquement des données structurées ;

 Les données non-structurées, comme leur nom l'indique, elles ne répondent pas à une codification qui permet d'en tirer mécaniquement une information. C'est en analysant le contenu des messages que l'on structure l'information. Comme exemple de données nonstructurées : les fichiers texte, les fichiers audio ou vidéo et tout autre information issu d'un signal analogique. Ces données constituent donc la grande partie des informations qu'on côtoie et qui est la moins exploitée.

Le Mckinsey Global Institute propose quatre variables qui permettent de caractériser les données concernant leur utilisation (Mckinsey et Company 2014) :

- Le degré d'accès aux données ;
- $\triangleright$  La comptabilité informatique des données ;
- $\blacktriangleright$  Le coût des données :
- $\triangleright$  Le droit d'utilisation et de diffusion des données.

Ces quatre variables permettent de déterminer à quel point ces données sont faciles d'accès et pleinement utilisables. De nombreuses organisations par le biais d'un site internet rendent disponibles leurs données à tous (« **données ouvertes** »).

La nature des données ici est présentée sur le plan juridique. Ainsi, Warin et *al*. (2014), par rapport à leur nature ressortent qu'il existe : les données propriétaires (issue directement de l'activité d'une entreprise) et les données personnelles ou ouvertes (pouvant être partagées librement). Toutes ces informations permettent ainsi d'assurer une sécurisation du système d'agrégation que l'on désirera mettre sur pied.

#### **I.1.3.2. Domaines d'application de la statistique et méthodes statistiques**

A partir des travaux de (Gaudoin et Ledoux 2007) on a ainsi :

#### **Domaines d'application de la statistique**

Comme domaines on a entre autres:

 **Économie, assurance, finance**: prévisions économiques, analyse de la consommation des ménages, fixation des primes d'assurance et franchises, études quantitatives des marchés, gestion de portefeuille, etc. ;

 **Biologie, médecine** : essai thérapeutiques, épidémiologie, dynamique des populations, analyse du génome, etc. ;

- **Sciences de la terre**: météorologie, exploration pétrolière, etc. ;
- **Sciences humaines**: enquêtes d'opinions, études de populations, etc. ;

 **Science de l'ingénieur**: contrôle de qualité, maîtrise de qualité statistique des procédés, sureté de fonctionnement et performances des systèmes complexes etc. ;

 **Sciences de l'information et de la communication**: traitement des images et des signaux, reconnaissance des formes et de la parole, analyse exploratoire des grandes bases de données, analyse des réseaux de communication, etc. ;

**Physique**: mécanique statistique, théorie cinétique des gaz.

#### **Méthodes statistiques**

Les méthodes statistiques se répartissent en deux classes:

**La statistique descriptive :** elle a pour but de résumer l'information contenue dans les données de façon synthétique et efficace. Elle utilise pour cela des représentations de données sous forme de graphiques, de tableaux et d'indicateurs numériques (par exemple des moyennes). Elle permet de dégager les caractéristiques essentielles du phénomène étudié. Les probabilités ne sont pas importantes ici.

La statistique inférentielle : elle va au-delà de la simple description des données. Elle a pour but de faire des prévisions et de prendre des décisions au vu des observations. En général, il faut pour cela proposer des modèles probabilistes du phénomène aléatoire étudié et savoir gérer les risques d'erreurs. Les probabilités jouent ici un rôle fondamental.

Selon Gaudoin et Ledoux (2007), l'informatique et la statistique sont deux éléments du traitement de l'information ; ainsi, l'informatique acquiert et traite l'information tandis que la statistique l'analyse. Les deux disciplines sont donc étroitement liées. En particulier, l'augmentation considérable de la puissance des ordinateurs et la facilité de transmission des données par internet ont rendu possible l'analyse de très grandes masses de données, ce qui nécessite l'utilisation de méthodes de plus en plus sophistiquées, connues sous le nom de *data mining* ou fouille de données. Enfin, l'Informatique décisionnelle ou business intelligence regroupe les outils d'aide à la décision devenus essentiels dans la gestion des entreprises. Ces outils nécessitent un recours important aux méthodes statistiques.

#### <span id="page-19-0"></span>**I.1.4. Notion d'application web**

#### **I.1.4.1. Évolution des applications web**

Les applications Web ont suivi la même évolution que les applications plus anciennes. La décennie 1970-1980 était dominée par le système Mainframe. Un serveur centralisait l'ensemble des informations, exécutait les traitements, gérait les droits d'accès. Le client manipulé par l'utilisateur permettait d'envoyer des demandes de traitement au serveur et d'en afficher les résultats.

La décennie suivante 1980-1990 a vu l'émergence du système client/serveur. Le client récupérait des données depuis le serveur de base de données, exécutait les traitements puis affichait les informations à l'écran et enfin mettait à jour les données sur le serveur si nécessaire. Cette architecture posait des problèmes de maintenance des applications sur chacun des postes utilisateur concerné.

A partir des années 90, les architectures étaient multi-tiers. L'application cliente présentait alors les informations à l'utilisateur et invoquait des services.

Les services étaient responsables de l'exécution des processus. Les processus pouvaient être distribués sur plusieurs serveurs (lieu du stockage des données).

Depuis les années 2000 les applications Web et les autres types d'applications clientes peuvent utiliser les mêmes services.

#### **I.1.4.2. Le web 2.0**

Le terme Web 2.0 a été mis au point par Dale Dougherty de O'Reilly Media et Craig Cline de Media Live durant l'été 2004 pour caractériser la conférence qu'ils s'apprêtaient à initier (*Web 2.0 conference*). Les principes fondateurs du web 2.0 sont ceux exposés par Tim O'Reilly dans un article désormais célèbre publié en septembre 2005 : "*what is the web 2.0 ?*". Il désigne le passage d'un web statique à un web dynamique où l'internaute n'est plus simple consommateur, mais producteur d'informations et de contenus en interaction avec les autres acteurs. C'est pourquoi (Governor et *al*. 2009) expliquent que le Web 2.0 n'est pas une mise à jour technique mais un changement de comportement des internautes.

Une multitude de principes, de concepts et de termes sont attachés au mot clef "web 2.0". On peut citer quelques-uns parmi lesquels les wikis, les forums de discussion, les blogs, etc.

#### **I.1.4.3. Composants d'une application web**

#### **a) Côté client**

Le navigateur est une application cliente. Il permet d'envoyer des requêtes http au serveur web et d'en interpréter la réponse. Pour interpréter le résultat d'une requête, le navigateur se sert d'un langage de description de contenu des pages web appelé HTML pour *HyperText Markup Language*. C'est un langage de balises. Ce langage est aujourd'hui à sa version 5 (HTML5), sortie en 2012. Pour assurer la mise en page du contenu, un autre langage est utilisé à savoir le CSS (*Cascading Style Sheets*). Ce langage est de nos jours à sa version 3 (CSS3), sortie en 2012.

#### **b) Côté serveur**

Un serveur web est une machine dont le rôle est d'envoyer des fichiers à d'autres machines appelées clients. Sur Internet, le navigateur et le serveur HTTP communiquent rarement directement. Le plus souvent un serveur intermédiaire est présent : le serveur proxy.

Les requêtes à destination du serveur sont interceptées par le serveur proxy qui peut leur faire subir un traitement, avant de les retransmettre au serveur.

Pour traiter les requêtes des machines clientes, les serveurs web se servent de plusieurs langages parmi lesquels **PHP**, JEE, Ruby, ASP.net, Django. PHP (acronyme récursif pour « PHP: *Hypertext PreProcessor* ») est le langage qui sera utilisé pour la réalisation de la plateforme du présent travail. Ce langage est de nos jours à sa version 5 (PHP5).

Les données étant principalement gérées par des serveurs dédiés, les langages cités précédemment offrent des moyens d'interagir avec eux. Les systèmes de gestion de bases de données permettent d'interroger les données et de les mettre à jour. Le langage le plus répandu est SQL (*Structured Query Language*) pour les bases de données relationnelles.

#### **I.1.4.4. Failles des applications web**

Les failles auxquelles sont exposées les applications web sont légions. Elles sont dues au caractère insécurisé que représente le web de nos jours ; il s'agit entre autres des :

#### **a) Faille d'injections**

Une faille d'injection se produit quand une donnée non fiable est envoyée à un interpréteur en tant qu'élément d'une commande ou d'une requête.

#### **b) Failles de violation de gestion d'authentification et de session**

Elles se produisent quand les fonctions correspondantes ne sont pas mises en œuvre correctement, permettant aux attaquants de compromettre les mots de passe, clés, jetons de session, ou d'exploiter d'autres failles d'implémentation pour s'approprier les identités d'autres utilisateurs.

#### **c) Failles de stockage de données non sécurisées**

Elles désignent des failles qui se produisent quand une application Web ne protège pas correctement les données sensibles, telles que les numéros de cartes de crédit, de sécurité sociale, les informations d'authentification, avec un algorithme de chiffrement ou de hash approprié.

## <span id="page-21-0"></span>**I.2. Étude de l'existant**

#### <span id="page-21-1"></span>**I.2.1. Présentation du système éducatif Camerounais**

Le système éducatif dans un pays est une organisation formelle du parcours scolaire, académique et professionnel. Le système éducatif au [Cameroun](https://fr.wikipedia.org/wiki/Cameroun) est régi par la loi numéro 98/004 du 14 Avril 1998, il comporte trois types d'enseignements : Enseignement de base,

#### *REVUE DE LA LITTERATURE*

enseignement secondaire et enseignement supérieur. La particularité du système éducatif au Cameroun est le [bilinguisme,](https://fr.wikipedia.org/wiki/Bilinguisme) en effet, Le système éducatif est organisé en deux soussystèmes : le sous-système anglophone et le sous-système francophone (Djeumeni Tchamabe 2015), qui coexistent en conservant chacun sa spécificité dans les méthodes d'évaluation et les certifications. Chaque type d'enseignement est placé sous l'autorité d'un ministère. À ce titre quatre ministères encadrent le système éducatif au Cameroun :

- le MINEDUB : responsables de la politique éducative au niveau de l'enseignement maternelle et primaire ;
- le MINESEC : responsables de la définition des plans d'éducation dans l'enseignement secondaire ;
- le MINESUP : responsable de l'éducation dans l'enseignement supérieur ;
- le MINEFOP : responsable de la formation professionnelle.

Le secteur de l'éducation sur lequel seront portés nos travaux est l'enseignement secondaire.

De manière générale, la structure administrative de l'enseignement secondaire peut se présenter de manière hiérarchique en quatre grandes divisions : le Ministère des Enseignements Secondaires, la Délégation Régionale des Enseignements Secondaires, la Délégation Départementale des Enseignements Secondaires et l'établissement scolaire.

L'établissement scolaire est la base de tout le système éducatif. Dans l'enseignement secondaire Camerounais, on distingue les établissements du secteur privé (constitué du privé (laïc et confessionnel) et les établissements du secteur public (qui relève du domaine de l'État) dont le rôle est d'assurer la formation des enfants. Qu'il s'agisse d'un CET, CES ou lycée, la structure administrative, de même que le fonctionnement de chaque établissement est le même (Décret n° 2001/041 portant organisation des établissements scolaires).

#### <span id="page-22-0"></span>**I.2.2. Flot d'information au sein de l'établissement**

Il est question pour nous d'examiner comment les statistiques des élèves du secondaire sont gérées actuellement au sein d'un établissement scolaire.

La gestion des statistiques des élèves du secondaire étant un système d'information, la principale ressource critique est donc l'information (données statistiques) qui influence les prises de décisions au sein de l'appareil éducatif de l'enseignement secondaire. Comment ces données sont collectées et traitées au sein d'un établissement scolaire ?

Dans un établissement d'enseignement secondaire, plusieurs acteurs participent à la collecte et au traitement des données statistiques des élèves (Mr. Nana, censeur des premières Lycée de Ngoa-Ekellé). Du chef d'établissement aux enseignants, passant par les surveillants généraux, les censeurs, l'économe ou intendant, tous participent à la collecte des données des élèves à chaque étape de leur vie scolaire.

Les chefs d'établissement gèrent les effectifs et supervisent les travaux des collaborateurs sous sa responsabilité. A ce titre, il est à la base de la collecte des données sur l'état civil des élèves et à leur recrutement (inscription dans l'établissement scolaire).

Le surveillant général est chargé de la discipline. Il gère les consignes, les assiduités grâce aux cahiers d'appel de chaque classe.

Le censeur fait le suivi pédagogique des élèves, collecte leurs notes pour chaque séquence auprès des enseignants, les analysent et les acheminent dans les services du chef d'établissement.

L'enseignant quant à lui, collecte les notes des élèves dans sa discipline d'enseignement à travers les évaluations et les acheminent au censorat pour validation et transmission. Il participe aussi à la collecte des données sur le plan disciplinaire (faire l'appel et noter les absences dans les cahiers d'appel).

Chaque acteur, à partir des données à sa disposition, peut prendre des décisions qui relèvent de sa compétence.

Toutes ces données sont consignées dans des fiches et des rapports (support papier) et portées à l'attention du chef d'établissement pour validation.

Certains établissements d'enseignement secondaire disposent d'une cellule informatique pour l'archivage des statistiques des élèves sous forme numérique, la production des bulletins et des épreuves ainsi que certains papiers administratifs. Cette cellule informatique est logée généralement au secrétariat du chef d'établissement et est accessible uniquement à ce dernier par l'intermédiaire de sa secrétaire, ou directement par lui-même.

Le schéma de la page suivante montre la circulation des données au sein d'un établissement scolaire.

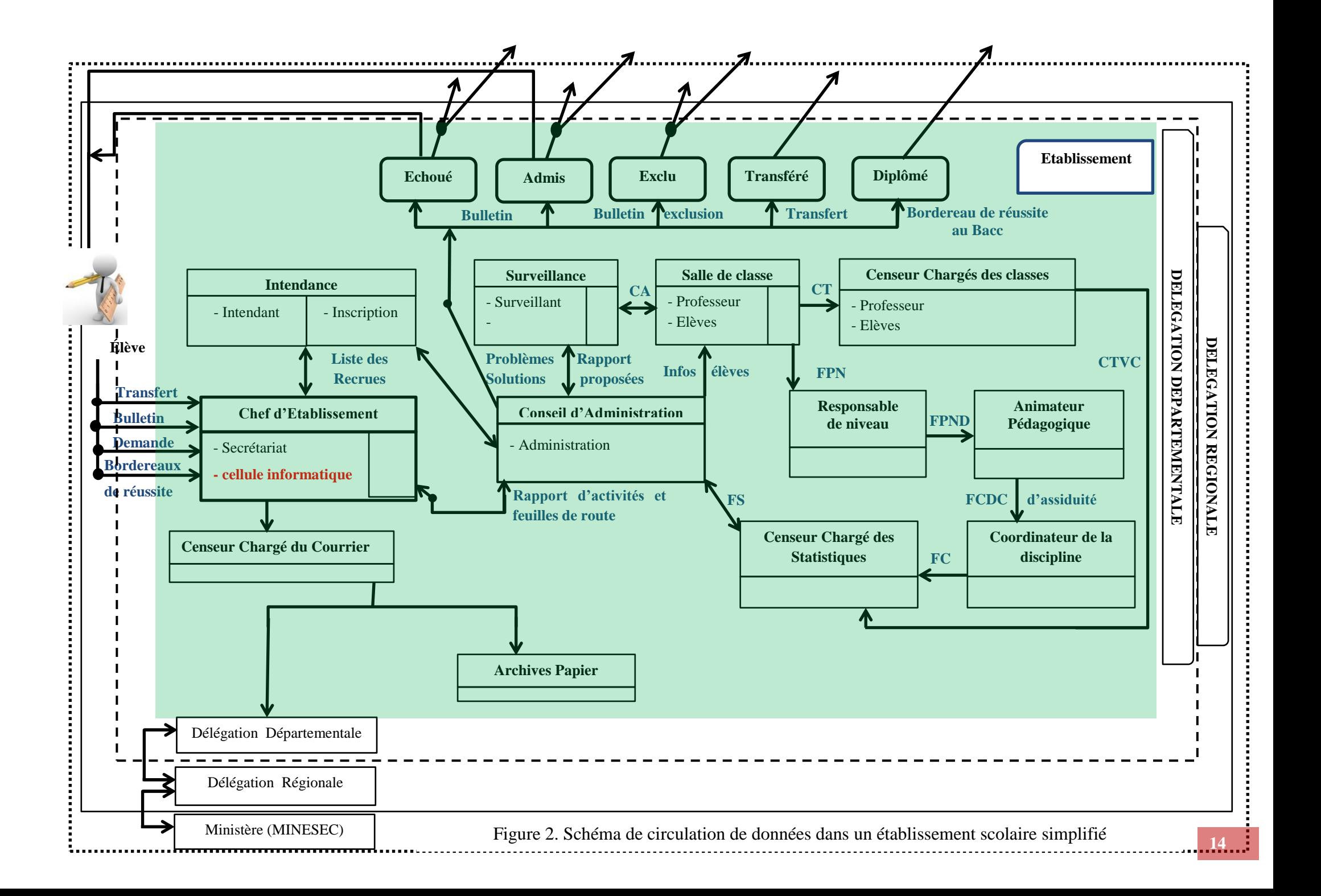

La gestion scolaire n'étant pas exclusivement assurée par l'établissement scolaire, une partie des données statistiques collectées au sein de l'établissement est transmise (sur support papier) à la hiérarchie pour exploitation et pour une meilleure prise de décision. Ces données transitent par des services déconcentrés du ministère, en charge de l'enseignement secondaire au Cameroun suivant le schéma ci-dessous :

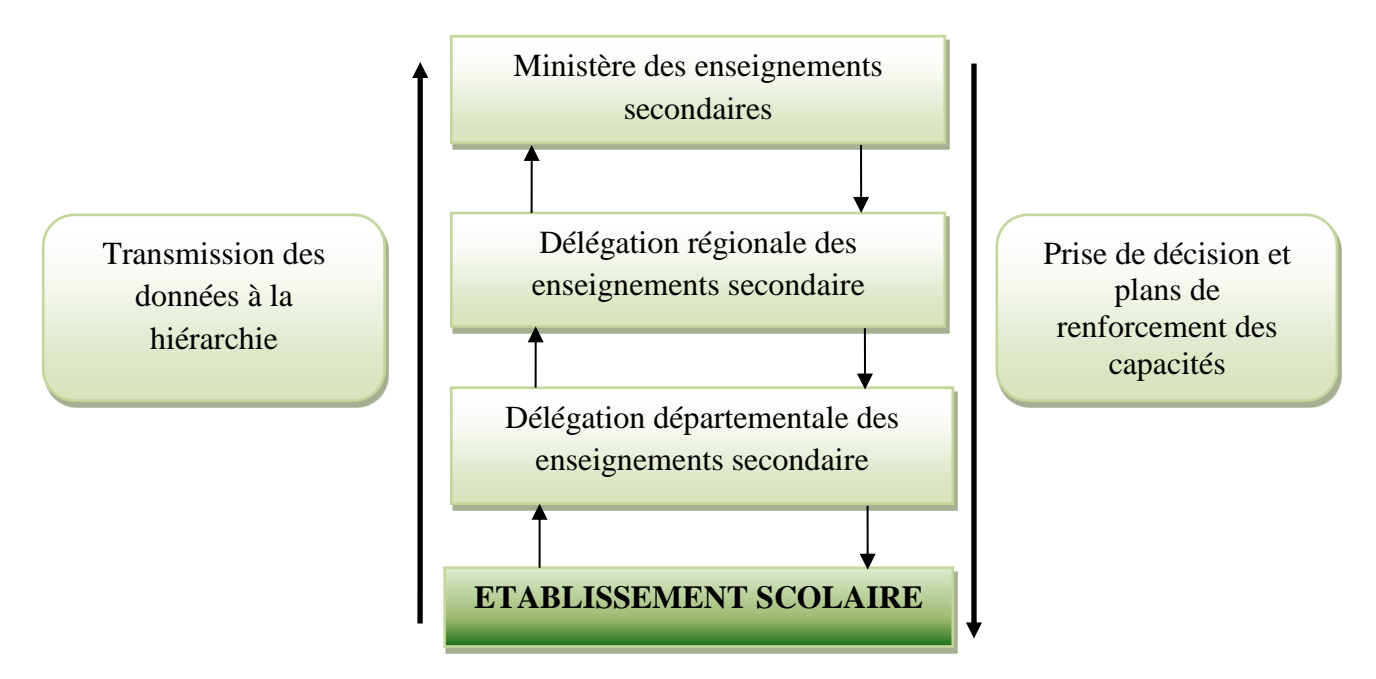

Figure 3. Représentation synthétique des échanges de données

Le constat fait au sein de plusieurs établissements scolaires du secondaire visités dans la ville de Yaoundé (Lycée de Ngoa-Ekellé, CETIC de Ngoa-Ekellé et Lycée d'Ekounou) est que : ceux-ci ne sont pas dotés de dispositifs logiciels et matériels leurs permettant une gestion dynamique des données et informations statistiques des élèves ainsi que la mise en ligne de celles-ci.

Dans le but d'améliorer la gestion des flots d'information au sein des établissements scolaire et universitaire, en ce qui concerne la transmission des statistiques à la hiérarchie, plusieurs travaux ont déjà été entamés. Nous pourrons mentionner entre autres:

#### **a) Sur le plan international**

 **Academy System** : Développé par Bitang Intelligence Interface, Academy System est une application client-serveur complète de gestion globale des établissements scolaires, institutions universitaires et centres de formation. Cette application est payante ;

 **AdmiSco** (Administration Scolaire), c'est un logiciel de gestion scolaire payant qui offre un portail Internet [\(https://www.admisco.com/FR/index.php\)](https://www.admisco.com/FR/index.php) sécurisé permettant au superviseur, aux enseignants et aux élèves de : consulter les notes et les classements, consulter les absences, consulter les frais scolaires, consulter les emplois du temps. Cette application est déjà en exploitation dans plusieurs pays à l'instar de : l'Algérie [\(Lycée Ibn Sina\)](javascript:_PAGE_.A8.value=4;clWDUtil.pfGetTraitement(), Tunisie, Maroc, France [\(Association Franco Marocaine Ecole IBN ROCHD\)](javascript:_PAGE_.A8.value=1;clWDUtil.pfGetTraitement(), Dubaï, Cameroun, Côte d'ivoire, Congo (Espace Scolaire la Grâce d'Atoh, E-SCHOOL), Gabon, Afrique du Sud [\(http://sii-cm.com/fr/solutions/nos-solutions/logiciel/4-admisco.html\)](http://sii-cm.com/fr/solutions/nos-solutions/logiciel/4-admisco.html);

 **Open EMIS** : développé par l'UNESCO pour répondre aux besoins de collecte et d'expertise, dans l'élaboration des processus de collecte des données et de suivi évaluation du système éducatif dans les pays en voie de développement.

#### **b) Sur le plan national**

 Les plateformes d'inscription en ligne en déploiement dans plusieurs universités Camerounaise : Ces plateformes permettent aux institutions universitaires de collecter les informations sur l'état civil des postulants à une place dans ces universités et grandes écoles. Dans l'enseignement secondaire au Cameroun, cette pratique est encore embryonnaire ;

 $\triangleright$  Ndzana Touna Florenten (2013), dans le cadre de son projet de fin de formation à l'ENS de Yaoundé intitulé «Conception et réalisation d'une plateforme web de collecte de données institutionnelles des établissements d'enseignement supérieur au Cameroun » a mis sur pied un site web qui permet aux établissements d'enseignement supérieur d'envoyer leurs données à la hiérarchie instantanément et sans transition ;

 Les travaux de Onana Luc Hervé (2009) et de Timene Temo Paul (2009), réalisés tous au DITE-ENS portant respectivement sur «le système d'information pour le management de l'éducation » et « réalisation d'un système d'information pour le management d'un établissement d'enseignement secondaire » marquent un début de la solution au problème de collecte, traitement, transmission et stockage des données statistiques sur les établissements d'enseignement secondaire au Cameroun ;

 Les travaux de Djoukouo Wafo Viviane Sorelle, Nzouechim Lina Lore et Teiffouet Noumbo Lirette en 2015 réalisés au DITE-ENS ont porté sur Conception Et Réalisation D'un Site Web pour le Suivi Scolaire des Élèves par Leurs Parents: Carnet De Correspondance Numérique.

## <span id="page-27-0"></span>**I.3. Apports du projet dans l'amélioration du système existant**

L'objectif visé dans notre projet est de satisfaire aux besoins des utilisateurs en réduisant au maximum la charge de travail, due aux différents traitements de l'information pouvant être propre non seulement à un établissement, mais aussi aux échanges entre deux ou plusieurs établissements par le biais d'internet.

Notre but est de mettre sur pied une application web dénommé **SIGSES (Système Informatisé pour la Gestion des Statistiques des Élèves du Secondaire)** qui permettra à plusieurs établissements scolaires d'enseignement secondaire de gérer leur statistique via la même plateforme et de donner la possibilité à la hiérarchie et le grand public d'accéder librement aux données statistiques de ces établissements.

Pour un meilleur traitement, transmission et suivi des statistiques des élèves du secondaire, nous suggérons une amélioration de la circulation des informations concernant les élèves au sein d'un établissement scolaire suivant le schéma ci-dessous :

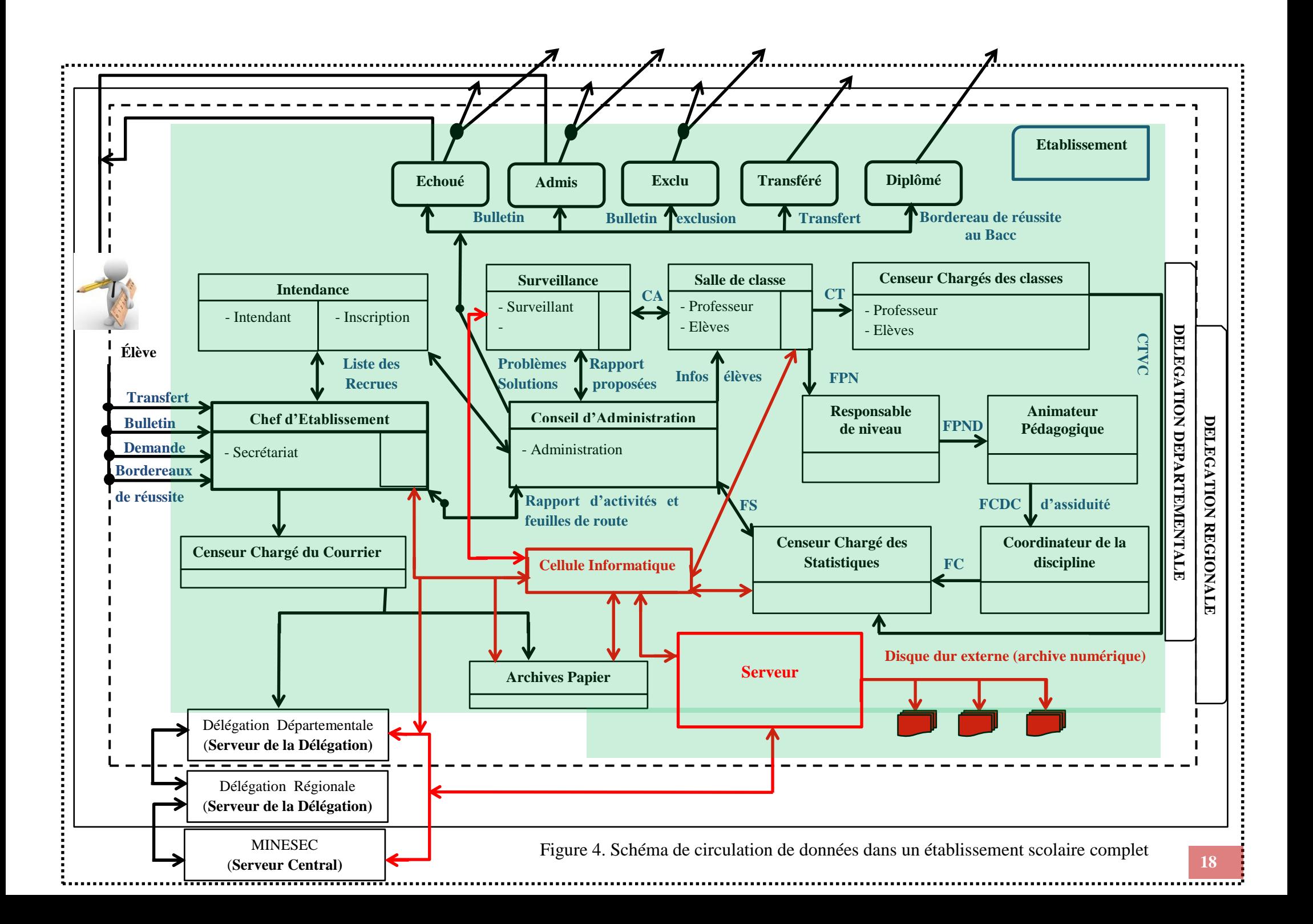

Désormais, la cellule informatique n'est plus accessible uniquement par le chef d'établissement car ici, nous disposons d'un serveur où les enseignants, les surveillants généraux, les censeurs pourront y accéder et stocker directement les données collectées à leur niveau. Ces données seront validées ensuite par le chef d'établissement et une copie sera transférée dans les serveurs des délégations et du ministère, ceux-ci pourront donc les consulter instantanément.

Ces améliorations permettront de résoudre un certain nombre de problèmes tels que :

 $\triangleright$  L'archivage : elle n'est plus exclusivement sur papier mais se fera aussi sous forme numérique ;

 L'acheminement tardif des données à la hiérarchie : une fois validées par le chef d'établissement, les données seront immédiatement transmises à la hiérarchie par le billet du réseau informatique. Ces données seront exploitables dans les délais pour une meilleure prise de décision qui s'impose ;

 Toutes les données statistiques des élèves seront archivées sous forme numérique durant tout leur cursus scolaire et pourront être accessibles à tout moment par un tiers disposant des privilèges d'accès ;

 $\triangleright$  La réduction de la détérioration des données : certaines données peuvent être modifiées par des acteurs malveillants lors des multiples transits. Les supports de données (papiers) peuvent eux aussi subir des dommages, ce qui entrainerait la perte de données ;

Le suivi d'un élève et la vérification de ses données en ligne.

#### <span id="page-29-0"></span>**I.4. Porté du projet pour le public cible**

Loin de rendre seulement plus rapide le processus de collecte, traitement, transmission et stockage des données statistiques des élèves du secondaire, il favorise la prise rapide de décisions qui s'imposent ; ce projet accompagne plusieurs initiatives des administrateurs de l'éducation, certaines grandes écoles notamment dans le suivi personnalisé des élèves, le suivi de certaines activités des établissements scolaire à travers les données statistiques des élèves.

Les retombés de ces travaux sont multiples :

 Au niveau du MINESEC et délégations des enseignements secondaire : la plateforme permettra à ce département ministériel de disposer en temps réel et de façon dynamique des statistiques des élèves du secondaire, limitera la détérioration des statistiques lors des multiples transactions ;

#### *REVUE DE LA LITTERATURE*

 Au niveau de l'OBC/DEC/GCB : les organes en charges des examens officiels et concours auront la possibilité d'accéder directement à partir de la plateforme, aux listes des candidats inscrits aux examens officiels. Par le même canal, ils peuvent diffuser les résultats de ces examens et établir un classement automatique des établissements scolaires inscrits à ces examens ;

 Au niveau des établissements scolaires : cette plateforme contribuera à la réduction de la charge de travail liée à la production des statistiques des élèves car une fois les élèves inscrits sur la plateforme, leurs statistiques sont produites automatiquement ;

 $\triangleright$  Pour certaines grandes écoles et particuliers : les institutions universitaires nationales ou internationales auront désormais la possibilité de suivre un élève dans son travail et le respect de la discipline durant tout son cycle secondaire pour un éventuel recrutement ou octroi de bourses scolaires ;

 Parents et élèves : ils pourront avoir accès à tout moment aux statistiques de tous les établissements dans le but du choix d'un établissement. Un parent pourra avoir accès aux statistiques scolaires de son enfant durant tout son séjour au secondaire. De même, un élève aura la possibilité de voir le récapitulatif de son travail durant tout son parcours secondaire.

#### <span id="page-30-0"></span>**I.5. Cadre Méthodologique**

Pour atteindre les objectifs et vérifier les hypothèses fixées à l'introduction, nous avons adopté une méthodologie de travail qui intègre les descentes sur le terrain, la recherche documentaire et l'analyse des données collectées.

#### <span id="page-30-1"></span>**I.5.1. Recherche documentaire**

La collecte des données à travers la recherche documentaire s'est faite dans les bibliothèques de l'ENS de Yaoundé et de l'Université de Yaoundé I d'une part, et la consultation des sites web d'autre part. Cette recherche nous a conduits à la consultation des thèses, des mémoires, des articles et des forums traitant les thèmes liés à l'agrégation, les statistiques, les applications web, les statistiques scolaires.

#### <span id="page-30-2"></span>**I.5.2. Travail de terrain**

La collecte des données sur le terrain s'est fait à travers :

 $\triangleright$  Des questionnaires soumis aux enseignants, surveillants généraux et censeurs pendant la période de nos stages ;

 $\triangleright$  Des entretiens avec les enseignants, le personnel administratif des établissements scolaires et le personnel du service de la carte scolaire de la délégation départementale des enseignements secondaires du Nfoundi ;

 $\triangleright$  Des observations directes sur le terrain.

Nous avons administré un questionnaire auprès de 23 enseignants, 12 surveillants généraux et 8 censeurs des Lycées d'Ekounou et de Ngoa-Ekellé au sujet de leurs tâches dans la production des statistiques des élèves. Nous avons eu des séances d'entretien avec ces personnels au sujet de la gestion des statistiques des élèves de leurs établissements respectifs, ainsi qu'avec le proviseur du lycée de Ngoa-Ekellé. Le chef du service de la carte scolaire de la délégation départementale des enseignements secondaire du Nfoundi nous a accordé trois séances d'entretiens.

#### <span id="page-31-0"></span>**I.5.3. Analyse des données collectées**

Après la synthèse des données collectées à la phase précédente, il en ressort que, les acteurs de la collecte, du traitement, de la transmission et de l'archivage des statistiques des élèves du secondaire ne disposent pas d'une méthode ou d'un outil fiable et efficace pour l'accomplissement de leurs tâches et ces statistiques ne sont pas régulièrement disponibles.

La mise en œuvre du SIGSES apportera une plus-value dans la gestion des statistiques des élèves du secondaire.

#### <span id="page-31-1"></span>**I.6. Présentation de l'application web**

La plateforme **SIGSES** qui sera développée dans le cadre du présent travail par le biais du langage PHP, permettra de mettre en commun (agrégation) en ligne (Web) les informations liées aux élèves du secondaire et par l'intermédiaire des opérations de traitement, calculs et d'analyse (statistiques), fournira des résultats nécessaire pour une bonne prévision et prise de décision.

Arrivé au terme de ce chapitre, qui a présenté l'état des lieux et toutes les notions nécessaires à savoir sur le présent travail, il importe ainsi d'emblée d'entrer dans la méthodologie, nécessaire à la conception et à la réalisation de notre plateforme web.

## <span id="page-32-0"></span>**CHAPITRE II. METHODOLOGIE**

Ce chapitre vise à donner les concepts de base et théoriques sur les méthodes qui seront utilisées dans le cadre de la conception et de la réalisation de la plateforme SIGSES. Une présentation sommaire du cycle de développement d'un logiciel, de quelques méthodes de conception et de développement d'applications et enfin le choix des méthodes que nous utiliserons dans la conception et la réalisation de notre plateforme retiendrons notre attention tout le long de ce chapitre.

#### <span id="page-32-1"></span>**II.1. Concepts Théoriques**

Avant d'explorer les méthodes que nous utiliserons dans le processus de développement de notre plateforme, commençons par explorer le processus de développement d'application.

#### <span id="page-32-2"></span>**II.1.1. Cycle de vie d'un logiciel**

Le développement d'un logiciel est un projet de grande portée et couteux. A cet effet, il n'est pas exécuté de façon improvisée. Il suit un ensemble ordonné d'étapes bien précises. Cet ensemble d'étapes est appelé cycle de développement d'un logiciel. Le cycle de vie d'un logiciel désigne donc toutes les étapes du développement d'un logiciel, de sa conception à sa disparition (Audibert 2008). L'objectif d'un tel découpage est de permettre de définir des jalons intermédiaires permettant la validation du développement logiciel, c'est-à-dire la conformité du logiciel avec les besoins exprimés, et la vérification du processus de développement.

Le cycle de vie d'un logiciel présente un certain nombre d'étapes à respecter pour réussir le développement d'une application.

#### <span id="page-32-3"></span>**II.1.2. Les phases du cycle de vie d'un logiciel**

Le cycle de vie d'un logiciel comprend généralement au minimum les étapes suivantes (Audibert 2008) :

 **Définition des objectifs :** Cette étape consiste à définir la finalité du projet et son inscription dans une stratégie globale ;

 **Analyse des besoins et faisabilité :** ici, c'est le lieu de l'expression, le recueil et la formalisation des besoins du demandeur (le client) en outre de l'ensemble des contraintes, puis l'estimation de la faisabilité de ces besoins ;

 **Spécifications ou conception générale :** Il s'agit de l'élaboration des spécifications de l'architecture générale du logiciel (fonctionnalités) ;

 **Conception détaillée :** Cette étape consiste à définir précisément chaque sousensemble du logiciel ;

 **Codage (Implémentation ou programmation) :** c'est la traduction dans un langage de programmation des fonctionnalités définies lors de phases de conception ;

 **Tests unitaires :** Ils permettent de vérifier individuellement que chaque sousensemble du logiciel est implémenté conformément aux spécifications ;

 **Intégration :** L'objectif est de s'assurer de l'interfaçage des différents éléments (modules) du logiciel. Elle fait l'objet de tests d'intégration consignés dans un document ;

 **Qualification (ou recette) :** C'est-à-dire la vérification de la conformité du logiciel aux spécifications initiales ;

**Documentation :** Elle vise à produire les informations nécessaires pour l'utilisation du logiciel et pour des développements ultérieurs ;

**Mise en production :** C'est le déploiement sur site du logiciel ;

 **Maintenance :** Elle comprend toutes les actions correctives (maintenance corrective) et évolutives (maintenance évolutive) sur le logiciel.

#### <span id="page-33-0"></span>**II.1.3. Les modèles de cycle de vie d'un logiciel**

Les modèles de cycle de vie du logiciel décrivent à un niveau très abstrait et idéalisé des différentes manières d'organiser sa production (Modèles génériques d'un processus de développement) Atsa Etoundi (2015).

Il existe plusieurs modèles de cycles de développement d'un logiciel en fonction du type de logiciel que l'on souhaite réaliser. Ainsi, afin d'opérer un choix objectif et optimal du cycle de développement de l'application **SIGSES**, une présentation de quelques modèles de cycles de développement les plus utilisés doit être faite au préalable.

#### **Le Modèle en cascade**

Le modèle de cycle de vie en cascade a été mis au point dès 1966, puis formalisé aux alentours de 1970. Dans ce modèle le principe est très simple : chaque phase se termine à une date précise par la production de certains documents ou logiciels. Les résultats sont définis sur la base des interactions entre étapes, ils sont soumis à une revue approfondie et on ne passe à la phase suivante que s'ils sont jugés satisfaisants. Le modèle original ne comportait pas de possibilité de retour en arrière. Celle-ci a été rajoutée ultérieurement sur la base qu'une étape

ne remet en cause que l'étape précédente, ce qui, dans la pratique, s'avère insuffisant **(**Figure 5).

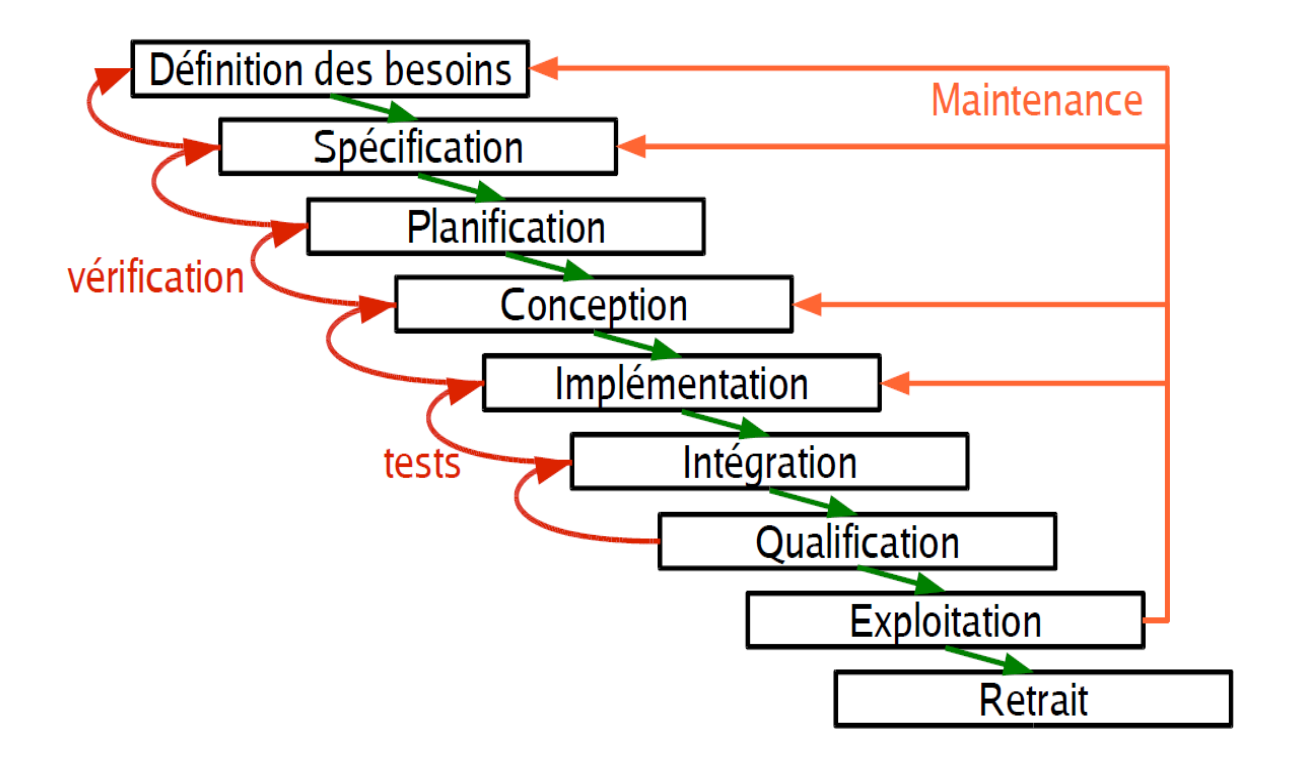

Figure 5. Modèle de cycle de vie en cascade

#### **Modèle en V**

Dans le modèle en V (Figure 6), il y a une corrélation entre le développement de l'application et le test; ce qui permet de vérifier la conformité de ce qui devrait être fait et non de ce qui est fait. Les tests fonctionnels (validation) sont vérifiés lors de l'analyse et les tests techniques (vérification) sont vérifiés lors de la conception. Ce modèle favorise la décomposition fonctionnelle, permet l'anticipation sur les phases ultérieures au développement du logiciel. Modèle très élaboré et réaliste et par conséquent plus utilisé. Permet une meilleure gestion des risques et planification. Flexibilité par rapport aux besoins du client.

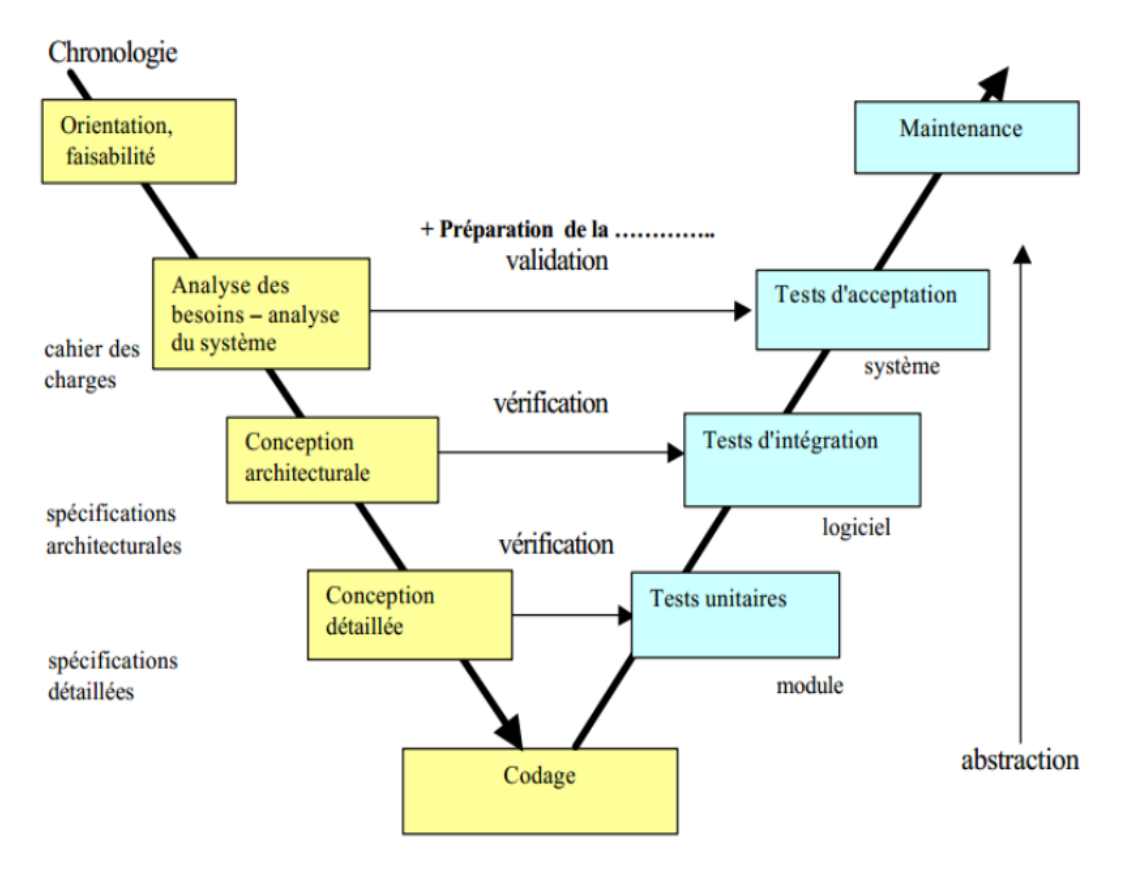

Figure 6. Modèle de cycle de vie en V

#### **Modèle en spirale**

Proposé par Boehm en 1988, ce modèle est beaucoup plus général que le précédent. Il met l'accent sur l'activité d'analyse des risques**.** Le modèle de développement en spirale est aussi un modèle de cycle de vie du logiciel, mais il prend en compte la nécessité pratique d'opérer des allers retours entre les phases d'analyse, conception, réalisation et test, et produisant des versions intermédiaires à la fin de chaque module (Figure 7).

La décomposition du projet en module permet d'itérer sur les diverses phases de chaque module, ne bloquant pas l'équipe en charge d'un module dans l'attente de la fin d'un autre module. L'explosion de la complexité et des coûts lors de l'analyse rencontrée dans le modèle en cascade est limitée par le fractionnement : un module identifié comme complexe peut être développé plus tôt, limitant ainsi l'impact de la progression exponentielle des coûts au fil du temps.
#### *METHODOLOGIE*

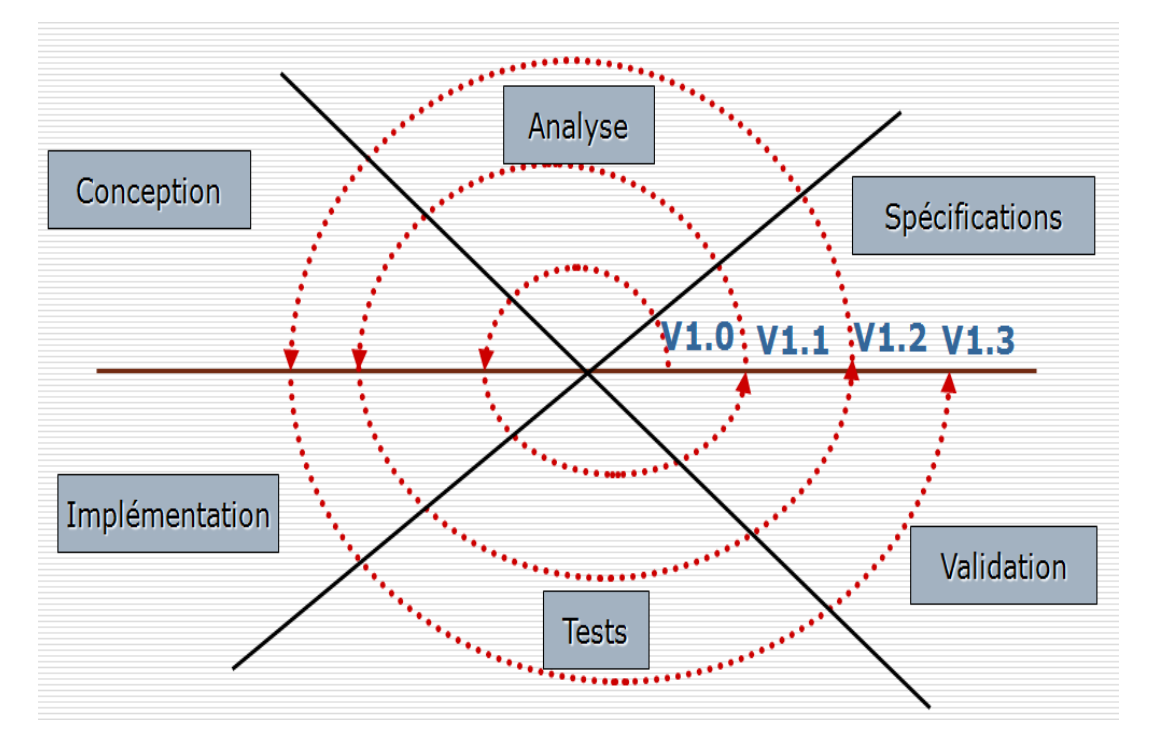

Figure 7. Modèle de cycle de vie en spirale

Dans le cadre de ce projet, notre choix portera sur le modèle de cycle de vie en spirale car il s'agit d'un modèle réaliste, il est souvent utilisé dans le développement de logiciels de grande envergure. Il s'agit d'une approche systématique utilisée dans le modèle de la spirale, qui est intégré dans le cadre itératif. Cela aide à s'assurer qu'il n'y a pas de problèmes dans le logiciel (analyse des risques). De plus, les modifications apportées au logiciel peuvent être faites à tout moment dans le processus de développement logiciel.

### **II.2. Les méthodes d'analyse et de conception**

Un projet informatique, quelle que soit sa taille et la portée de ses objectifs, nécessite la mise en place d'un planning organisationnel tout au long de son cycle de vie. C'est ainsi qu'est apparue la notion de méthode (Gueye 2008).

Une méthode, dans le contexte informatique, peut être définie comme une démarche fournissant une méthodologie et des notations standards qui aident à concevoir des logiciels de qualité (Gueye 2008).

Dans le cadre de l'analyse et de la conception, il existe plusieurs méthodes. Dans cette section, nous ferons une étude sommaire de quelques-unes.

#### **II.2.1. Les méthodes cartésiennes ou fonctionnelles**

Les méthodes cartésiennes ont leur origine dans le développement des langages procéduraux. Le processus de modélisation débute par l'identification d'une fonction globale. Au vu de la règle de division, on procède ensuite à une découpe cartésienne (fonctionnelle et hiérarchique) des processus et des flux d'informations. Elles mettent en évidence les fonctions à assurer et proposent une approche hiérarchique, descendante et modulaire en précisant les liens entre les différents modules. Les avantages de cette approche sont sa simplicité et son appel au bon sens. Elle est en adéquation avec la capture des besoins. Cependant, les efforts sont concentrés sur les fonctions au détriment des données et les règles de décomposition ne sont pas explicites. Les plus connues sont SA-SD (Structured Analysis - Structured Design) de Yourdon, DeMarco, Constantine, Gane et Sarson, SADT (Structured Analysis and Design Technique).

#### **II.2.2. Les méthodes systémiques**

Elles s'appuient sur une approche systémique. Le système est alors vu comme une structure avec un comportement. Les données et les traitements sont modélisés séparément. En effet, d'une part les données suivent des modélisations conceptuelle et logique et, d'autre part, les traitements sont soumis aux modélisations conceptuelle et organisationnelle. Les méthodes systémiques font preuve d'une bonne prise en charge des données. Les niveaux d'abstraction y sont bien définis : niveau externe, niveau conceptuel, niveau interne. Le principal souci demeure le manque de cohérence entre données et traitements, leur étude séparée conduisant à un certain décalage lors de la mise en place du modèle physique. Les méthodes systémiques les plus connues sont MERISE (méthode la plus utilisée en informatique de gestion), AXIAL (IBM-systèmes d'information), OSSAD (systèmes bureautiques).

#### **II.2.3. Les méthodes orientées objet**

L'approche orientée objet considère le logiciel comme une collection d'objets dissociés, identifiés et possédant des caractéristiques. La fonctionnalité du logiciel émerge alors de l'interaction entre les différents objets qui le constituent. Les méthodes orientées objet les plus connues sont : OMT (Rumbaugh et *al*. 1995), OOA (Object Oriented Analysis – Coad & Yourdon 1992), BOOCH (Booch 1991).

*METHODOLOGIE*

Les avantages de l'approche orientée objet sont :

 la combinaison (prise en charge commune) des données et des traitements qui constituait la limite majeure des méthodes systémiques ;

l'abstraction par rapport aux outils d'implémentation ;

 les possibilités de réutilisation (on ne peut s'attarder sur un problème déjà efficacement résolu) et d'évolutivité (paramètre primordial à prendre en compte).

Les concepts de la modélisation sont divers et complexes. Les concepts Orienté objet ne sont pas formels, variant alors d'une modélisation à une autre. Il convient alors de choisir un langage pour orienter et canaliser sa modélisation.

### **II.3. Choix et justification de la méthode**

#### **II.3.1. Le langage UML pour la conception**

Le langage de modélisation que nous emploierons tout au long de l'analyse et la conception est l'UML (*Unified Modeling Language*).UML est née de la fusion de plusieurs méthodes orienté objet (OOSE, OMT, BOOCH...), et est devenu désormais la référence en matière de modélisation objet. Sa notation graphique est très utile dans la définition des éléments de modélisation et de leur sémantique. Allié au processus unifié qui est une méthode itérative et incrémentale, il permet de modéliser en plusieurs étapes à travers les phases de création, d'élaboration, de construction et de transition. Cependant, UML n'est pas une méthode dans la mesure où elle ne présente aucune démarche. UML se définit comme un langage de modélisation graphique et textuel destiné à comprendre et à décrire des besoins, spécifier, concevoir des solutions et communiquer des points de vue (Pitman 2006).

Le langage UML est un langage standard de modélisation normalisé par l'OMG (Object Management Group) vers 1997. Il permet d'offrir une manière élégante de représenter le système selon différentes vues complémentaires grâce aux digrammes. Ce langage définit donc plusieurs diagrammes servant à visualiser un système sous différentes vues. On distingue plusieurs vues ou perspectives :

 **Les vues statiques** : il s'agit des diagrammes relatifs aux entités immuables dans le système. Nous avons :

 *Diagramme d'objets* qui représente un ensemble d'objets identifiés dans le système et portant un nom ;

*Diagramme de classes* : il représente un ensemble de classes ;

 *Diagramme de cas d'utilisation* : il représente la description de l'interaction entre l'utilisateur et le système et recense les besoins des utilisateurs ;

 *Diagramme de composants* : il représente la description des composants du système et la décomposition en sous-système, programme, processus, tâche, module ;

 *Diagramme de déploiement* : représente la description de l'architecture physique des composants matériels du système.

 **Les vues dynamiques** : il s'agit des diagrammes montrant le fonctionnement du système. En particulier on a :

 *Diagramme de séquence* : il représente les interactions entre objets et chronologie des échanges entre ces objets ;

 *Diagramme de collaboration* : représente les relations entre les objets et messages échangés ;

 *Diagramme d'états-transitions* : montre les états simples, les transitions et les états composites imbriqués ;

 *Diagramme d'activités* : description des activités d'un cas d'utilisation ou d'une opération.

Le recours aux logiciels de graphisme UML est un gage de productivité pour la rédaction de ces diagrammes, car :

> Ils facilitent la navigation entre les différentes vues ;

 $\triangleright$  Ils permettent de centraliser, organiser, partager et synchroniser les diagrammes (indispensable avec un processus itératif) ;

 $\triangleright$  Facilitent l'abstraction, par des filtres visuels ;

 $\triangleright$  Simplifient la production de documents et autorisent (dans certaines limites) la génération de code.

### **II.3.2. La méthode MERISE pour la conception de la base de données**

MERISE est une méthode de conception, de développement et de réalisation de projets informatiques. Le but de cette méthode est d'arriver à concevoir un système d'information. La méthode MERISE est basée sur la séparation des données et des traitements à effectuer en plusieurs modèles conceptuels et physiques.

La séparation des données et des traitements assure une longévité au modèle. En effet, l'agencement des données n'a pas à être souvent remanié, tandis que les traitements le sont plus fréquemment (Tardieu et *al.* 1983).

MERISE propose une démarche, dite par niveaux, dans laquelle il s'agit de hiérarchiser les préoccupations de modélisation qui sont de trois ordres : la conception, l'organisation et la technique.

#### **Niveau conceptuel**

Le modèle conceptuel de données (MCD) précise les concepts manipulés par l'utilisateur et les liens entre ces concepts (relations). Les informations sont portées par les individus et les relations. Ce modèle se concrétise par un schéma entités-associations représentant la structure du système d'information, du point de vue des données.

#### **Niveau logique**

Le modèle logique des données (MLD) est une transcription (également appelée dérivation) du MCD dans un formalisme adapté à une implémentation ultérieure, au niveau physique, sous forme de base de données relationnelle ou réseau. Les choix techniques d'implémentation (choix d'un SGBD) ne seront effectués qu'au niveau physique.

#### **Niveau physique**

Le modèle physique des données (MPD) est un modèle directement exploitable par la base de données, car permettra à implanter une [base de données](https://fr.wikipedia.org/wiki/Base_de_donn%C3%A9es) dans un [SGBDR.](https://fr.wikipedia.org/wiki/Base_de_donn%C3%A9es_relationnelle) Nous y retrouvons les différentes tables de la base de données avec les relations qui les lient.

### **II.3.3. La méthode de développement : itérative**

Le développement itératif consiste à livrer des parties de l'application à des intervalles réguliers. Ces intervalles sont appelés Itérations. Une itération est donc une succession d'activités couvrant l'analyse des besoins, la conception des parties du système, leur implémentation ainsi que leurs tests qui, activités, aboutissent à la livraison d'une ou plusieurs fonctionnalités qui feront partie du produit final. L'approche de développement par itérations offre les avantages suivants :

 Elle s'adapte mieux aux changements. En fait cette approche considère le changement comme faisant partie du cycle de développement d'une application et non pas comme un événement intempestif ;

Elle nous permet de détecter les risques très tôt dans la vie du projet ;

 Elle permet d'ajuster les choix en termes d'architecture ou de conception graphique. Par exemple, très tôt dans le processus et non pas après que ces derniers aient été complètement réalisés (et donc les heures déjà consommées) ;

 Chaque itération est une expérience qui nous permet d'apprendre d'avantage sur les challenges que représente le projet. Par exemple, il est fréquent de revoir les estimations faites au début du projet après la fin des premières itérations ;

 On donne la chance de visualiser le résultat des itérations et de voir les ajustements au fur et à mesure que le projet avance et non pas à la fin uniquement lors des tests d'acceptation,

Le contrôle de la qualité se fait à la fin de chaque itération.

Le choix des méthodes d'analyse et de conception étant opéré, dans le chapitre suivant, nous nous attarderons dans l'analyse, la conception et l'implémentation.

# **CHAPITRE III. CONCEPTION ET REALISATION**

### **III.1. Conception**

Après les étapes théoriques du premier et deuxième chapitre, nous abordons dans cette partie l'étape pratique de notre projet qui se bâtira autour de trois grands axes à savoir : la description de la solution que nous proposons pour faciliter l'agrégation, la fluidité et la disponibilité en ligne des statistiques des élèves du secondaire, l'analyse des résultats attendus en terme de besoins fonctionnels et les besoins non fonctionnels, la conception proprement dite qui présentera le fonctionnement de la plateforme à développer.

#### **III.1.1. Description de la solution et livrable attendus**

#### **III.1.1.1. Description de la solution**

Pour réduire le temps de transmission des statistiques des élèves à la hiérarchie, nous avons proposé une plateforme en ligne accessible par tous les établissements d'enseignement secondaire au Cameroun. Cette plateforme permettra aux établissements de transmettre instantanément les statistiques des élèves à la hiérarchie. Cette plateforme présente quelques innovations au rang desquels nous pouvons citer :

 La production de façon automatique et dynamique des statistiques des élèves du secondaire ;

 La sécurisation de ces statistiques à travers un système d'identification et d'accord des privilèges (un chef d'établissement ou son personnel ne pourra avoir accès qu'aux statistiques de son établissement malgré le fait que toutes les statistiques des élèves du secondaire sont gérées sur la même plateforme) ;

La disponibilité en temps réel des statistiques des élèves du secondaire ;

 La conservation des informations sur un élève (notes séquentielles, les états disciplinaires) durant son parcourt secondaire et même après.

#### **III.1.1.2. Livrable**

À la fin de ce projet, nous fournirons comme livrable **un CD contenant** :

- La plateforme SIGSES ;
- $\triangleright$  Le manuel d'utilisation :
- Le manuel de déploiement.

### **III.1.2. Analyse des besoins du SIGSES**

### **III.1.2.1. Les acteurs du système**

Un acteur d'un système est toute entité (personne, objet, autre système) qui interagit avec ce dernier. Les acteurs retenus pour notre système sont les suivants :

 **L'administrateur du système** : basé au ministère, son rôle principal est de créer sur la plateforme, les établissements scolaires et leurs attribuer des chefs (proviseur, principal, directeur) ;

### **Les utilisateurs** :

 **- Chef d'établissement** : il s'agit de l'administrateur d'une institution scolaire dont le rôle principal sur la plateforme est l'inscription des élèves (recrutement) ou la réinscription (pour les anciens);

 **- Le censeur** : il valide les notes des élèves sur la plateforme et y enregistre les infrastructures de son établissement ;

 **- Le surveillant général** : dont le rôle est d'enregistrer les informations concernant les consignes, absences, convocations aux conseils de discipline, etc. ;

 **- L'enseignant** : dont le rôle est d'enregistrer les notes des élèves sur la plateforme ;

 **- Les délégations (régionales ou départementales) des enseignements secondaires** : ils ne transmettent aucune données à la base de données du SIGSES, ils ont juste un rôle consultatif ;

**- L'OBC/DECC/GCB** : ils accèdent aux listes des candidats aux examens officiels à partir de la plateforme.

 - **Elèves et parents** : ils accèdent aux informations de la plateforme par le biais du matricule de l'élève ;

 **Le visiteur** : il s'agit de toute personne susceptible d'accéder à la plateforme SIGSES. Cette catégorie d'utilisateur fait référence au grand public.

Tous ces acteurs interagissent avec le système. Ceci nous conduit au diagramme suivant :

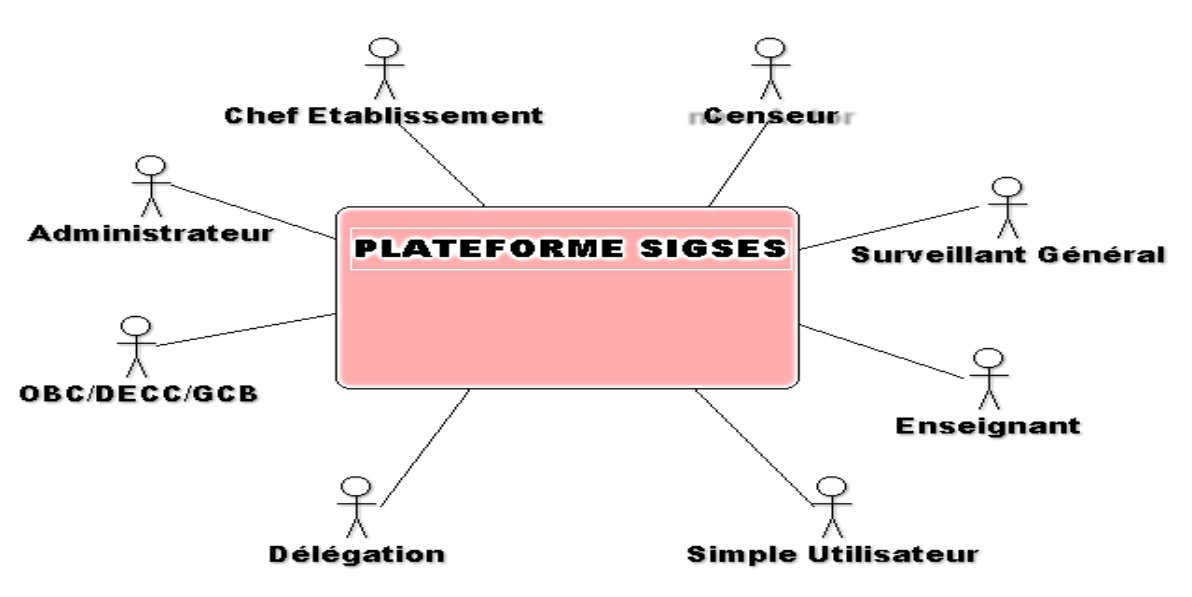

Figure 8. Diagramme de contexte des acteurs du système

### **III.1.2.2. Description des besoins**

On distingue deux catégories de besoins :

- les besoins fonctionnels ;

- les besoins non fonctionnels.

### **III.1.2.2.1. Besoins fonctionnels**

Les besoins fonctionnels décrivent les fonctionnalités ou les services du système. Dans cette section, nous regrouperons les besoins fonctionnels par acteurs.

### **a) Besoins de l'administrateur central**

Les besoins fonctionnels de l'administrateur central sont les suivants :

 Créer les établissements : il s'agit pour l'administrateur, d'enregistrer les établissements scolaires sur la plateforme et leurs attribuer des codes d'identification ;

 Créer un chef d'établissement : à chaque établissement crée, il y associe un chef d'établissement ;

 Supprimer un établissement : pour un établissement qui fait l'objet de fermeture par exemple, l'administrateur procède à sa suppression ;

 Supprimer un chef d'établissement : un chef d'établissement est supprimé en cas de départ à la retraite ou lorsqu'il fait l'objet d'une suspension par sa hiérarchie ou encore lorsqu'il décède ;

Modifier un établissement : en cas de passage d'un CES pour un lycée par exemple ;

 Modifier un chef d'établissement : en cas d'affectation par exemple, l'administrateur doit pouvoir modifier le chef d'établissement ;

 Consulter les statistiques : il peut consulter toutes les statistiques disponibles pour le compte du ministère.

Le recensement de ces fonctionnalités nous conduit au diagramme des cas d'utilisation suivant (Figure 9) :

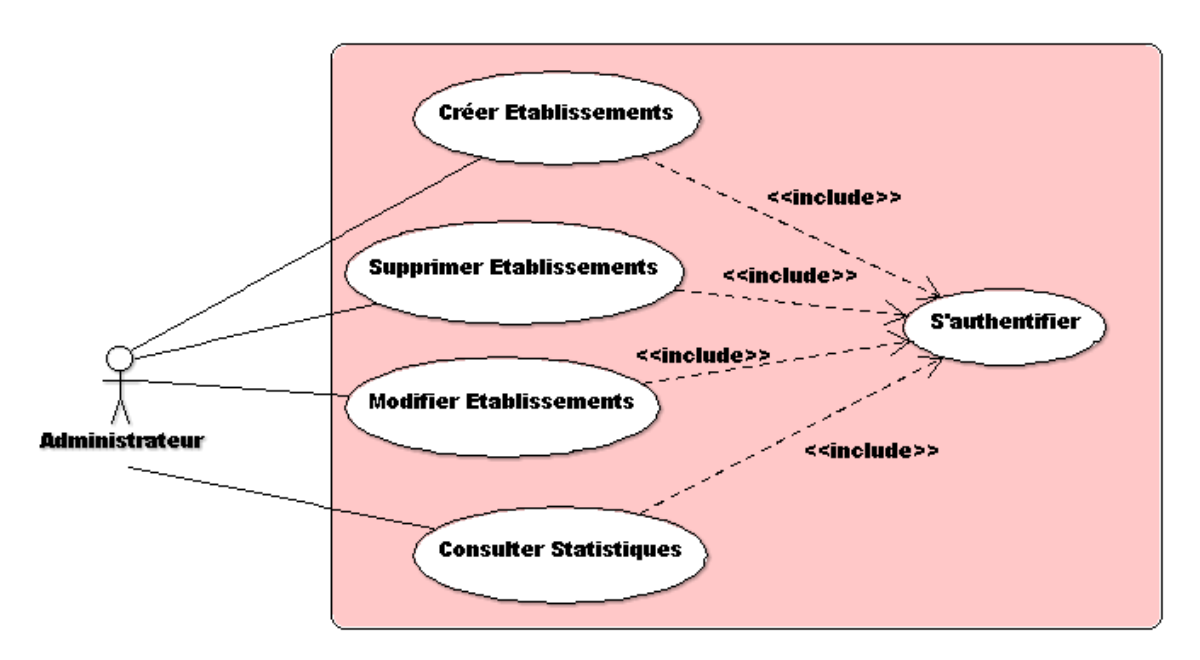

Figure 9. Diagramme de cas d'utilisation Administrateur

### **b) Pour le chef d'établissement**

Le chef d'établissement pourra :

 Inscrire les élèves : il est le seul à ordonner l'enregistrement d'un élève sur la plateforme dans le cadre du recrutement ou de la réinscription pour les anciens élèves. Cette opération est réalisée soit par le chef lui-même ou une personne à qui il confie cette tâche ;

 Valider les données d'un élève : toute donnée statistique doit être validée par lui avant sa disponibilité en ligne ;

- Exclure un élève :
- > Transférer un élève dans un autre établissement ;
- $\triangleright$  Consulter les statistiques.

Ceci nous conduit au diagramme des cas d'utilisation suivant (Figure 10) :

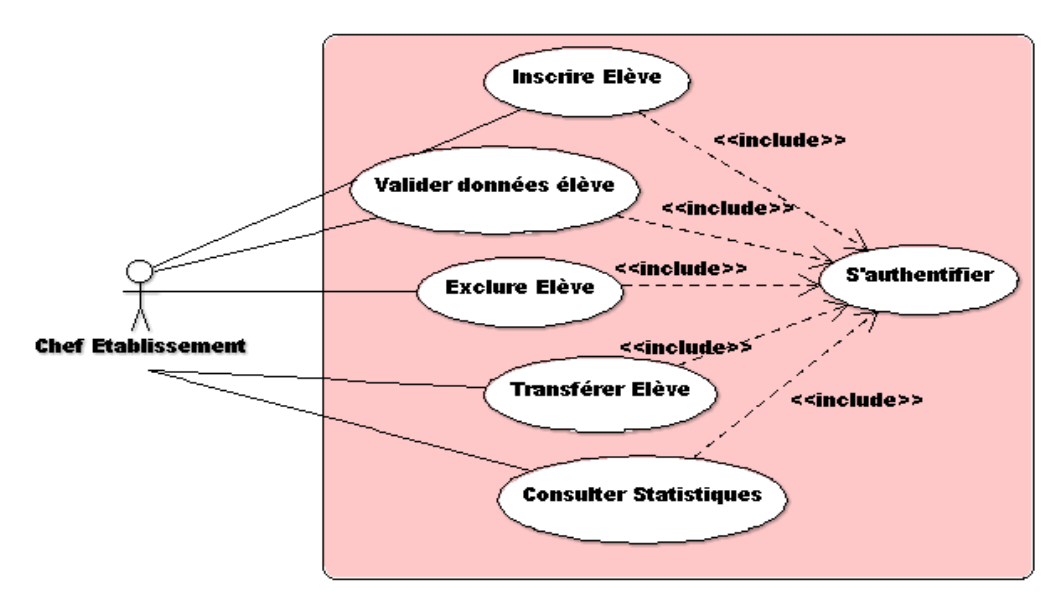

Figure 10. Diagramme de cas d'utilisation Chef établissement

### **c) Besoins censeur, surveillant général et enseignant**

 Le censeur, en tant que responsable du suivi pédagogique, est chargé de la validation des notes des élèves renseignées sur la plateforme par l'enseignant. Il consulte aussi les statistiques et enregistre les infrastructures ;

 Le surveillant général enregistre l'état disciplinaire des élèves et consulte les statistiques ;

L'enseignant enregistre les notes des élèves et consulte les statistiques.

Ces besoins nous conduisent au diagramme suivant (Figure 11) :

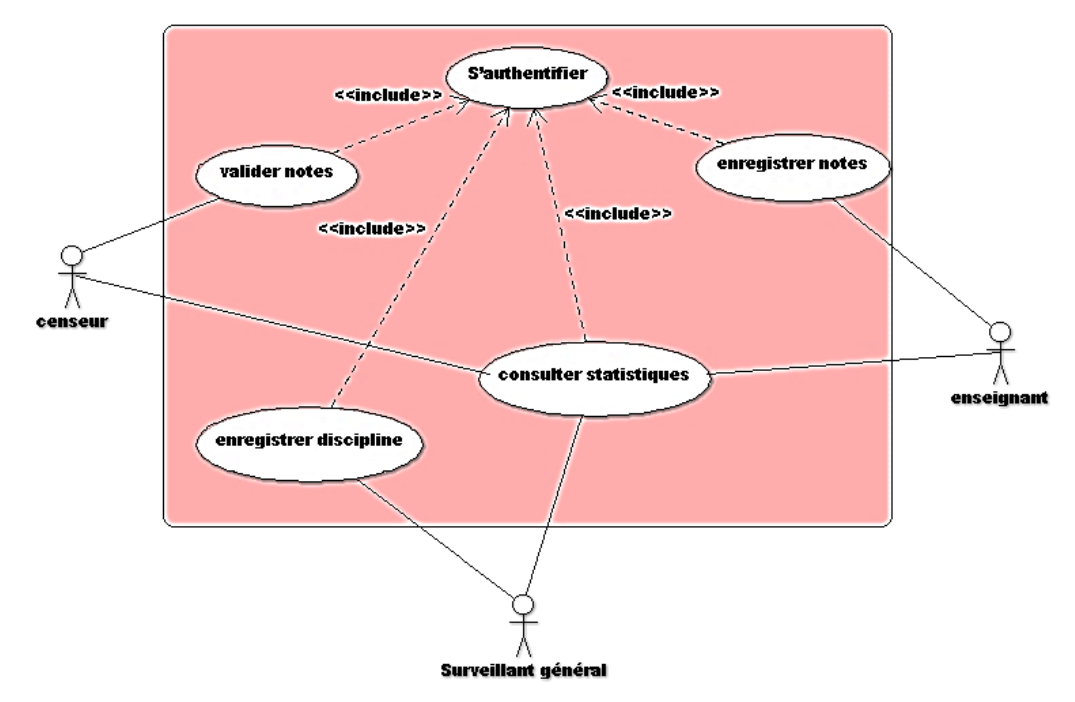

Figure 11. Diagramme de cas d'utilisation Censeur, Surveillant général, Enseignant

## **d) Besoin délégation et OBC/DECC/GCB**

 $\triangleright$  Les délégations départementales et régionales se connectent juste pour consulter les statistiques :

 L'OBC/DECC/GCB se connecte pour consulter les statistiques et publier les résultats des examens officiels ;

Nous avons le diagramme ci-dessous (Figure 12) :

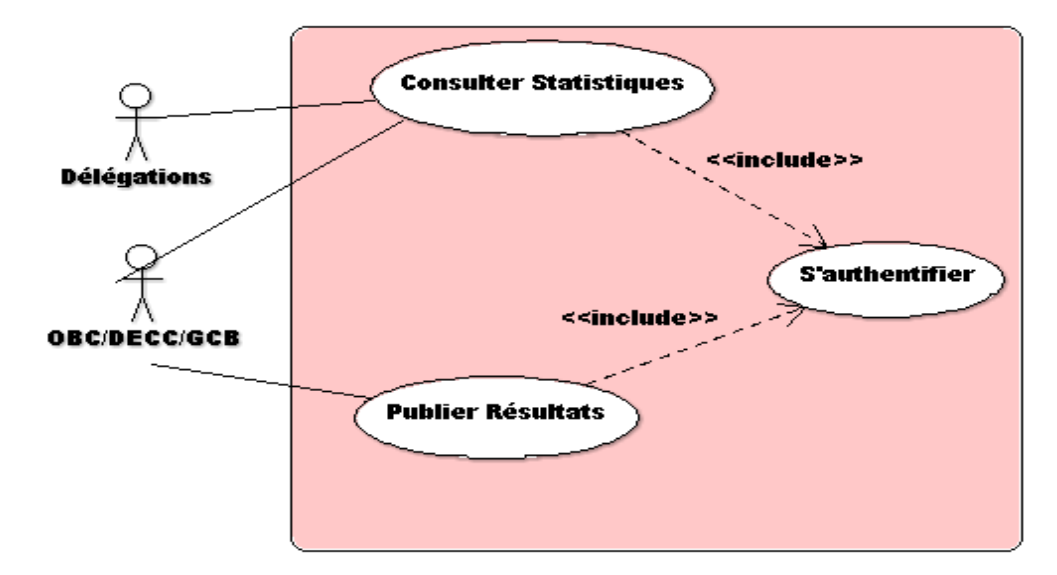

Figure 12. Diagramme de cas d'utilisation Délégation, OBC/DECC/GCB

Il faut noter que les simples utilisateurs sont constitués des parents d'élèves, des élèves et le grand public. A ce titre, ils accèdent à la plateforme pour consulter uniquement les statistiques prévues pour le grand public. Certains aspects des statistiques sont réservés aux responsables administratifs de l'éducation, d'où la nécessité de leurs authentifications.

#### **III.1.2.2.2. Besoins non fonctionnels**

Les besoins non fonctionnels d'une application représentent les propriétés de cette dernière. A ce titre, la plateforme SIGSES présentera les propriétés suivantes :

- Sécurité : l'application doit garantir la sécurité à travers la gestion des droits d'accès;

- Ergonomie: le système à mettre en place doit être facile d'utilisation et posséder une interface simple, attractive et claire ;

- L'accès à la Base de Données doit être rapide ;

- Vu la grande quantité de données à gérer, le temps de réponse doit être minimal ;

- La conception doit être modulaire, permettant ainsi d'ajouter d'autre fonctionnalités selon les besoins futurs;

- L'application doit être disponible et fonctionnelle sur tous les navigateurs.

## **III.1.2.3. Spécification détaillée des cas d'utilisations**

De l'ensemble des cas d'utilisation présentés ci-dessus, nous allons sélectionner quelques-uns des plus importants, nous donnerons pour chacun des cas d'utilisation sélectionnés une description textuelle complétée par une représentation graphique à l'aide d'un diagramme de séquence système. La description textuelle d'un cas d'utilisation consistera à donner les éléments suivants : objectif, acteur principal, pré condition, scénario nominal, enchaînement alternatif, post condition. Le diagramme de séquence système quant à lui illustre la description textuelle du cas d'utilisation. Il représente des échanges de messages entre éléments dans le cadre d'un fonctionnement particulier du système. Il montre la séquence verticale des messages passés entre objets.

## **III.1.2.3.1. Créer un établissement**

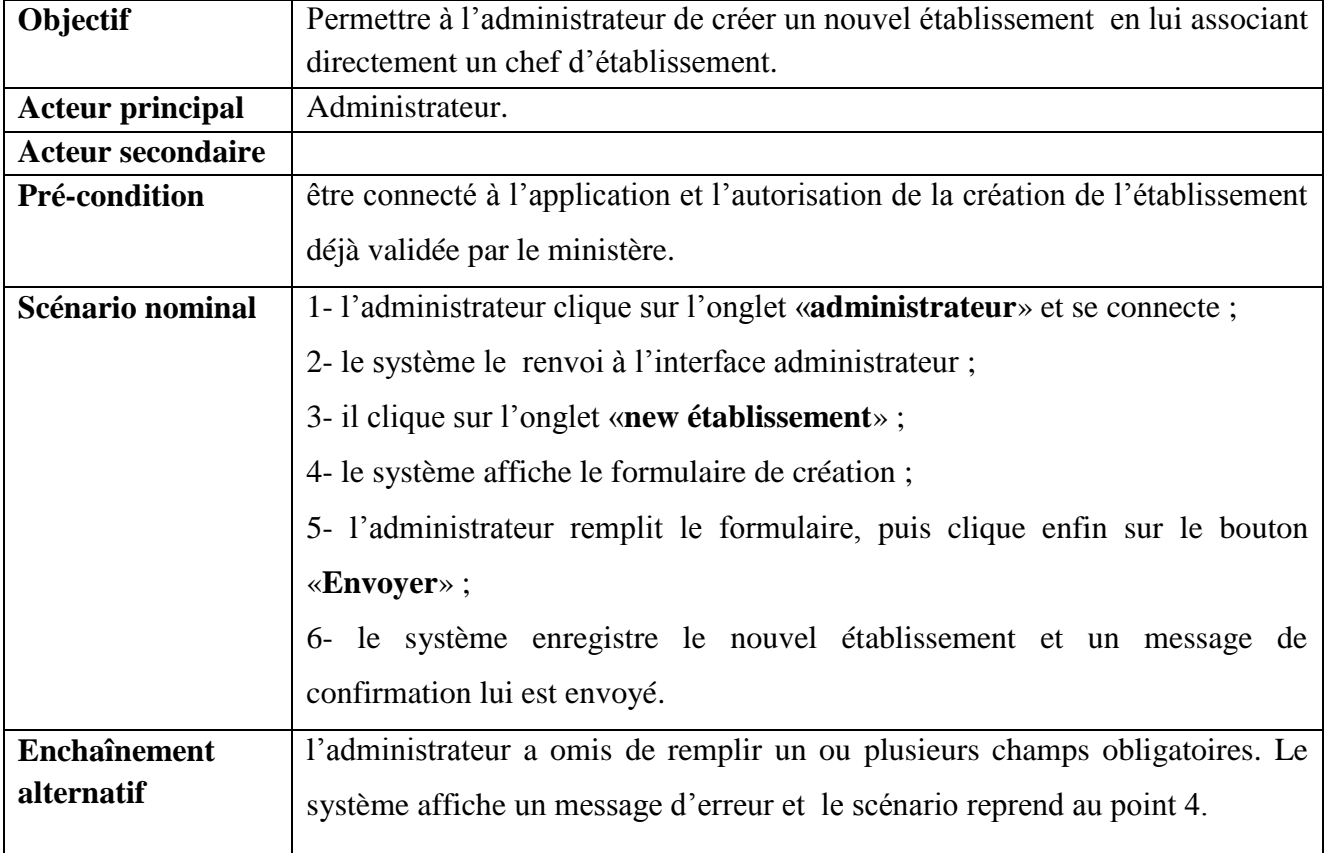

Tableau 1. Scenario « créer un établissement »

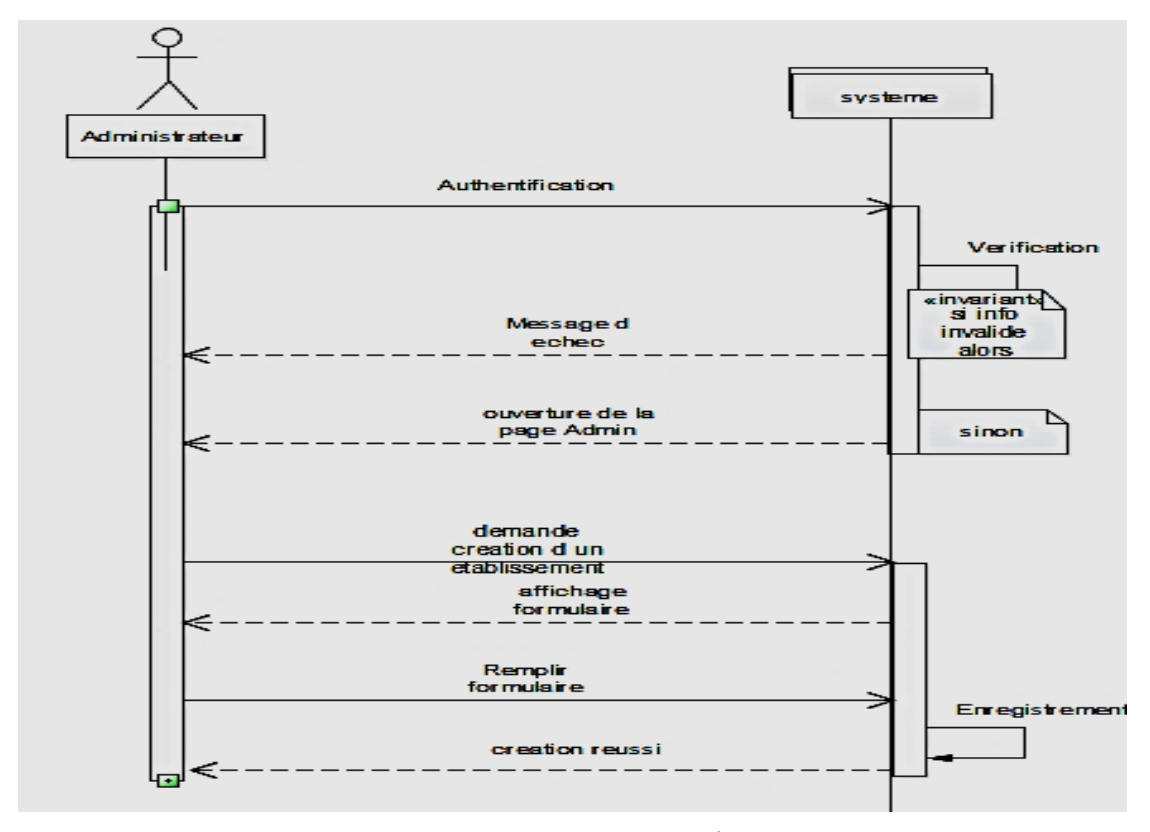

Figure 13. Diagramme de séquence « Créer Établissement »

### **III.1.2.3.2. Modifier établissement**

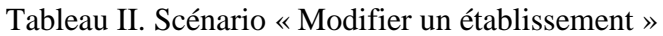

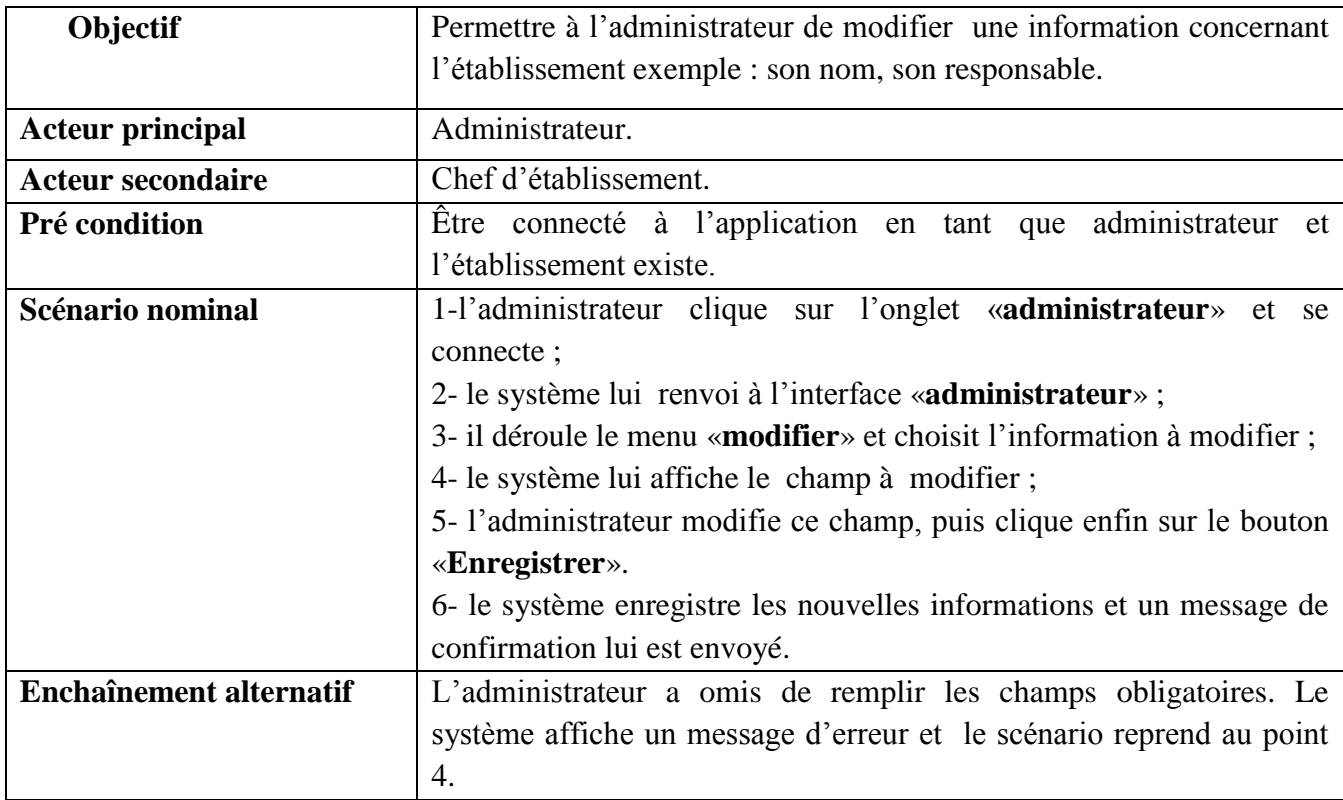

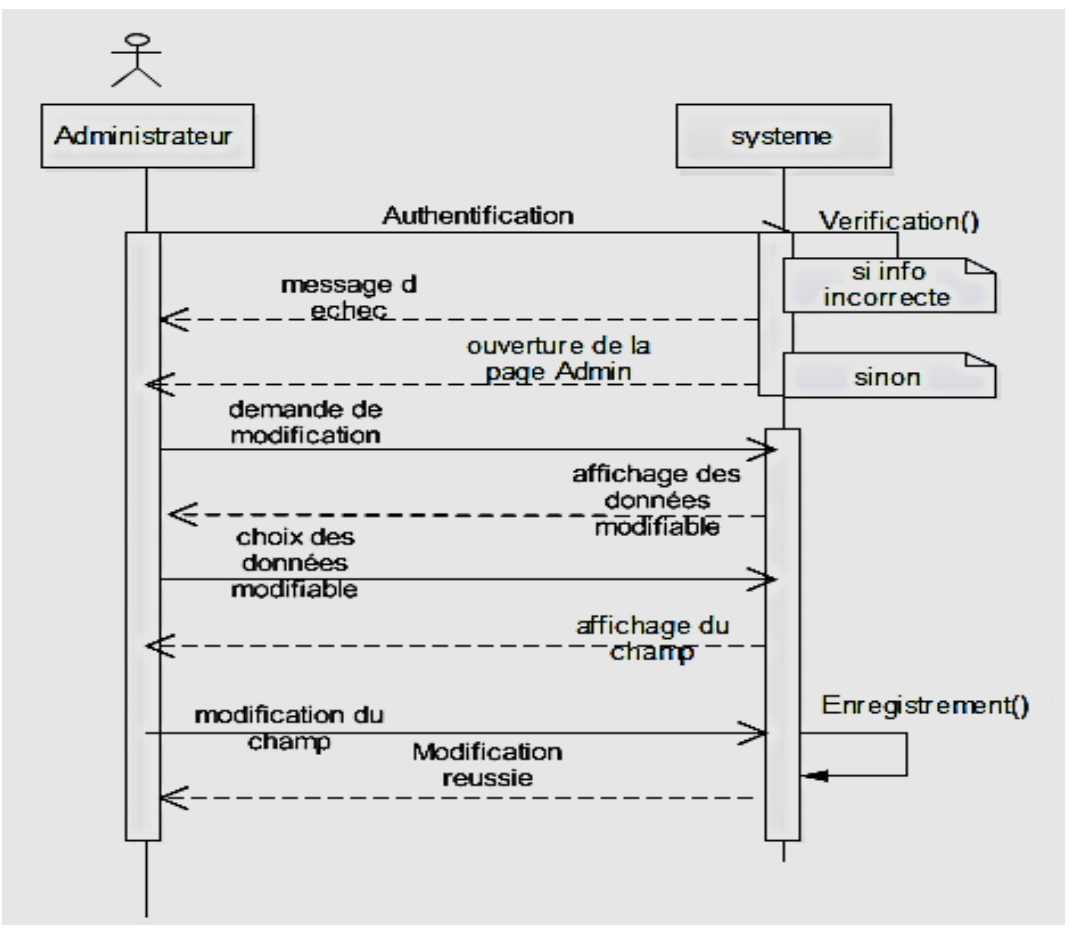

Figure 14. Diagramme de séquence « Modifier Établissement »

## **III.1.2.3.3. Inscription élève**

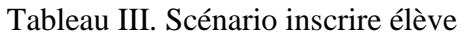

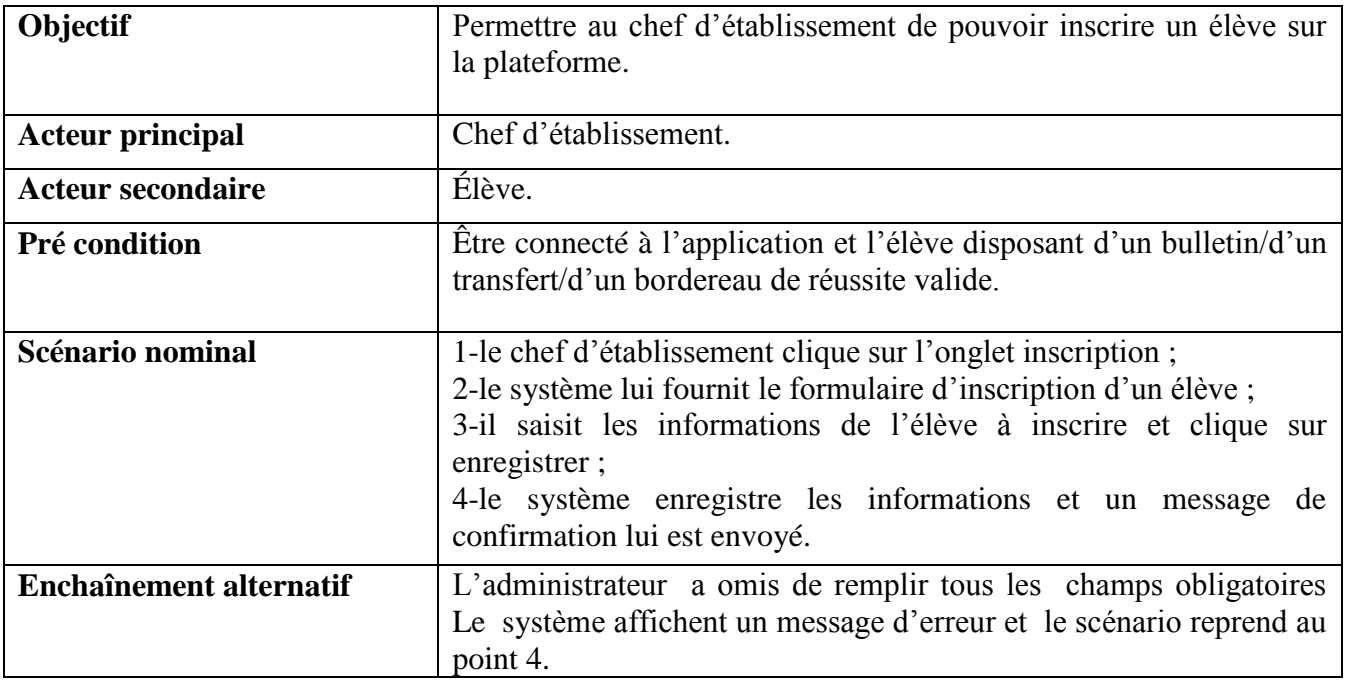

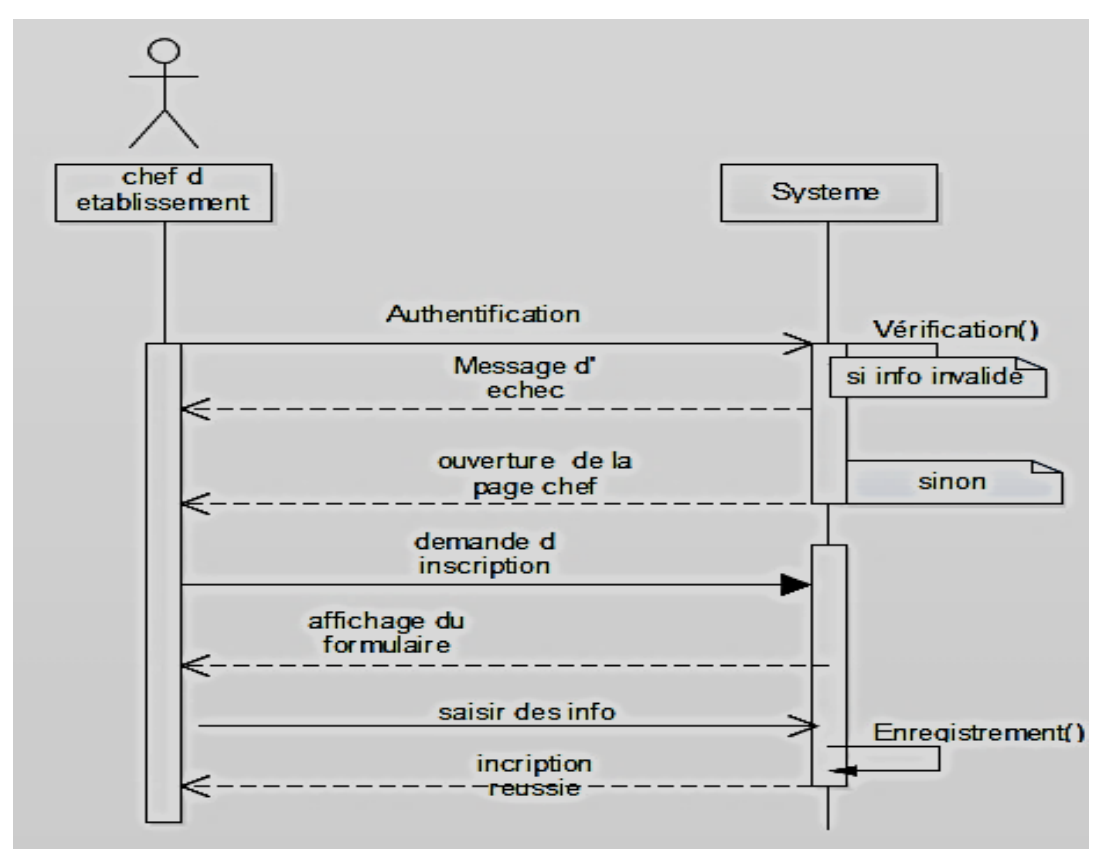

Figure 15. Diagramme de séquence « Inscrire Élève »

## **III.1.2.3.4. Consulter statistiques par un simple utilisateur**

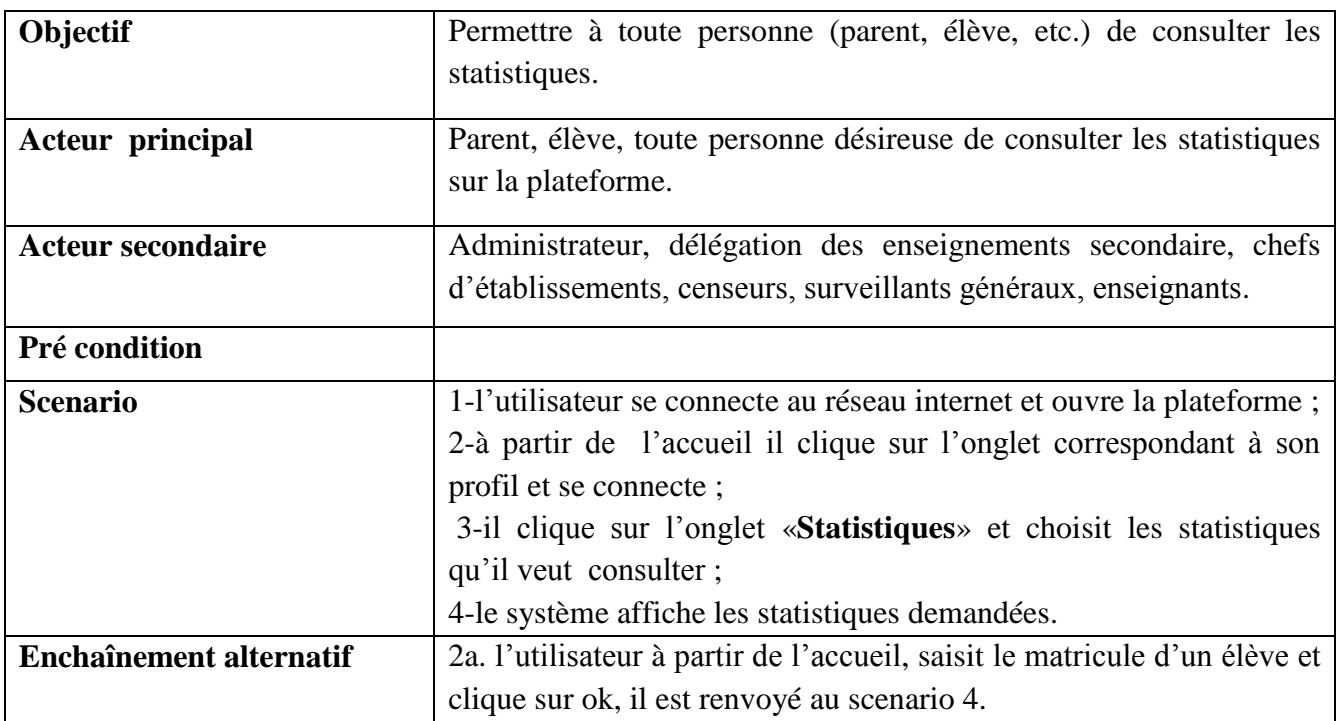

Tableau IV. Scénario « consulter statistiques »

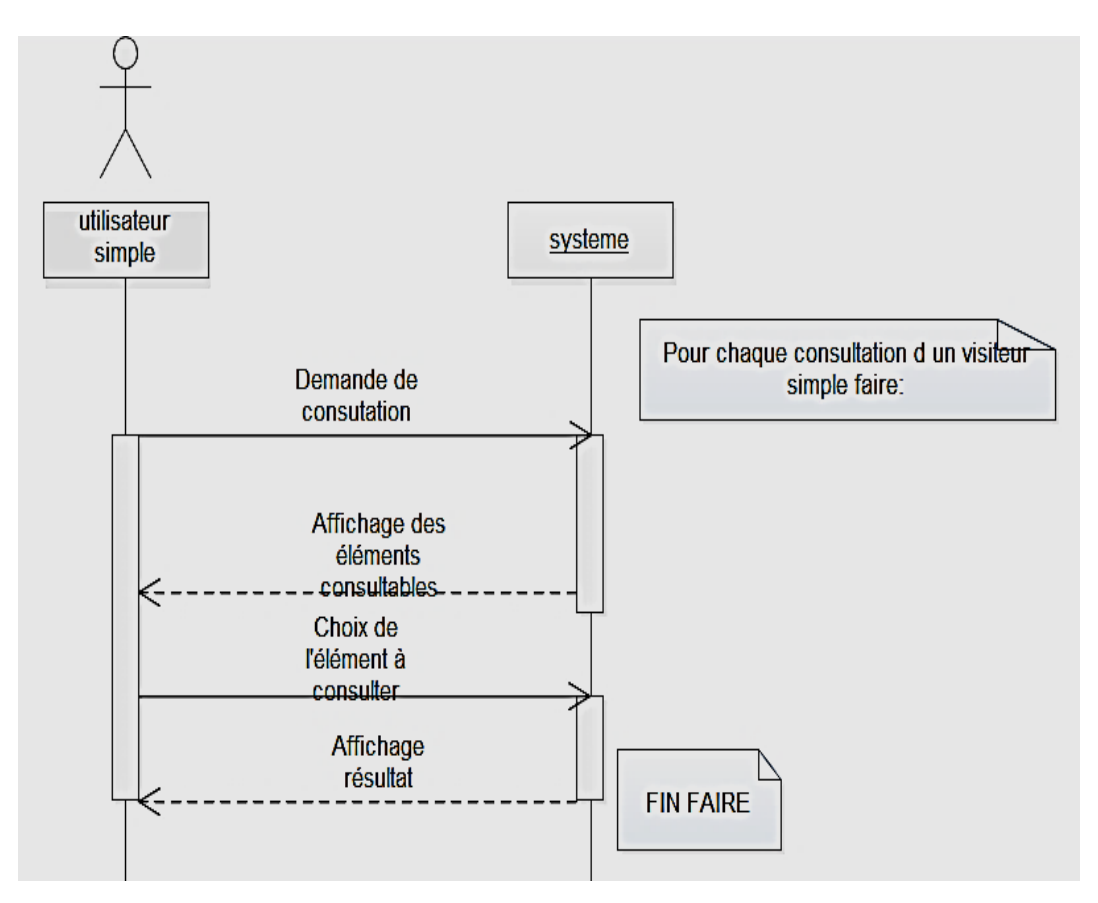

Figure 16. Diagramme de séquence « consulter statistiques »

### **III.1.2.3.5. Saisir notes**

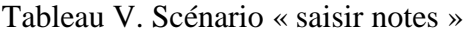

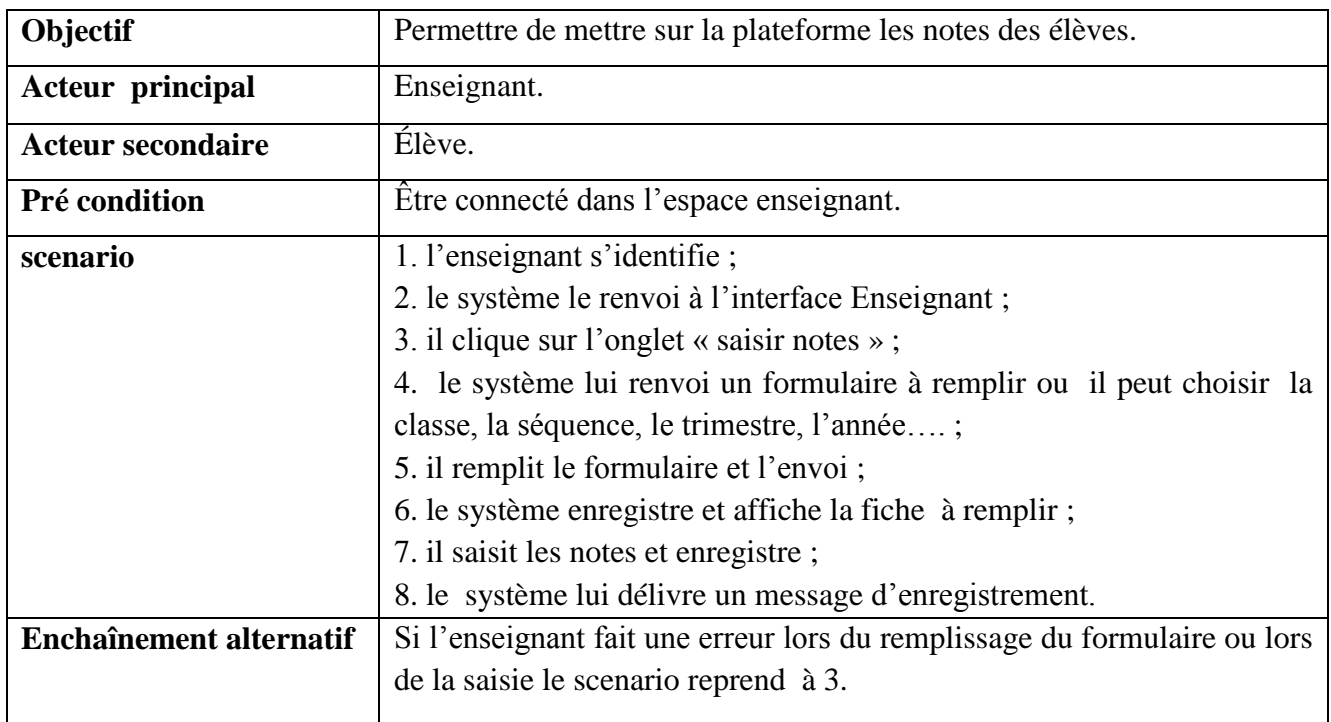

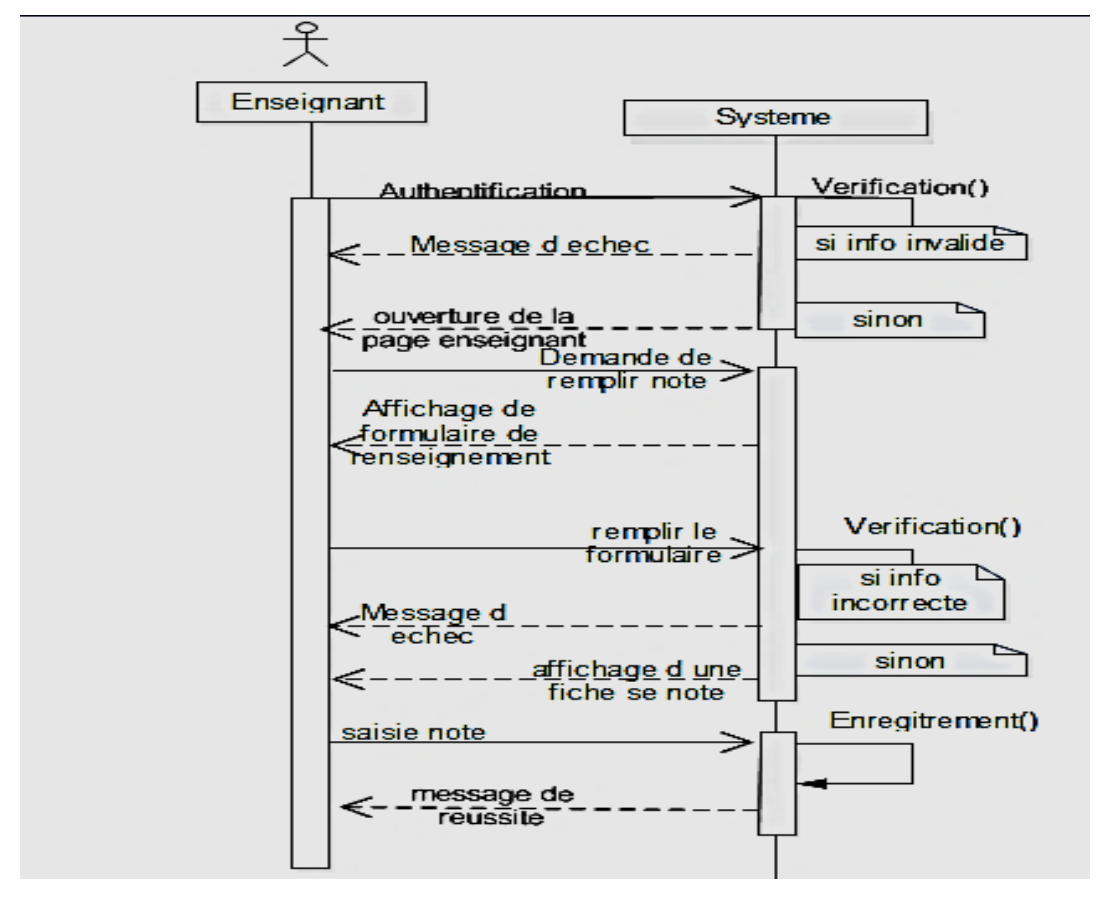

Figure 17. Diagramme de séquence « Saisir notes »

### **III.1.2.3.6. Agencement de l'interface Homme-Machine**

Selon Bapst (2010), le parcours du regard est fortement influencé par le contenu et par les éléments de mise en forme de l'interface telle que les images, les mises en évidences, la disposition des informations et leurs regroupements. Des études ont montré que sur les pages web le regard d'une majorité d'internautes suit un tracé en forme de 'F' (F-Pattern). L'utilisateur lit d'abord horizontalement les premières lignes puis parcourt ensuite les lignes suivantes en allant toujours moins loin sur la droite, finalement, l'utilisateur parcourt verticalement la partie gauche de l'écran. Donc dans la conception des interfaces d'un site web, il faut aussi prendre en compte la visibilité et l'accessibilité des zones de l'écran. La figure-ci dessous proposée par Jacques Bapst présente le découpage d'un écran en termes d'accessibilité et de lisibilité.

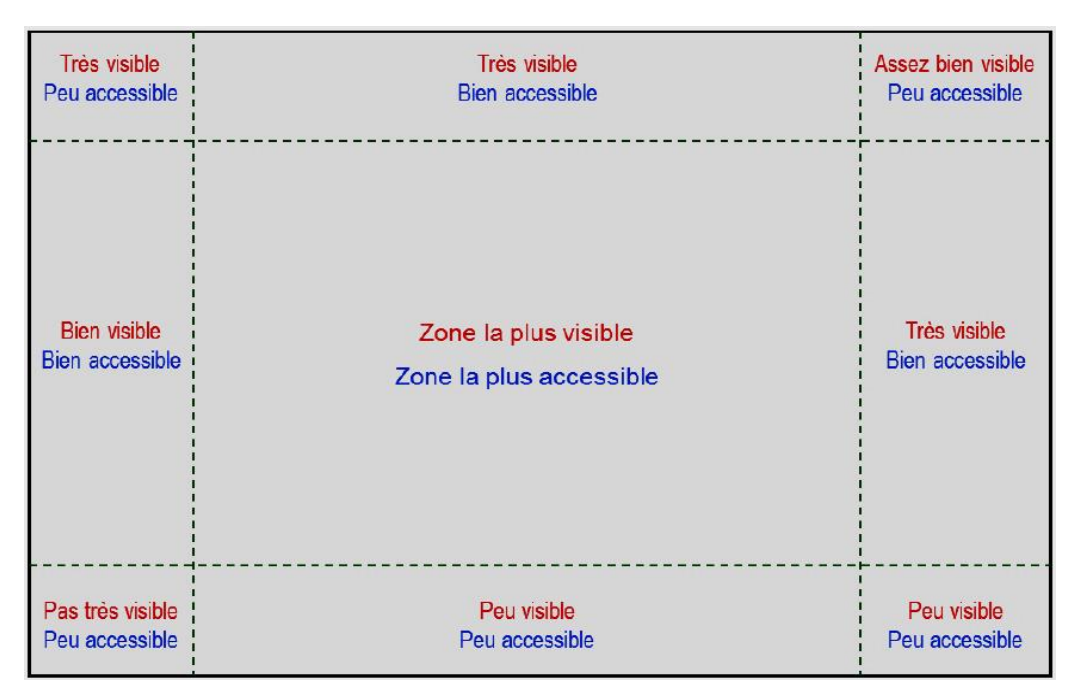

Figure 18. Découpage de l'écran en termes de visibilité et d'accessibilité (Bapst 2010)

La structure des pages adoptées pour notre plateforme est consignée sur la figure ci-dessous

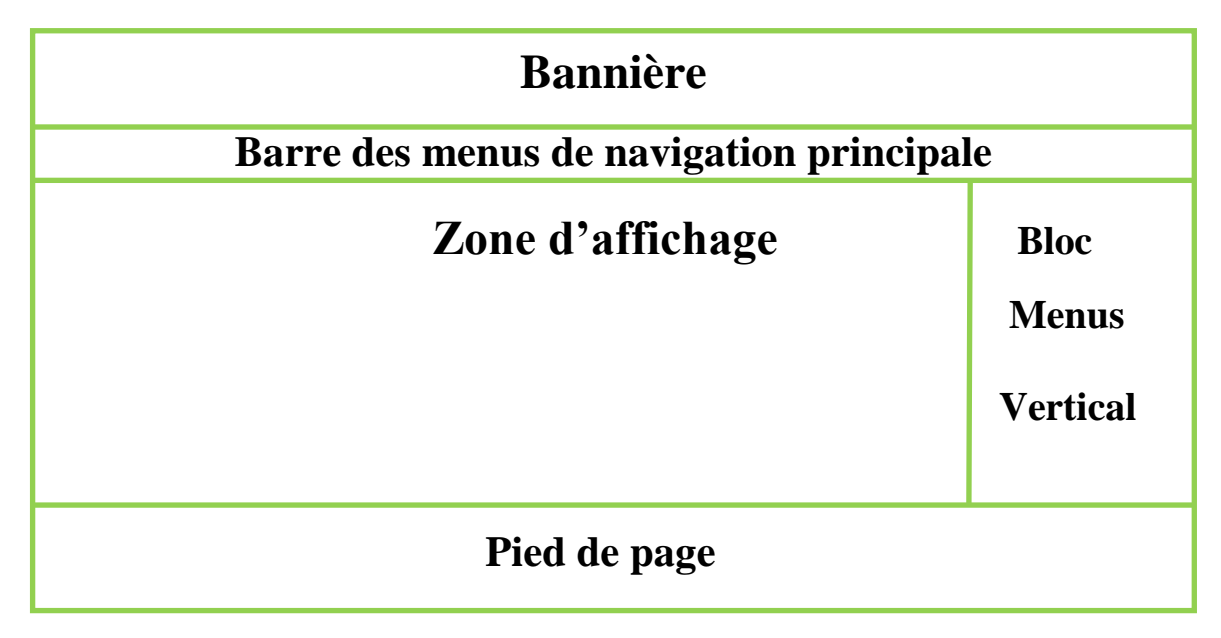

Figure 19. Structure de base des pages du SIGESS

 **Bannière** : c'est la zone dans laquelle nous avons mis l'image d'arrière-plan de l'entête et le nom de l'application;

 **Barre des menus de navigation principale** : elle contient les liens primaires qui sont utilisés pour représenter les rubriques principales de la plateforme. Cette barre de navigation contient des menus déroulants accessibles à partir du premier niveau

d'information. Ces menus apparaissent lors du survol de la zone à l'aide de la souris. Ce système de navigation permet l'accès rapide à l'information en moins de clic de souris ;

**Bloc menus vertical** : contient les menus tels que :

 **La recherche** : qui permettra la recherche d'une information sur un élève ou sur un établissement;

 **Les statistiques** : qui permettront aux utilisateurs d'accéder directement aux statistiques ;

 **Zone d'affichage** : correspond à l'endroit où seront affichés tous les différents contenus;

**Pied de page :** portera les mentions de bas des pages.

#### **III.1.3. Architecture du SIGSES**

Une architecture logicielle est une représentation abstraite d'un système exprimée essentiellement à l'aide de composants logiciels (sous-systèmes) en interaction via des connecteurs (GL-2 : Lydie du Bousquet). Nous présenterons dans cette section l'architecture globale et l'architecture conceptuelle de la plateforme SIGSES.

#### **III.1.3.1. Architecture globale du SIGSES**

Dans la conception, la plateforme SIGSES est subdivisée en deux sous-systèmes en interaction permanant à savoir :

 Un sous-système de gestion des enregistrements : ce sous système s'occupe de tout ce qui est renseigné (enregistré) sur la plateforme. On retrouvera ici la création des établissements, l'inscription d'un élève, la saisie des notes, la saisie des informations sur le plan de la discipline, la modification des données ;

 $\triangleright$  Un sous-système de gestion des statistiques : c'est dans ce module que toutes les statistiques sont gérées.

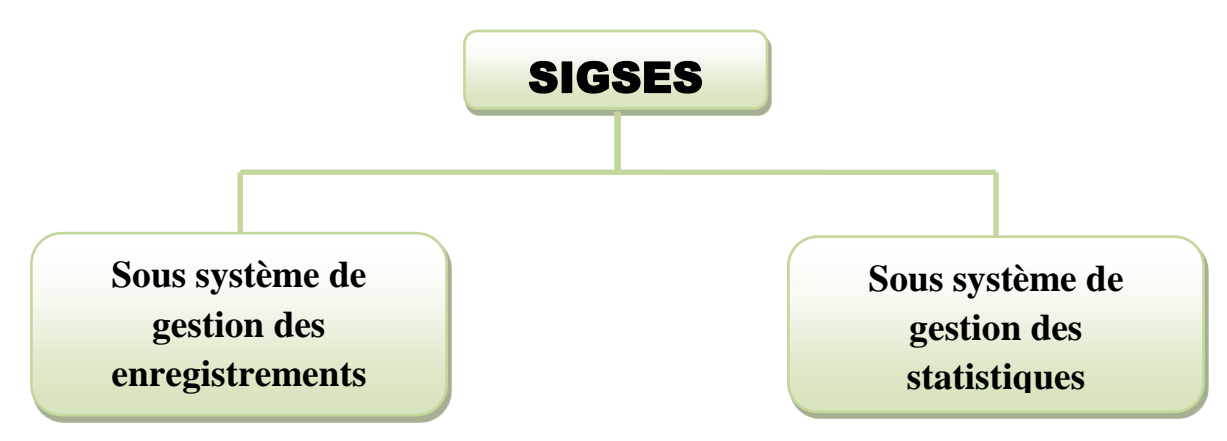

Le schéma ci-dessous présente l'architecture globale de notre système :

Figure 20. Architecture globale SIGSES

### **III.1.3.2. Architecture logique du SIGSES**

Le système que nous allons mettre sur pied repose sur une architecture à trois couches (architecture 3-tiers). Il s'agit d'un modèle logique d'architecture applicative qui vise à modéliser une [application](https://fr.wikipedia.org/wiki/Application_%28informatique%29) comme un empilement de trois couches [logicielles](https://fr.wikipedia.org/wiki/Logiciel) (étages, niveaux, tiers ou strates) dont le rôle est clairement défini. Cette architecture très adaptée aux applications web dynamiques comporte les couches suivantes :

 $\triangleright$  La couche présentation (Interface utilisateur), qui est l'interface (graphique souvent) qui permet à l'utilisateur de piloter l'application et d'en recevoir des informations ;

 La couche fonctionnelle liée au serveur (Service de traitement), correspondant à la mise en œuvre de l'ensemble des règles de gestion et de la logique applicative ;

 La couche de données liée au serveur de base de données (SGBD) et correspondant aux données qui sont destinées à être conservées sur la durée, voire de manière définitive. Cette architecture est illustrée par le schéma ci-dessous (Figure 21) :

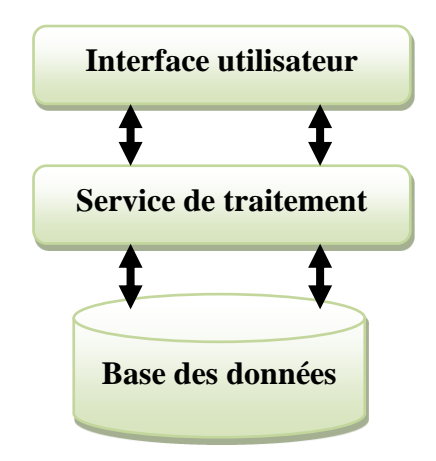

Figure 21. Architecture en couche du SIGSES

# **III.2. Réalisation**

L'implémentation consiste en la mise en œuvre de l'application dans un langage de programmation conformément aux spécifications définies dans les phases d'analyse et de conception. Après avoir donné l'architecture du système à réaliser, il est question dans cette section d'implémenter, de présenter les choix technologiques pour le développement, les environnements matériels et logiciels utilisés pour réaliser.

### **III.2.1. Choix du langage de programmation**

L'application SIGSES est une application web. À cet effet, nous avons fait le choix de plusieurs langages de programmation web, ceci se justifie uniquement par la complémentarité entre ces différents langages. Notre choix a porté sur les langages suivant :

**HTML**: pour la description du contenu des pages web ;

 **CSS** : pour la mise en forme des pages web (agencement, positionnement, décoration, couleurs, taille du texte etc.) ;

**JavaScript** : pour rendre plus interactifs et dynamiques les pages web ;

 **PHP** : pour effectuer des traitements au niveau du serveur et interagir avec la base de données de l'application ;

**SQL** : qui est un langage d'interaction avec la base de données.

### **III.2.2. Environnements de travail**

Cette section présente les ressources matérielles et logicielles utilisées dans le développement du SIGSES.

### **a) Environnement matériel**

Le développement de l'application a été réalisé à l'aide de deux ordinateurs portables dont les caractéristiques sont :

 $\triangleright$  Premier ordinateur :

- Processeur Intel inside pentium 2.4 GHz;
- Capacité Disque Dur 500 GO;
- $\bullet$  RAM 4 GO.

**Deuxième ordinateur :** 

- Processeur Intel Core i5 2.4 GHz;
- Capacité Disque Dur 500 GO ;
- $\bullet$  RAM 4 GO.

### **b) Environnement logiciel**

Parmi les ressources logicielles utilisées, nous pouvons citer :

- **Système d'exploitation** : Microsoft Windows 7 et 10 ;
- **Editeurs de texte** : Notepad++ et Macromédia Dreamweaver 8 pour la programmation ;
- L'utilisation d'**Adobe Photoshop CS** et l'utilitaire **Paint** pour la retouche des images ;
- **Enterprise Architect 7 et ArgoUML**, pour la réalisation des diagrammes UML ;
- **Serveur Web**: WAMP v2.1 (serveur apache v 2.2.17 ; serveur PHP v 5.3.5; serveur MySQL v 5.5.8);
- **Navigateur** : Mozilla Firefox v38.0.1.

Après la conception et la présentation des outils qui ont été utilisés pour la réalisation du SIGSES, il sera question dans le prochain chapitre de présenter et de discuter des principaux résultats obtenus.

# **CHAPITRE IV. PRESENTATION DES RESULTATS ET DISCUSSIONS**

Il est principalement question dans ce chapitre de présenter les résultats obtenus à travers quelques interviews réalisées et de donner quelques précisions relatives au fonctionnement de ladite application.

# **IV.1. Interface d'accueil de la plateforme SIGSES**

Lorsqu'un usager connecté à Internet entre l'adresse de l'application dans la barre d'adresse de son navigateur (Mozilla Firefox, Google chrome, Internet Explorer, Netscape, etc.) et valide, il est redirigé vers la page d'accueil illustrée par la figure suivante :

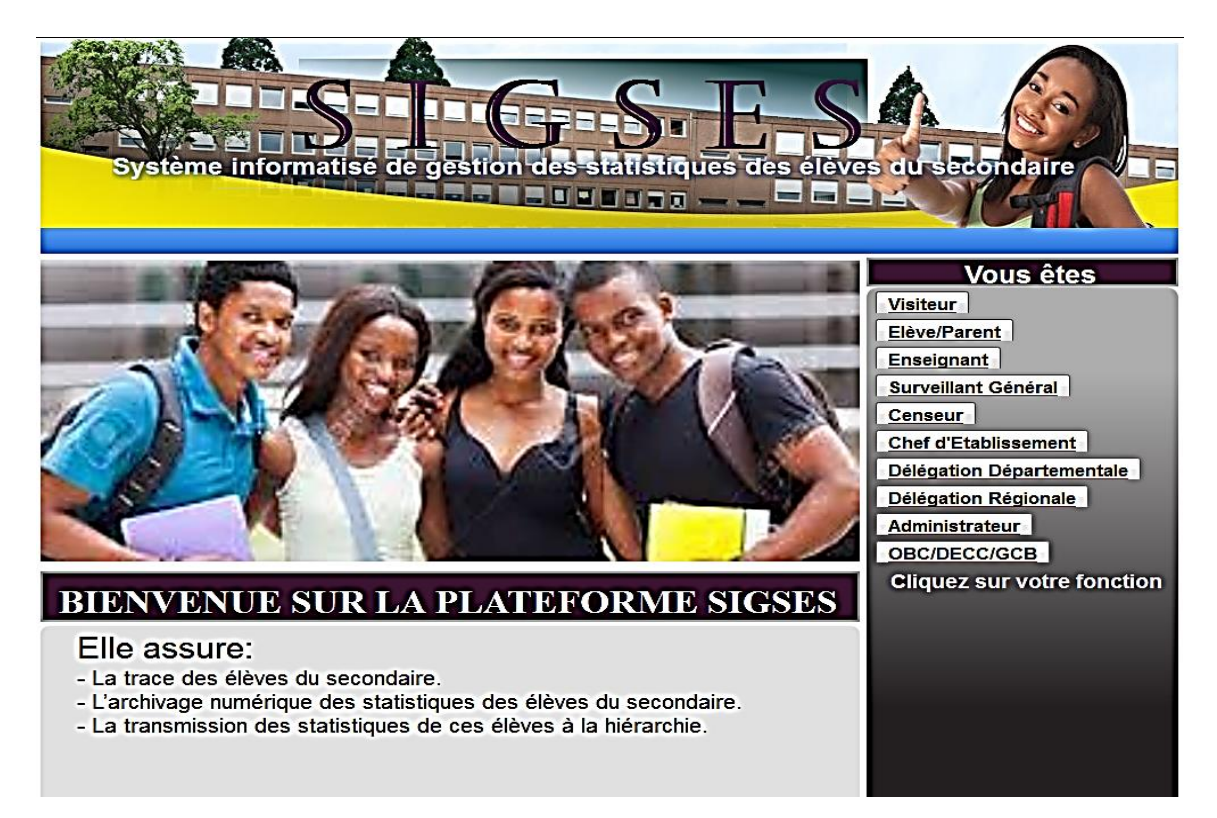

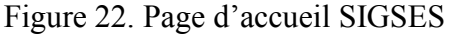

Cette interface est le point d'entrée de l'application. A ce niveau et en fonction de la qualité de l'internaute, il peut se connecter à un espace à lui réservé. Cette connexion se fait à travers le menu vertical à droite. Au centre de cette page d'accueil, nous avons les photos des élèves, quelques responsables du secondaire et le message de bienvenue de la plateforme.

Une fois à la page d'accueil, l'administrateur du système, le personnel d'un établissement et le visiteur peuvent se connecter à leurs espaces propres.

# **IV.2. Interfaces de connexion et la page d'accueil administrateur**

L'administrateur accède à son espace personnel via le menu « **Administrateur** » qui se trouve dans le bloc menu vertical de la page d'accueil. Après avoir cliqué sur ce menu, il est invité à se connecter en tant que administrateur en saisissant son login et son mot de passe comme illustré sur la figure ci-dessous:

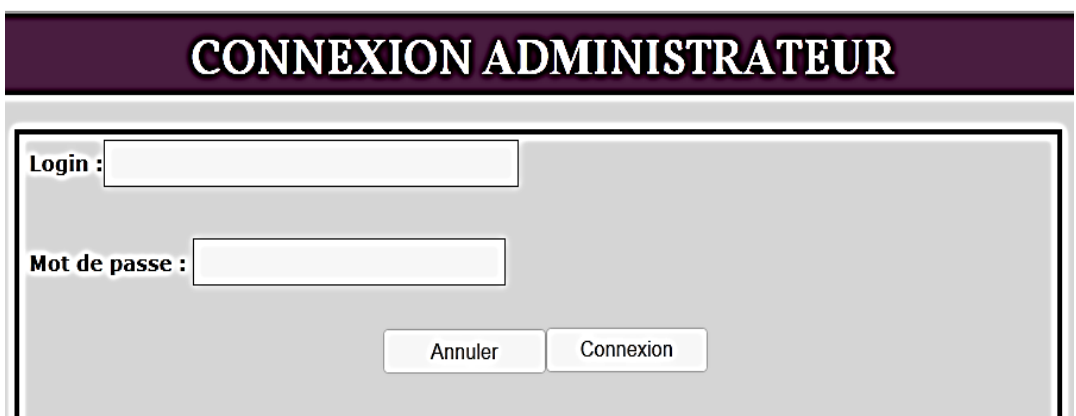

Figure 23. Interface connexion administrateur

Une fois validé sur «**Connexion**», l'administrateur est redirigé vers son espace personnel comme le montre la figure ci-dessous.

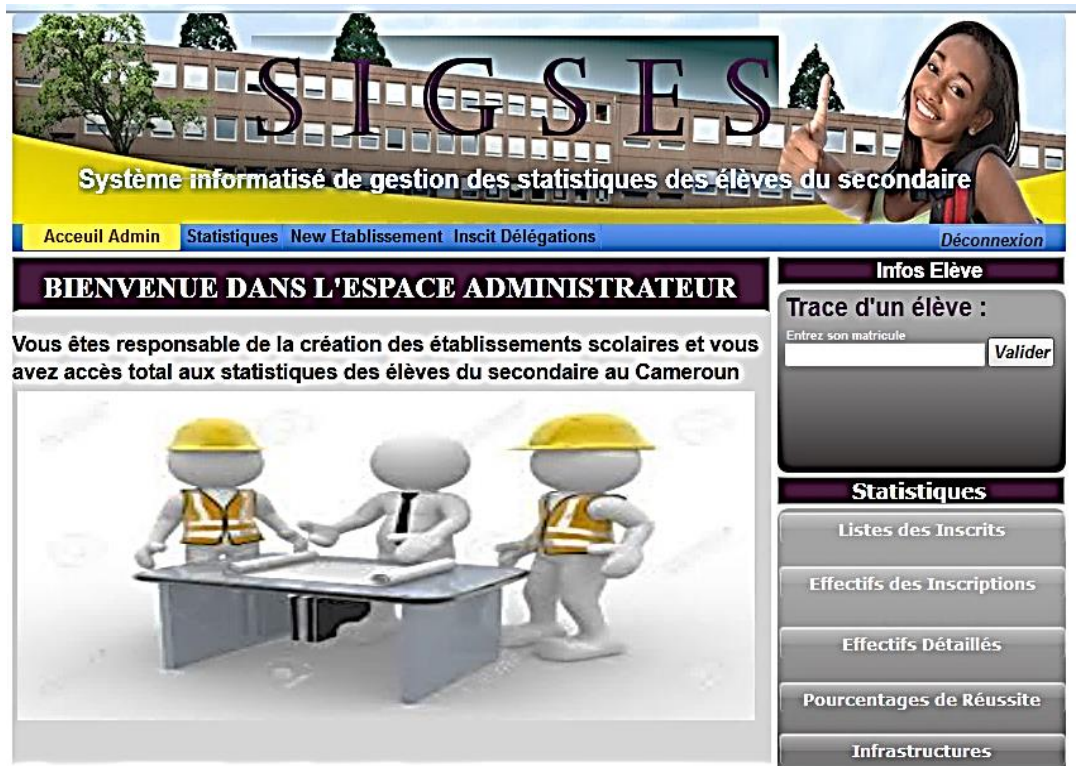

Figure 24. Page d'accueil Administrateur SIGSES

L'administrateur a la charge de créer un établissement, inscrit les délégations (régionales et départementales) sur la plateforme et consulter les statistiques des élèves à partir de son espace.

## **IV.3. Formulaire de création d'un établissement**

Une fois dans son espace, l'administrateur peut créer les établissements scolaires à partir du menu « **New Etablissement** ». Le formulaire de création d'un établissement est présenté sur la figure ci-dessous.

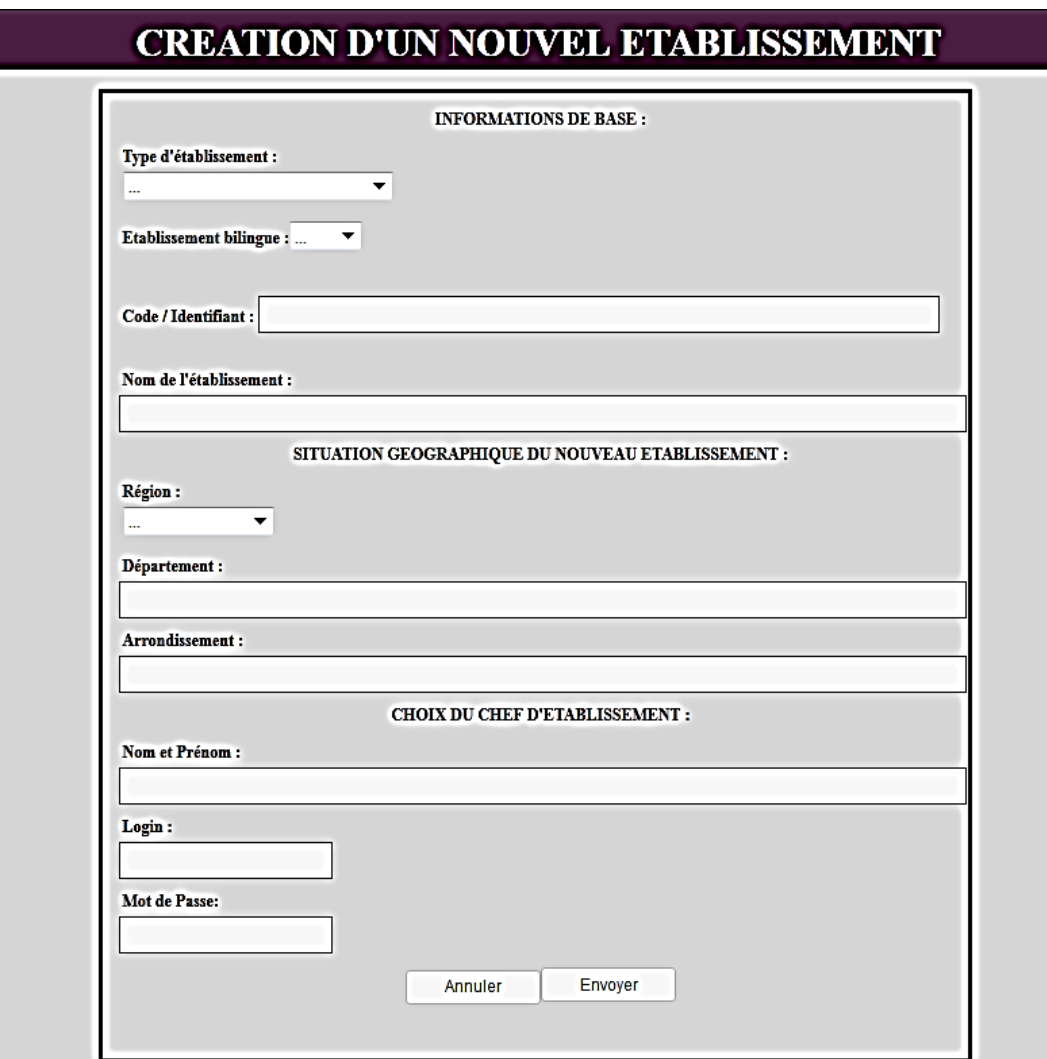

Figure 25. Formulaire création d'un établissement

Après avoir renseigné tous les champs de ce formulaire, l'administrateur valide sur le bouton « **Envoyer** ». Un message de confirmation ou d'erreur lui est renvoyé.

Il est à noter que, lors de la création d'un établissement, il lui est associé directement un chef d'établissement et le compte de ce dernier est aussi directement créé.

# **IV.4. Interface de connexion et la page d'accueil d'un chef d'établissement**

Le chef d'établissement comme tout autre internaute accède à la plateforme via la page d'accueil. Une fois à la page d'accueil, il peut cliquer sur le menu « **Chef d'Etablissement** » du bloc menu vertical de la page d'accueil. Après avoir cliqué sur ce menu, il est invité à s'identifier conforment à la figure ci-dessous.

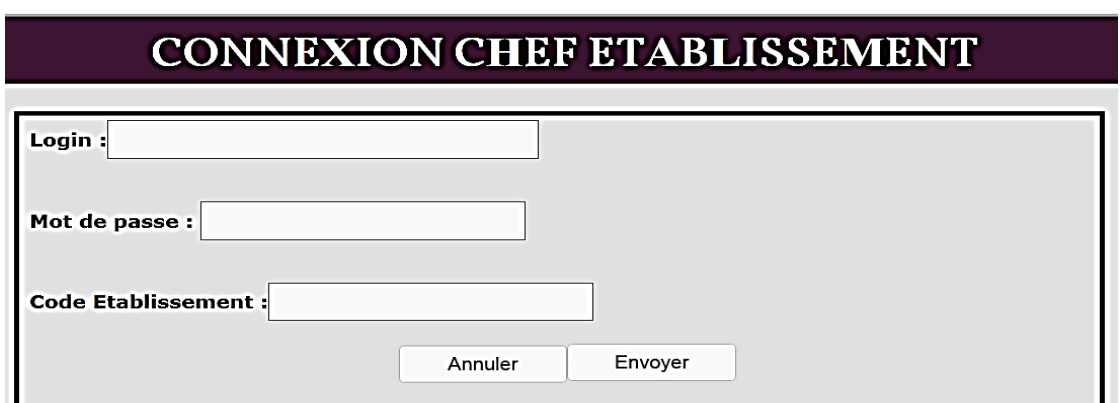

Figure 26. Interface de connexion Chef d'établissement

Après avoir remplis le formulaire et cliqué sur « **Envoyer** », le chef d'établissement est redirigé vers son espace propre conformément à la figure ci-dessous.

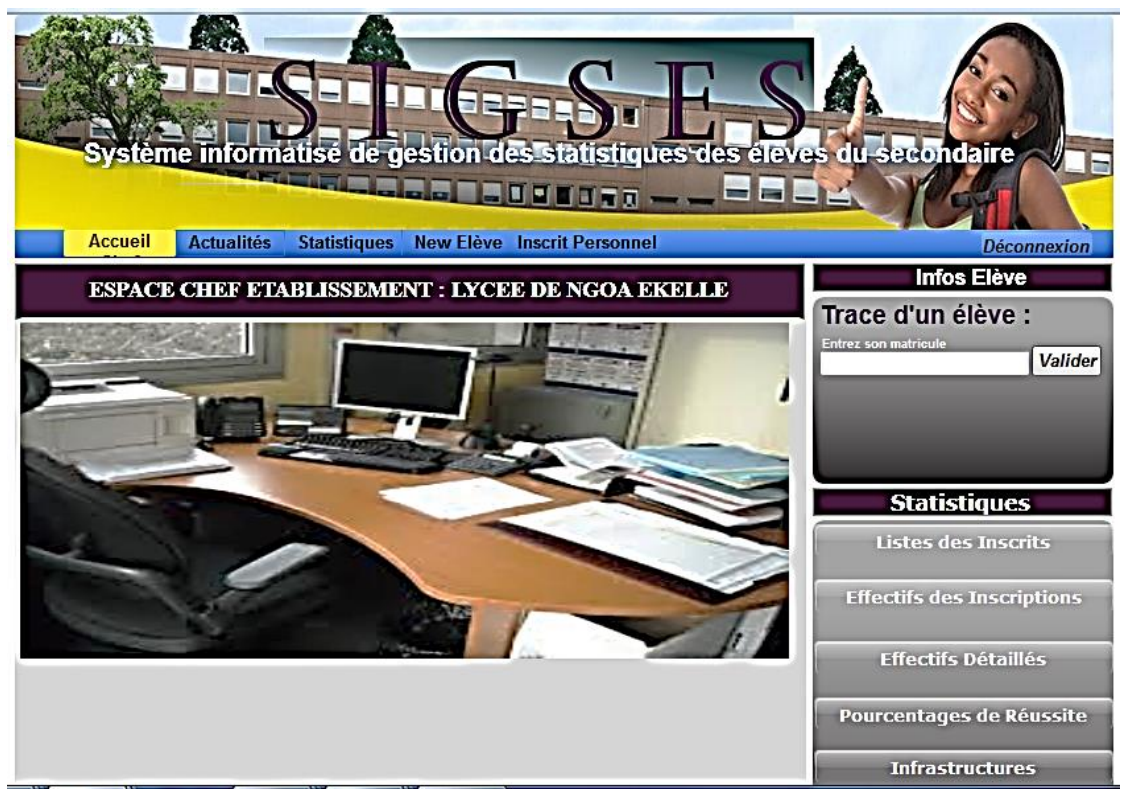

Figure 27. Page d'accueil du Chef d'Établissement

A partir de cet espace, le chef d'établissement peut donc inscrire un élève, créer le compte de chaque personnel de son établissement et consulter les statistiques des élèves.

## **IV.5. Formulaire d'inscription d'un élève**

L'inscription des élèves est réservée au chef d'établissement. Après s'être connecté via un login et un mot de passe, le chef d'établissement peut inscrire un élève à travers le formulaire ci-dessous.

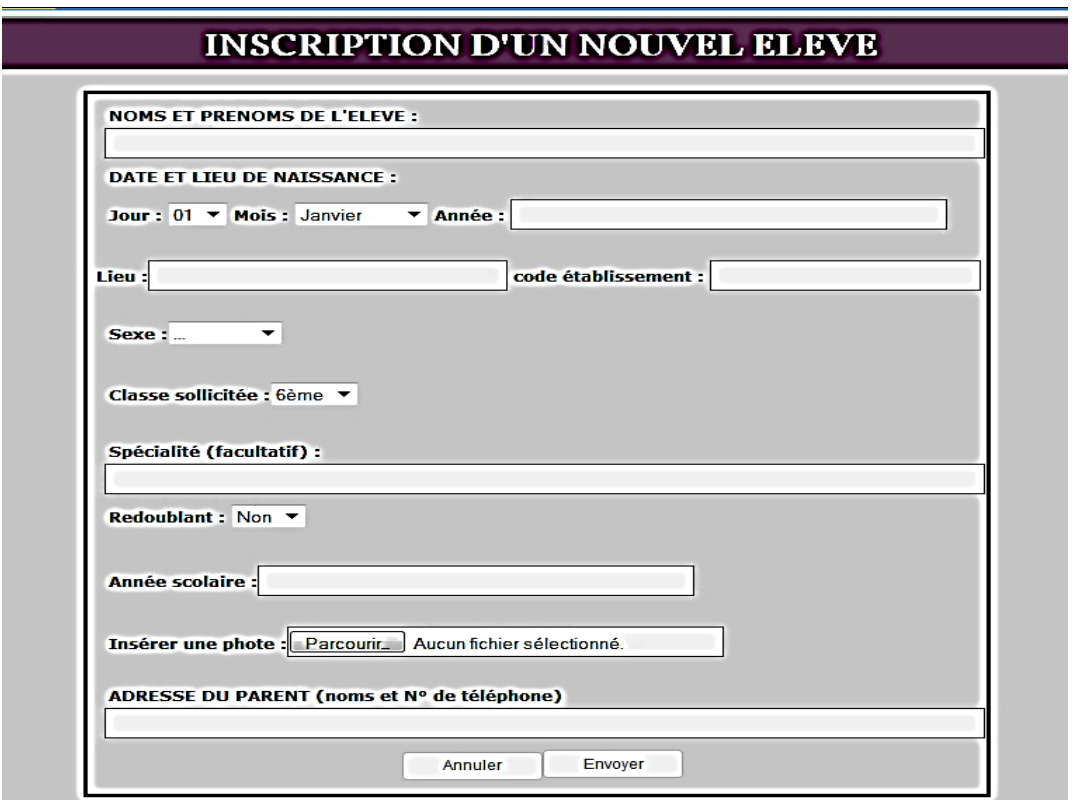

Figure 28. Formulaire d'inscription d'un élève

Les censeurs, les surveillants généraux et les enseignants utilisent la même procédure pour se connecter à leurs espaces propres.

## **IV.6. Formulaire de renseignement des infrastructures d'un établissement**

Les infrastructures d'un établissement scolaire sont contrôlées par le censeur. À ce titre, il renseigne chaque année l'état (le nombre) de ces infrastructures sur la plateforme SIGSES via le formulaire suivant (Figure 29).

#### *RESULTATS ET DISCUSSION*

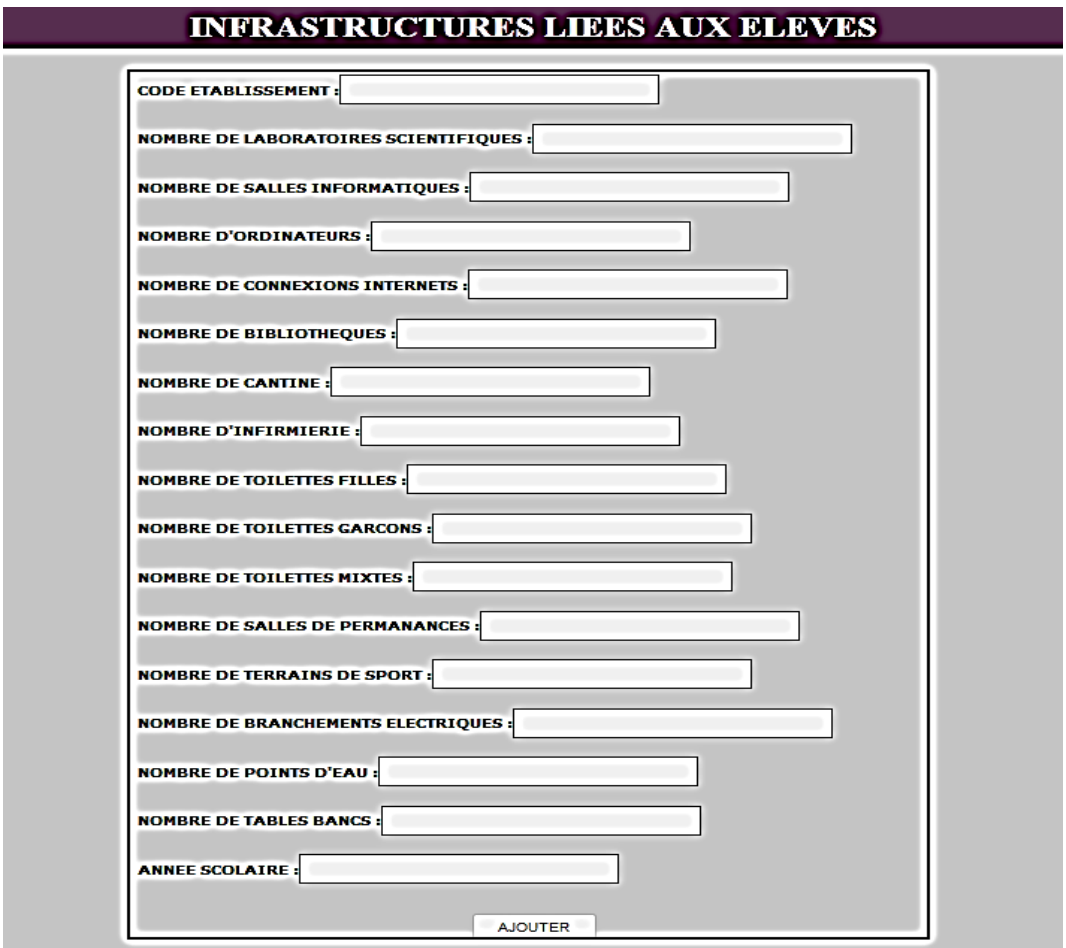

Figure 29. Formulaire d'enregistrement des infrastructures

### **IV.7. Formulaires de renseignement séquentiel de l'état disciplinaire d'un élève**

Dans un établissement d'enseignement secondaire, la discipline est assurée par le surveillant général. À cet effet, il renseigne à la fin de chaque séquence l'état des élèves sur le plan disciplinaire à travers les formulaires ci-dessous.

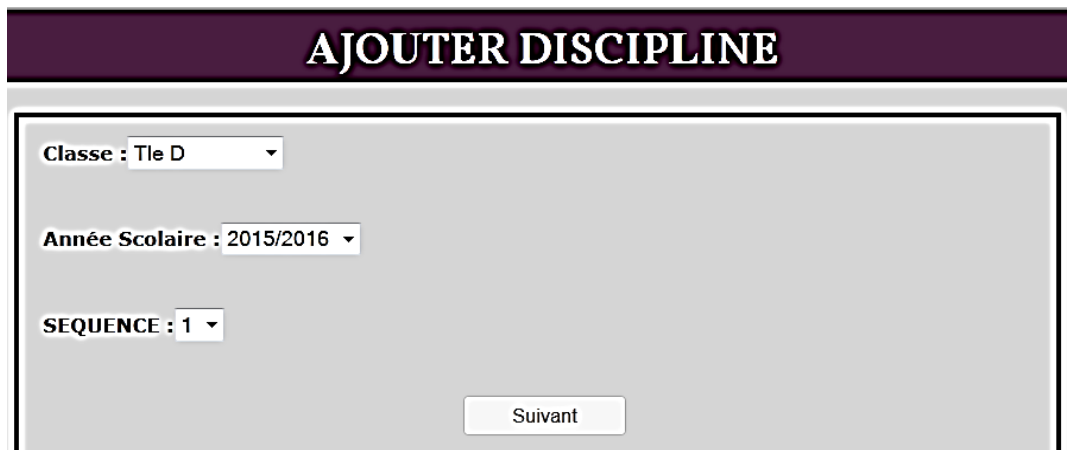

Figure 30. Formulaire permettant de renseigner l'état disciplinaire d'un élève

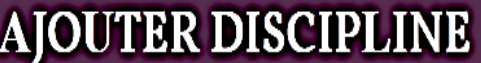

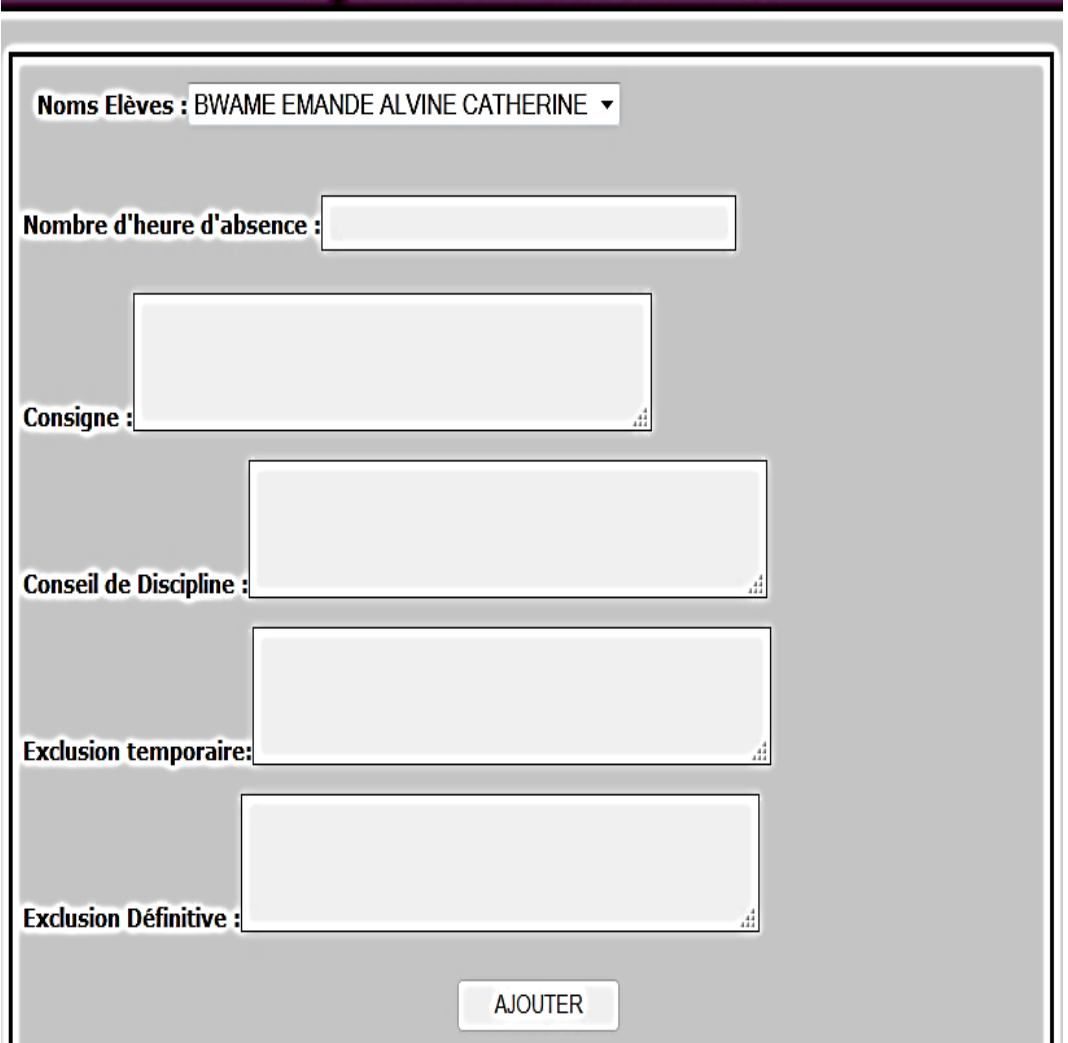

Figure 31. Formulaire de renseignement de l'état disciplinaire d'un élève

### **IV.8. Visualisation de quelques statistiques**

Dans le but de présenter quelques statistiques des inscriptions, nous avons choisi de prendre des échantillons d'élèves dans les régions du Centre, du Littoral et de l'Ouest. Ainsi, nous avons retenu le Lycée de Ngoa-Ekellé et le Lycée de Médong dans le Centre, le collège LA CONQUETE dans le Littoral, le Lycée bilingue de Baleveng et le Lycée de Bangang dans l'Ouest. Après avoir inscrit quelques élèves dans un certain nombre de classes de ces établissements, Nous avons eu les analyses statistiques suivantes à travers SIGSES :

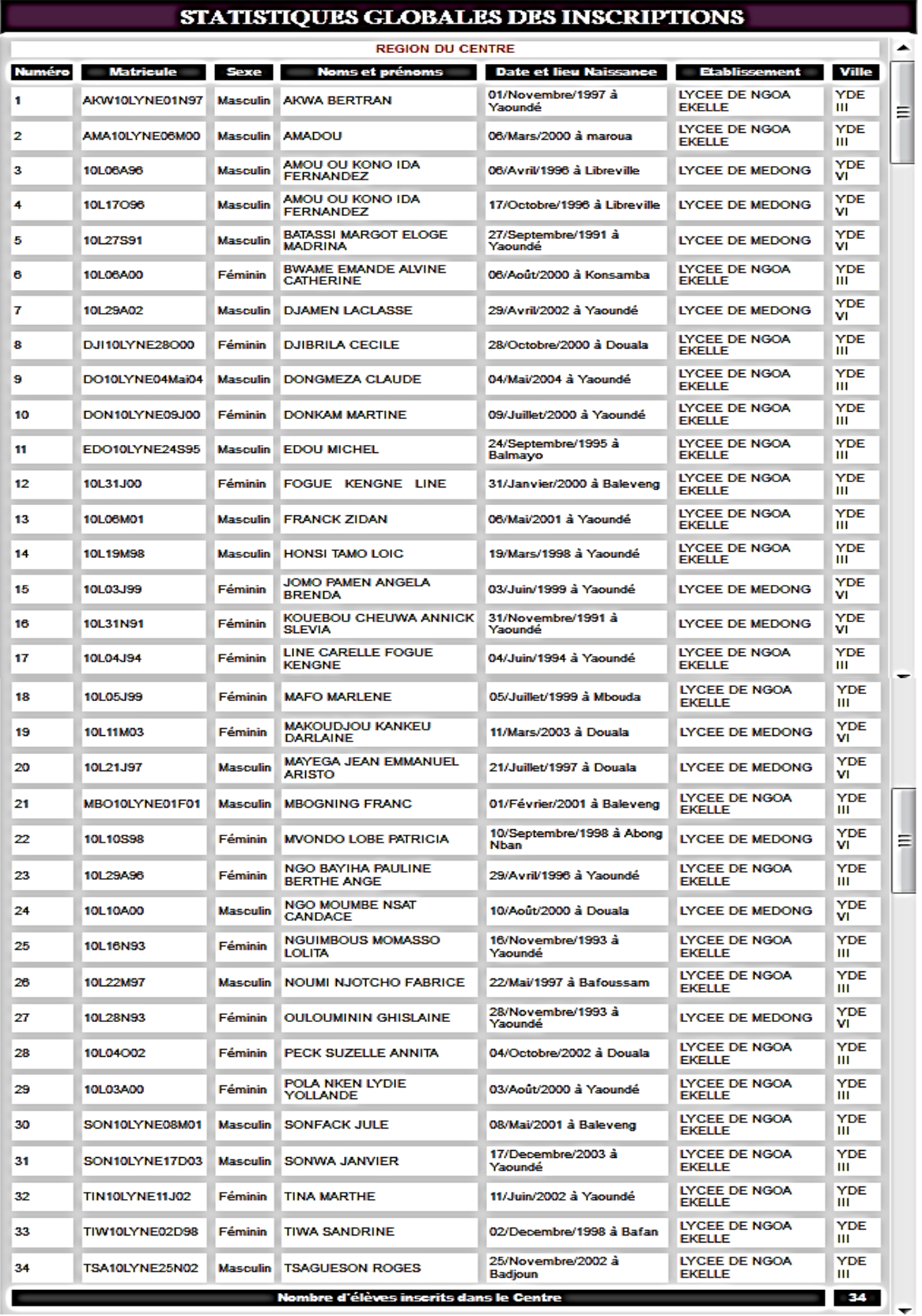

# **Statistiques globales des inscriptions**

Figure 32. Liste des élèves inscrits au Cameroun (région : Centre)

### *RESULTATS ET DISCUSSION*

|        |                      |                 | <b>REGION DU LITTORAL</b>                              |                                       |                 |                                             |                 |   |
|--------|----------------------|-----------------|--------------------------------------------------------|---------------------------------------|-----------------|---------------------------------------------|-----------------|---|
| Numéro | <b>Matricule</b>     | <b>Sexe</b>     | Noms et prénoms                                        | Date et lieu<br><b>Naissance</b>      |                 | <b>Etablissement</b>                        | Ville           |   |
|        | 10C01.I99            | Masculin        | <b>ABATHE JEAN</b>                                     | 01/Janvier/1999 à Douala              |                 | <b>COLLEGE LA</b><br><b>CONQUETE</b>        | <b>DLA</b><br>ν |   |
| 2      | NA<br>ALA10COLC01S01 | Féminin         | AKANA ALAIN                                            | 01/Septembre/2001 à<br>Baleveng       |                 | <b>COLLEGE LA</b><br><b>CONQUETE</b>        | DLA<br>v        |   |
| з      | OMBA<br>G10COLC07J01 | <b>Masculin</b> | <b>ESSOMBA GUY</b>                                     | 07/Juillet/2001 à Douala              |                 | <b>COLLEGE LA</b><br><b>CONQUETE</b>        | <b>DLA</b><br>v |   |
| 4      | 10C16J02             | Féminin         | <b>EYETTE BINGONO DANIELLA</b><br><b>GAELLE ROSINE</b> | 16/Juin/2002 à Limbé                  |                 | <b>COLLEGE LA</b><br><b>CONQUETE</b>        | DLA             |   |
| 5      | 10C08A93             | Féminin         | Guemejio Tago Annie Laure                              | 08/Août/1993 à Baleveng               |                 | <b>COLLEGE LA</b><br><b>CONQUETE</b>        | <b>DLA</b><br>v |   |
| 6      | MICH10COLC07A00      | <b>Masculin</b> | KANA MICHEL                                            | 07/Avril/2000 à Baleveng              |                 | <b>COLLEGE LA</b><br><b>CONQUETE</b>        | <b>DLA</b><br>v |   |
| 7      | 10C15O96             | <b>Masculin</b> | KINGUE ANDRE JOE                                       | 15/Octobre/1996 à<br>Ebolowa          |                 | <b>COLLEGE LA</b><br><b>CONQUETE</b>        | <b>DLA</b><br>v |   |
| 8      | 10C11M05             | Féminin         | KOUACHI TCHAPDJEU<br><b>LUCRESSE</b>                   | 11/Mars/2005 à Douala                 |                 | <b>COLLEGE LA</b><br><b>CONQUETE</b>        | DLA<br>v        | ≡ |
| 9      | 10C16A00             | Féminin         | <b>NGOTOM SONIA SANDRA</b>                             | 16/Août/2000 à Douala                 |                 | <b>COLLEGE LA</b><br><b>CONQUETE</b>        | <b>DLA</b><br>v |   |
| 10     | 10C18A94             | Féminin         | NZONO ELISABETH NOELA                                  | 18/Août/1994 à Batouri                |                 | <b>COLLEGE LA</b><br><b>CONQUETE</b>        | DLA<br>v        |   |
| 11     | 10C10F98             | Féminin         | ONANA NDOH LINNE SANDRA                                | 10/Février/1998 à<br>Bangang          |                 | <b>COLLEGE LA</b><br><b>CONQUETE</b>        | <b>DLA</b><br>v |   |
| 12     | 10C03A00             | Féminin         | SALL JEAN                                              | 03/Avril/2000 à Baleveng              |                 | <b>COLLEGE LA</b><br><b>CONQUETE</b>        | <b>DLA</b><br>v |   |
| 13     | 10C14N99             | <b>Masculin</b> | SAMNICK PAGBE PATRICK<br><b>PARFAIT</b>                | 14/Novembre/1999 à<br>Douala          |                 | <b>COLLEGE LA</b><br><b>CONQUETE</b>        | <b>DLA</b><br>v |   |
| 14     | <b>DJON S10CO</b>    | <b>Masculin</b> | <b>SANDJON STEVE</b>                                   | 04/Avril/2000 à Baleveng              |                 | <b>COLLEGE LA</b><br><b>CONQUETE</b>        | <b>DLA</b><br>v |   |
| 15     | FΟ<br>CAR10COLC07J01 | <b>Masculin</b> | <b>SOUFO CARINE</b>                                    | 07/Juillet/2001 à Douala              |                 | <b>COLLEGE LA</b><br><b>CONQUETE</b>        | <b>DLA</b><br>v |   |
| 16     | ом<br>MIC10COLC07F00 | <b>Masculin</b> | <b>TITON MICHEL</b>                                    | 07/Février/2000 à<br>Baleveng         |                 | <b>COLLEGE LA</b><br><b>CONQUETE</b>        | <b>DLA</b><br>v |   |
| 17     | TOU10COLC20M00       | Féminin         | TOUKAM THERESE                                         | 20/Mai/2000 à Douala                  |                 | <b>COLLEGE LA</b><br><b>CONQUETE</b>        | <b>DLA</b><br>v | ▼ |
| 18     | 10C14J05             | Masculin        | <b>TSAFACK YVES</b>                                    | 14/Janvier/2005 à Douala              |                 | COLLEGE LA<br><b>CONQUETE</b>               | <b>DLA</b><br>ν |   |
| 19     | 10C20M04             | <b>Masculin</b> | <b>YOUGUELA BORIS</b>                                  | 20/Mai/2004 à Douala                  |                 | COLLEGE LA<br><b>CONQUETE</b>               | <b>DLA</b><br>v |   |
| 20     | ZIW10COLC01M00       | Masculin        | <b>ZIWO FRANFLIN</b>                                   | 01/Mars/2000 à Douala                 |                 | <b>COLLEGE LA</b><br><b>CONQUETE</b>        | <b>DLA</b><br>v |   |
|        |                      |                 | Nombre d'élèves inscrits dans le Littoral              |                                       |                 |                                             | 20              |   |
|        |                      |                 | <b>REGION DE L'OUEST</b>                               |                                       |                 |                                             |                 |   |
| Numéro | <b>Matricule</b>     | <b>Sexe</b>     | Noms et prénoms                                        | Date et lieu<br>Naissance             |                 | <b>Etablissement</b>                        | Ville           |   |
| 1      | ALE10LYBA25A98       | Féminin         | <b>ALENOU ARIANE</b>                                   | 25/Avril/1998 à<br>Baleveng           | <b>BALEVENG</b> | LYCEE BILINGUE DE                           | <b>NKON-NI</b>  |   |
| 2      | 10L17F99             | <b>Masculin</b> | BATAMAG NLEND YANN<br><b>ERWIN</b>                     | 17/Février/1999 à Limbé               |                 | <b>LYCEE DE BANGANG</b>                     | <b>BATCHAM</b>  |   |
| з      | 10L08O00             | <b>Masculin</b> | <b>BATAMAG YANN</b>                                    | 08/Octobre/2000 à<br><b>Bafoussam</b> |                 | <b>LYCEE DE BANGANG</b>                     | <b>BATCHAM</b>  |   |
| 4      | 10L07J94             | Féminin         | <b>DEMGNE MAEVA</b>                                    | 07/Juin/1994 à Banga                  | <b>BALEVENG</b> | LYCEE BILINGUE DE                           | <b>NKON-NI</b>  |   |
| 5      | 10L13J94             | Féminin         | <b>DEMGNE MAEVA</b>                                    | 13/Janvier/1994 à Banga               |                 | <b>LYCEE BILINGUE DE</b><br><b>BALEVENG</b> | <b>NKON-NI</b>  |   |
| 6      | 10L16J97             | <b>Féminin</b>  | DJIPPA CHEBOU INES<br>MORELLE                          | 16/Juin/1997 à Douala                 |                 | LYCEE BILINGUE DE<br><b>BALEVENG</b>        | <b>NKON-NI</b>  |   |
| 7      | 10L15J02             | Féminin         | <b>DJOUKANG SOFACK</b><br><b>LIBRISHE CARELLE</b>      | 15/Juin/2002 à MBou                   |                 | LYCEE BILINGUE DE<br><b>BALEVENG</b>        | <b>NKON-NI</b>  |   |
| 8      | 10L14J91             | Féminin         | <b>DJUDJA SANGUO FLEUR</b>                             | 14/Juillet/1991 à Dakar               | <b>BALEVENG</b> | <b>LYCEE BILINGUE DE</b>                    | <b>NKON-NI</b>  |   |
| 9      | DON10LYBA25M95       | Féminin         | <b>DONFACK DORIANE</b>                                 | 25/Mai/1995 à Baleveng                | <b>BALEVENG</b> | <b>LYCEE BILINGUE DE</b>                    | <b>NKON-NI</b>  |   |
| 10     | 10L13S99             | <b>Masculin</b> | <b>EDOU ONDOUA</b><br><b>EMMANUEL STEVE RAMSES</b>     | 13/Septembre/1999 à<br>Baham          |                 | <b>LYCEE DE BANGANG</b>                     | <b>BATCHAM</b>  |   |
| 11     | 10L25N04             | <b>Masculin</b> | <b>EKOBENA JONATHAN</b>                                | 25/Novembre/2004 à<br>Baleveng        |                 | <b>LYCEE DE BANGANG</b>                     | <b>BATCHAM</b>  |   |
| 12     | 10L13O01             | Féminin         | <b>ENADA NEMI EMILIENNE</b><br><b>FLORA</b>            | 13/Octobre/2001 à Biten               |                 | <b>LYCEE DE BANGANG</b>                     | <b>BATCHAM</b>  |   |
| 13     | 10L24093             | <b>Féminin</b>  | <b>FLORIANE NOÉLINE</b><br>SANDJI                      | 24/Octobre/1993 à kribi               |                 | LYCEE DE BANGANG                            | <b>BATCHAM</b>  |   |

Figure 33. Liste des élèves inscrits au Cameroun (régions : Littoral et Ouest)

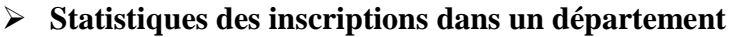

|               |                  |                 | <b>ELEVES DU DEPARTEMENT DE MENOUA</b>            |                                  |                                             |                |
|---------------|------------------|-----------------|---------------------------------------------------|----------------------------------|---------------------------------------------|----------------|
|               |                  |                 | 1ère C                                            |                                  |                                             |                |
| <b>Numéro</b> | <b>Matricule</b> | <b>Sexe</b>     | Noms et prénoms                                   | Date et lieu<br><b>Naissance</b> | <b>Etablissement</b>                        | Ville          |
| 1             | 10L17S00         | <b>Masculin</b> | <b>VIVIEN MAGNUS EDZIMBI</b><br><b>EKOUMOU</b>    | 17/Septembre/2000 à<br>Douala    | <b>LYCEE BILINGUE DE</b><br><b>BALEVENG</b> | NKON-NI        |
|               |                  |                 | 1ère D                                            |                                  |                                             |                |
| <b>Numéro</b> | <b>Matricule</b> | <b>Sexe</b>     | Noms et prénoms                                   | Date et lieu<br><b>Naissance</b> | <b>Etablissement</b>                        | Ville          |
| 1             | ALE10LYBA25A98   | Féminin         | <b>ALENOU ARIANE</b>                              | 25/Avril/1998 à Baleveng         | <b>LYCEE BILINGUE DE</b><br><b>BALEVENG</b> | <b>NKON-NI</b> |
| 2             | DON10LYBA25M95   | Féminin         | <b>DONFACK DORIANE</b>                            | 25/Mai/1995 à Baleveng           | LYCEE BILINGUE DE<br><b>BALEVENG</b>        | <b>NKON-NI</b> |
| 3             | 10L12O98         | Féminin         | <b>MANUELLA MBEDY</b>                             | 12/Octobre/1998 à<br>Balatchi    | <b>LYCEE BILINGUE DE</b><br><b>BALEVENG</b> | <b>NKON-NI</b> |
|               |                  |                 | 2nd A4 All                                        |                                  |                                             |                |
| <b>Numéro</b> | <b>Matricule</b> | <b>Sexe</b>     | Noms et prénoms                                   | Date et lieu<br><b>Naissance</b> | <b>Etablissement</b>                        | Ville          |
| 1             | 10L03M99         | Féminin         | <b>MAURIANNE SOKENG</b>                           | 03/Mars/1999 à Biten             | LYCEE BILINGUE DE<br><b>BALEVENG</b>        | NKON-NI        |
|               |                  |                 | 2nd C                                             |                                  |                                             |                |
| <b>Numéro</b> | <b>Matricule</b> | <b>Sexe</b>     | Noms et prénoms                                   | Date et lieu<br><b>Naissance</b> | <b>Etablissement</b>                        | <b>Ville</b>   |
| 1             | 10L15O99         | Masculin        | <b>NJAMPA AZRIEL</b>                              | 15/Octobre/1999 à<br>Mbouda      | <b>LYCEE BILINGUE DE</b><br><b>BALEVENG</b> | <b>NKON-NI</b> |
| 2             | 10L02J00         | Féminin         | <b>TSIMI PAUL</b>                                 | 02/Janvier/2000 à<br>Baleveng    | LYCEE BILINGUE DE<br><b>BALEVENG</b>        | <b>NKON-NI</b> |
|               |                  |                 | <b>3ème Esp</b>                                   |                                  |                                             |                |
| <b>Numéro</b> | <b>Matricule</b> | <b>Sexe</b>     | Noms et prénoms                                   | Date et lieu<br><b>Naissance</b> | <b>Etablissement</b>                        | Ville          |
| 1             | 10L15J02         | Féminin         | <b>DJOUKANG SOFACK</b><br><b>LIBRISHE CARELLE</b> | 15/Juin/2002 à MBou              | <b>LYCEE BILINGUE DE</b><br><b>BALEVENG</b> | <b>NKON-NI</b> |
|               |                  |                 | 5ème                                              |                                  |                                             |                |
| <b>Numéro</b> | <b>Matricule</b> | <b>Sexe</b>     | Noms et prénoms                                   | Date et lieu<br><b>Naissance</b> | <b>Etablissement</b>                        | Ville          |

Figure 34. Liste des élèves inscrits dans le département de la Ménoua

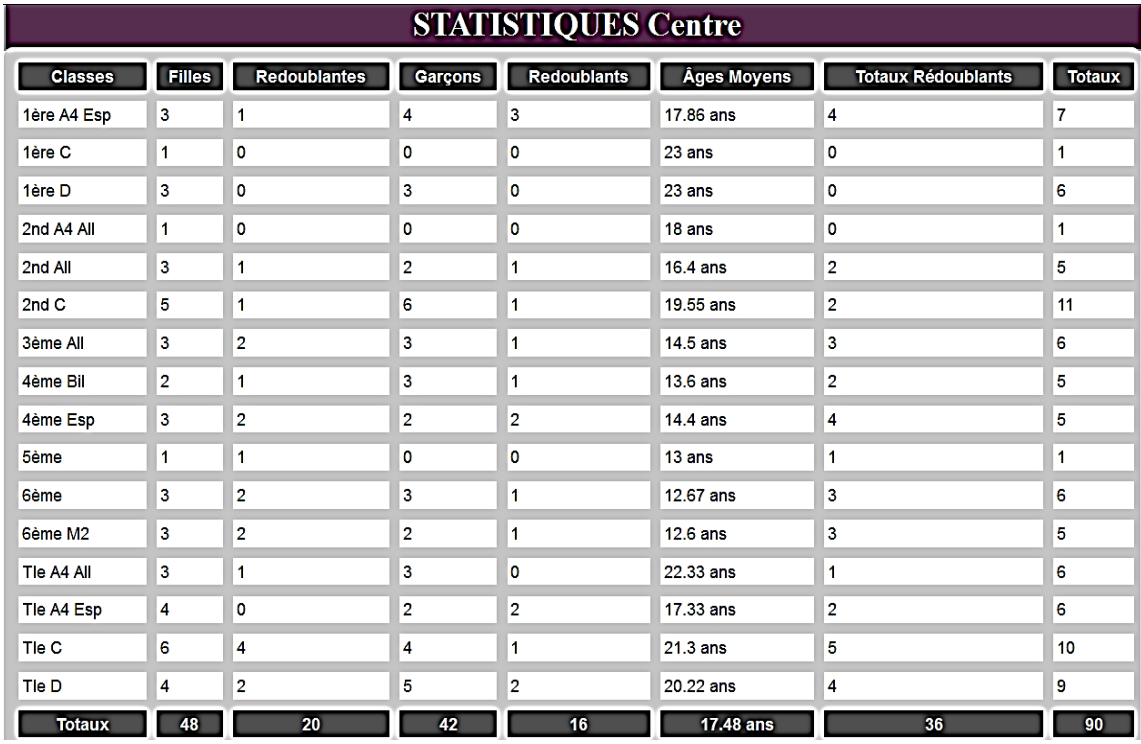

## **Effectifs détaillés des inscriptions dans la région du centre**

Figure 35. Effectifs détaillés des inscriptions dans la région du Centre

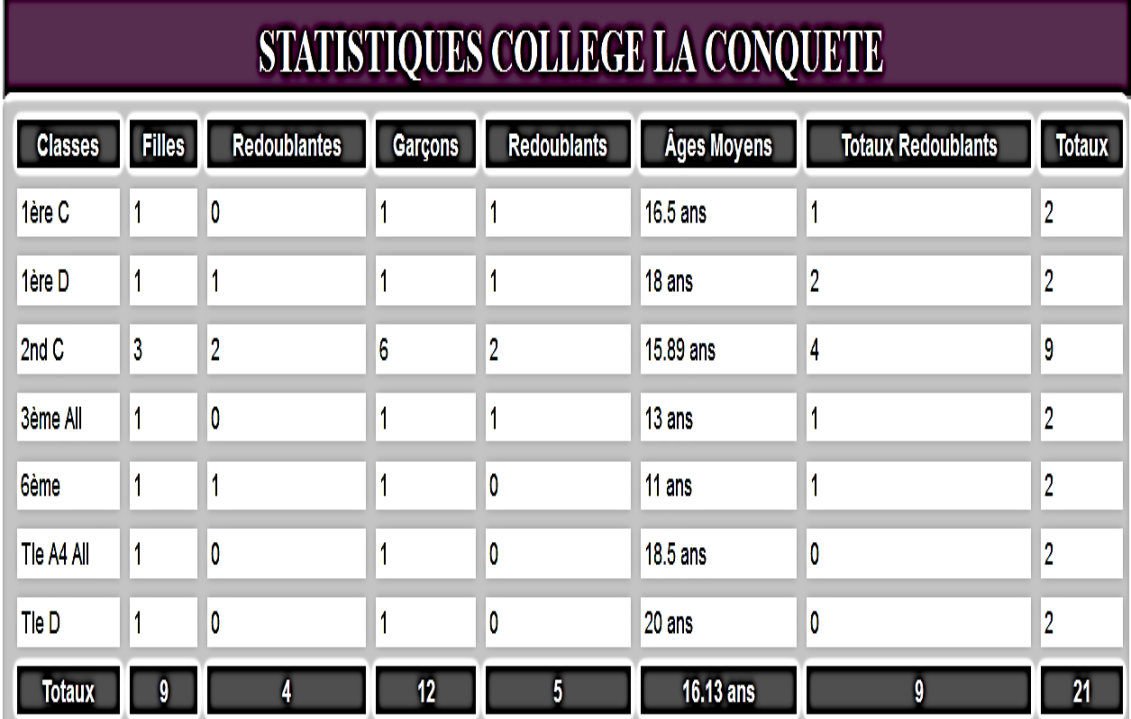

# **Effectifs détaillés des inscriptions au collège la CONQUETE**

Figure 36. Effectifs détaillés des inscriptions au collège la CONQUETE

**Effectifs des inscriptions par région** 

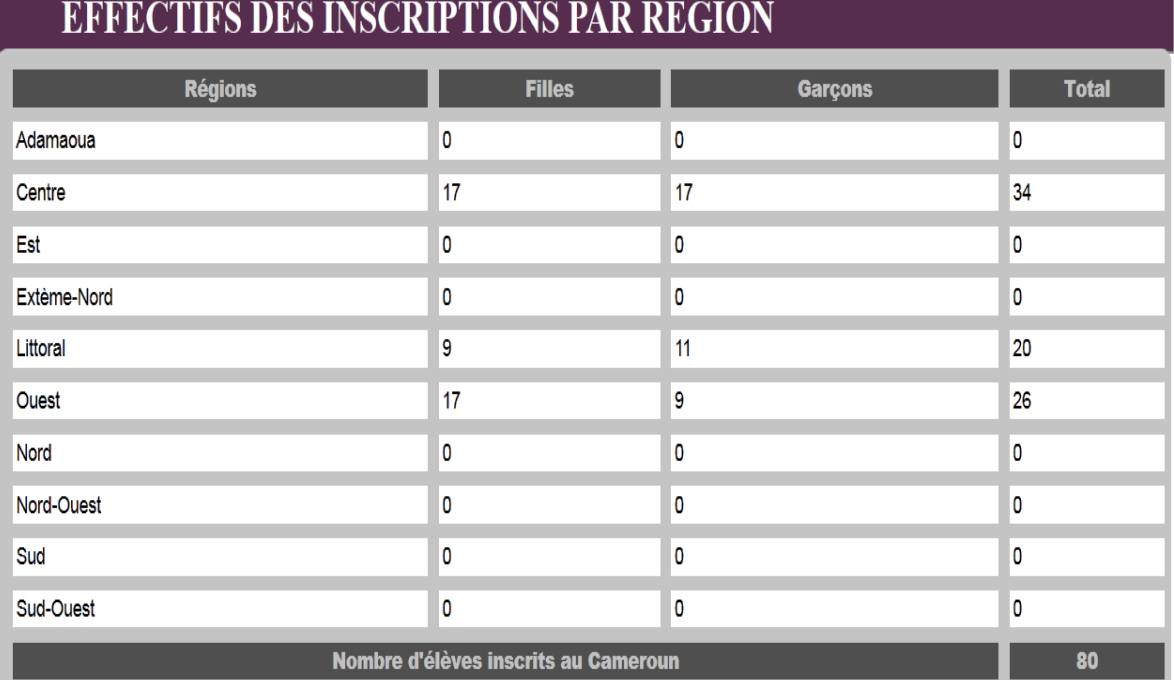

Figure 37. Statistiques des inscriptions par région

# **Statistiques des infrastructures du Lycée de Ngoa-Ekellé**

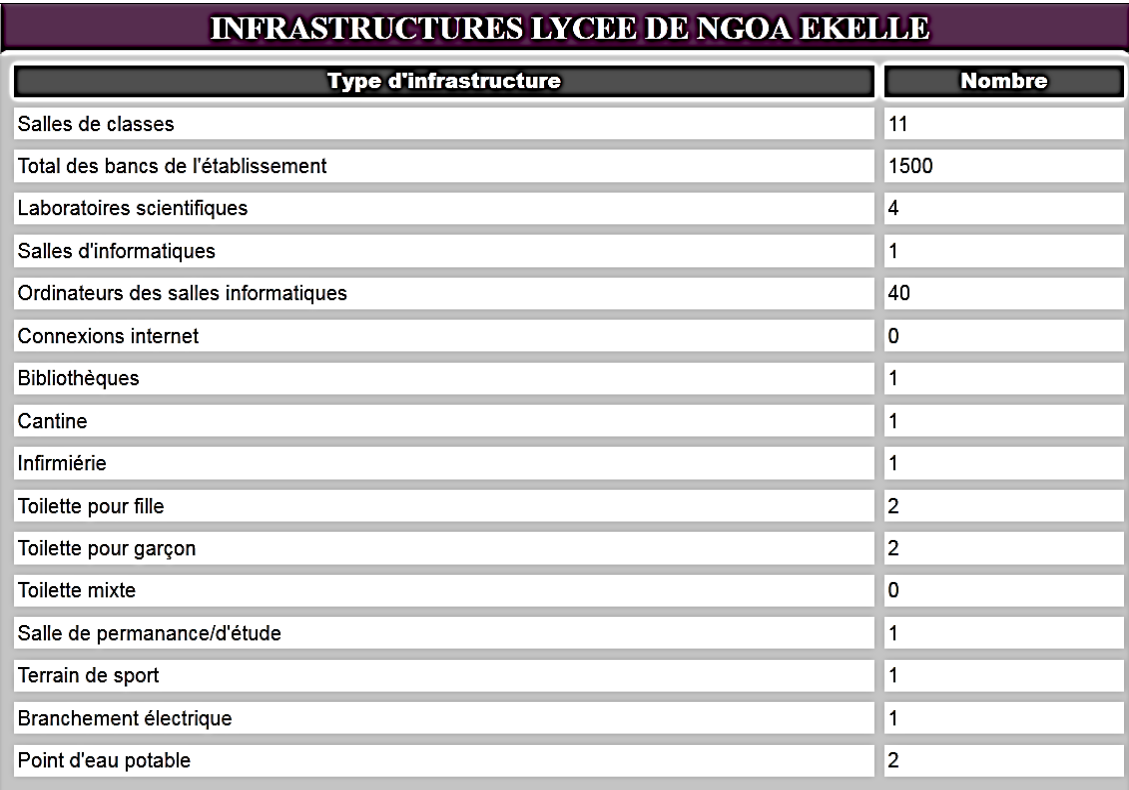

Figure 38. Statistiques des infrastructures du Lycée de Ngoa-Ekellé

## **Bulletin d'un élève**

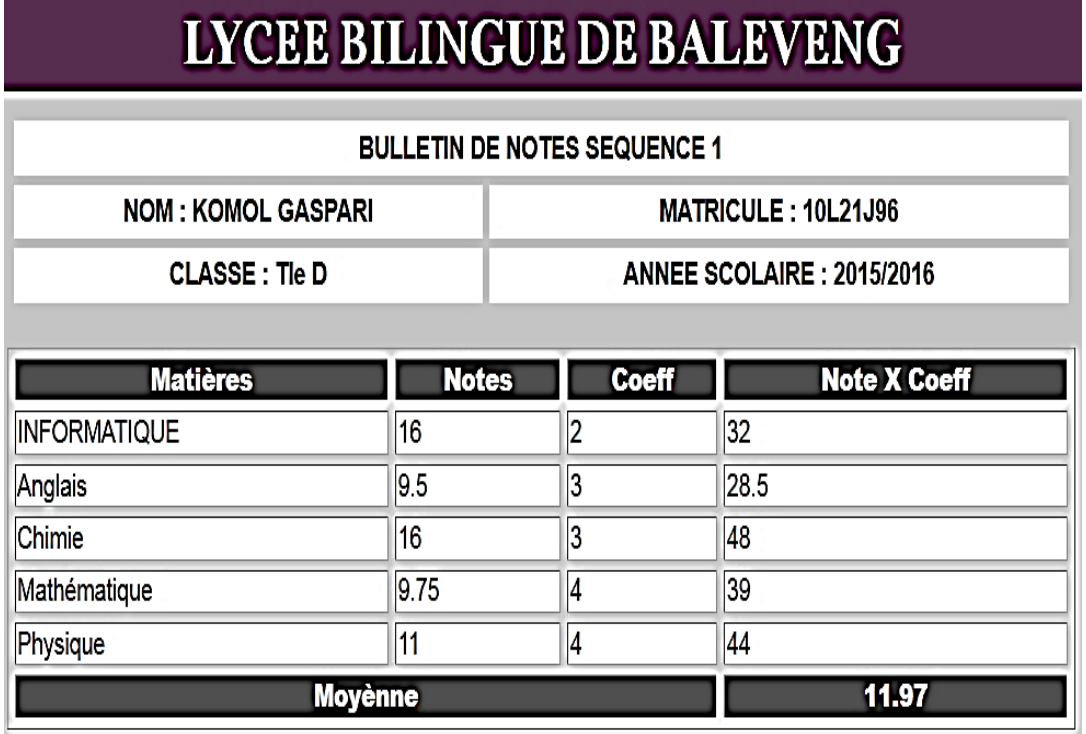

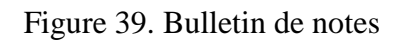

# **Trace d'un élève**

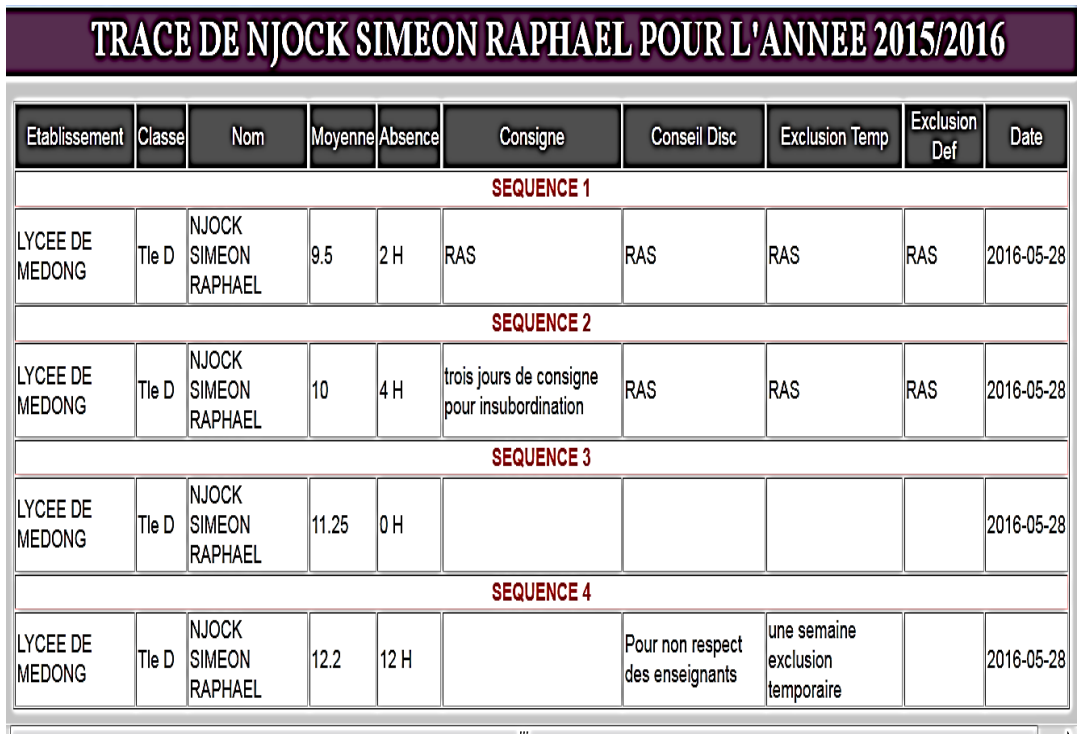

Figure 40. Trace de l'élève NJOCK SIMEON RAPHAEL
# **IV.9. Analyse des résultats et perspectives**

## **IV.9.1. Analyse des résultats**

Pour rendre objective cette analyse des résultats, nous nous sommes tournés dans quelques établissements scolaires et à la délégation départementale des enseignements secondaires du Nfoundi dans le but de présenter notre plateforme aux futurs utilisateurs.

Au regard de leurs observations sur les résultats présentés ci-dessus, nous constatons que, la plateforme SIGSES facilite de façon fiable et sécurisée la collecte, l'archivage numérique, la transmission et la disponibilité des statistiques des élèves du secondaire. La fiabilité étant liée à la gestion automatique et dynamique de ces statistiques et la sécurité liée au système d'identification des utilisateurs de SIGSES.

Le personnel, enseignant administratif des établissements visités (Lycée de Ngoa-Ekellé et Lycée d'Ekounou) et de la délégation ont trouvé le système de navigation du SIGSES assez simple. Ils ont trouvé la plateforme très utile dans la mesure où elle réduit la charge de travail liée à la production des statistiques et à leurs acheminements à la hiérarchie. Par rapport à ce niveau de satisfaction de ces futurs utilisateurs, nous pouvons affirmer que nous nous acheminons à coup sûr vers les objectifs fixés au début de ce projet.

Cependant certains utilisateurs ont relevé quelques insuffisances :

 La plateforme SIGSES gère les statistiques des élèves du secondaire dans sa globalité. La gestion n'est pas subdivisée en fonction des ordres d'enseignement. Ces usagers aimeraient voir les statistiques de l'enseignement public séparées de celles de l'enseignement privé, les statistiques de l'enseignement général séparées de celles de l'enseignement technique :

 La plateforme n'enregistre pas les chaines de caractères qui contiennent le caractère « **'** », ceci serait dû au mauvais choix du système d'encodage des chaines de caractères dans le SGBD ;

 Vu les difficultés d'accès à l'outil informatique et à internet, ils aimeraient aussi que cette application soit disponible sur téléphone.

Ces remarques et suggestions seront prises en considération dans la prochaine version de cette application.

## **IV.9.2. Perspectives**

Pour rentabiliser ce projet, beaucoup d'efforts restent à fournir notamment :

 $\triangleright$  La prise en compte des suggestions des usagers ;

 L'achèvement de toutes les fonctionnalités du projet tel que annoncé au chapitre 3 « Conception et Réalisation » ;

 La formation et l'encouragement des usagers (la communauté éducative) à l'utilisation des TIC ;

 L'équipement et la dotation des établissements, des délégations et le MINESEC en outils de TIC (ordinateurs, connexion internet).

# **IV.10. Implication de ce projet sur le système éducatif**

Le présent projet apparait au sein du système éducatif national comme un atout dans la mesure où, réalisé dans un contexte intégrant les réalités éducatives du Cameroun, il est conçu en vue d'apporter une plus-value dans la gestion globale des entités élèves se trouvant sur le territoire national. En effet, la présente plateforme web SIGSES, fruit du présent projet apporte une contribution efficace dans le processus dynamique d'agrégation numérique des statistiques nationales concernant les élèves du secondaire. Elle : favorise donc un suivi fiable en temps réel des élèves ainsi que de leurs établissements scolaires respectifs et assure une meilleure visibilité de ces derniers ; assure une meilleure disponibilité dans la consultation des informations par tous les acteurs du système éducatif (enseignant, élèves, parents, public).

# **CONCLUSION GENERALE**

Dans le cadre du présent travail, soumis à notre étude et axé sur l'élaboration d'un logiciel d'agrégation en ligne des statistiques des élèves du secondaire, un ensemble de procédures méthodique et scientifique dont les principales phases sont : le recueil de données, l'analyse, la conception et la réalisation ont ainsi été mises en contribution à cet effet.

La phase de recueil de données, marquée par des descentes au sein des établissements et délégations des enseignements secondaires. Ces descentes nous ont permis de découvrir l'existant en matière de collecte, de gestion et d'acheminement des données statistiques relatives aux élèves au sein d'un établissement scolaire. Après cette phase de recueil de donnée, nous sommes passés à l'analyse qui nous a permis de ressortir les acteurs du système ainsi que les besoins des utilisateurs. En nous servant de la méthode MERISE et du langage UML, la conception d'une plateforme web a été réalisée. La méthode de développement itérative nous a conduits pendant l'implémentation de ce projet.

Ainsi, il en est résulté de l'application de cette démarche scientifique, le développement de SIGSES, plateforme permettant une vue globale sur le plan national, des statistiques des élèves du secondaire. Cette application web, donnera aux responsables du système éducatif la possibilité de prendre les meilleures décisions pour s'assurer du bon fonctionnement des établissements scolaires. Les chefs d'établissements et les enseignants pourront développer des stratégies d'enseignement-apprentissage afin d'améliorer la visibilité de leur établissements à travers le travail des élèves. Le grand public, quant à lui pourra avoir à tout moment les statistiques des élèves de l'éducation, et pourra suivre le parcours de leurs enfants.

Ce travail, étant orienté spécifiquement dans l'agrégation en ligne des statistiques des élèves du secondaire qui seront acheminées à la hiérarchique, ne prend pas en charge la gestion spécifique d'un établissement secondaire.

Pour un meilleur suivi des statistiques de l'éducation, cette plateforme devrait prendre en charge toute l'agrégation des statistiques de l'éducation. L'objectif futur sera donc d'y intégrer les modules de gestion des statistiques du personnel et des infrastructures de l'éducation.

Pendant la réalisation de ce projet, nous avons rencontré des difficultés au rang desquelles :

- $\triangleright$  L'accès à l'information au sein des établissements scolaires ;
- L'indisponibilité des chefs d'établissement pour des interviews ;
- Le management du groupe, complexité du projet et le manque de moyens financiers.

# **BIBLIOGRAPHIE**

- Alzaid H., Foo E. and Nieto G. J. (2011) «Secure Data Aggregation in Wireless Sensor Network», *A Survey*, vol. 13, pp. 1-3.
- Armatte M. (2004) Statistiques. 15 p.
- Atsa Etoundi R. (2015) Modèles génériques d'un processus de développement, Atsa Etoundi R. *Maître de Conférences* (support de cours). 71 p.
- Audibert L. (2008) UML 2. Édition 2007-2008. 11p.
- Bapst J. (2010) Ergonomie des logiciels 04 : L'écran de visualisation [1ère partie]. 12 p.
- Boehm B.W. and F. C. Belz (1988) "Applying Process Programming to the Spiral Model," *Proc. Fourth Software Process Workshop*, IEEE. 51 p.
- Booch (1991) Grady Booch, *Object-Oriented Analysis and Design with Application*, Benjamin/Cummings. 12 p.
- Bounegta (2010) Réseaux de capteurs sans fil. Ingénierie d'état en informatique. Université de Bechar. 67 p.
- Castelluccia C. (2008) « La Sécurité des Capteurs et Réseaux de Capteurs », PLANETE, INRIA, 42 p.
- Conseil National de la Statistique (2015) Guide d'utilisation des bonnes pratiques dans le système statistique Camerounais pour la production des statistiques de meilleure qualité. Secrétariat assuré par l'Institut National de la Statistique. pp. 1-31.
- Décret n° 2001/041 portant organisation des établissements scolaires publics et attributions des responsables de l'administration scolaire. pp. 1-5.
- Delvaux B. (2005) Méthode de définition des espaces d'interdépendance entre écoles. Les Cahiers du Cerisis n° 24. Université Catholique de Louvain. 49p.
- Djeumeni Tchamabe M. (2015) Formation pratique des enseignants au Cameroun. Chronique Internationale, 23(3) :168-180.
- Djoukouo W. et *al.* (2015) Conception et réalisation d'un site web pour le suivi scolaire des élèves par leurs parents: carnet de correspondance numérique. Mémoire, Université de Yaoundé 1, Ecole Normale Supérieure de Yaoundé, Département d'Informatique et des Technologies Educatives. 84 p.
- Gaudoin O. et Ledoux J. (2007) Modélisation aléatoire en fiabilité des logiciels, *Hermès Science Publications*. pp. 1-5.
- Goodwin J. et Ibnoaf M. (2006) Méthodes de collecte des Données. Volume 1 : Orientations générales et établissement des rapports. Eds : GIEC. 28 p.
- Governor J., Hinchcliffe D. and Nickull D. (2009) *Web 2.0 Architectures*. O'Reilly Media, 248p.
- Gueye D. (2008) Plateformes de services intégrés pour mobiles. Mémoire en Informatique et Télécommunication, Université Cheikh Anta Diop de Dakar. 70 p.
- INS (2013) Annuaire Statistique du Cameroun : Recueil des séries d'informations statistiques sur les activités économiques, sociales, politique et culturelles du pays. Institut Nationale de la Statistique, 536p.
- Labraoui N., Mourad G. and Guioero M. (2010) « Data Aggregation Security Challenge in Wireless Sensor Networks », A Survey, Published by license under the OCP Science imprint, Vol. 324, pp. 304-305.
- Laney D. (2001) 3D data Management: Controlling data volume, velocity, and variety.`Meta Group. pp. 1-30.
- Le Jeannic T. (1996) Une nouvelle approche territoriale de la ville, *Economie et statistique*, n° 294-295, pp. 25-45.
- LOI N°98/004 DU 4 Avril 1998 portant Orientation De L'éducation au Cameroun, 6 p.
- Mckinsey and Company (2014) Open data: unlocking innovation and performance with liquid information. pp. 1-40.
- Ndzana Touna F. (2013) Conception et réalisation d'une plateforme web de collecte de données institutionnelles des établissements d'enseignement supérieur au Cameroun. Mémoire en Informatique pour l'obtention du diplôme de professeur de l'enseignement secondaire général second grade, Ecole Normale Supérieure de Yaoundé. 113 p.
- Onana L. H. (2009) Conception et la réalisation d'un système d'information de gestion du personnel enseignant de l'enseignement secondaire au Cameroun. Mémoire, Université de Yaoundé 1, Ecole Normale Supérieure de Yaoundé, Département d'Informatique et des Technologies Educatives. 82 p.
- O'reilly T. (2005) "What is the Web 2.0: design patterns and business models for the next generation of software". 15 p.
- Poirier-Coutansais G. et Formarier M. (1986) Méthodologie de la recherche : cadre conceptuel. *Recherches en Soins Infirmiers*, N° 4 : 73-78.
- Roosta T., Shieh S. and Sastry S. (2006) «Taxonomy of security attacks in sensor networks», 1st IEEE International Conference on System Integration and Reliability Improvements, Washington. 40 p.
- Tardieu H., Rochfeld A., Colletti R. et Lesourne L. (1983) La méthode MERISE : principes et outils. Editions d'organisation. In French. 40 p.
- Timene Temo P. (2009) Réalisation d'un système d'information pour le management d'un établissement d'enseignement secondaire. Mémoire, Université de Yaoundé 1, Ecole Normale Supérieure de Yaoundé, Département d'Informatique et des Technologies Educatives. 62 p.
- Warin T., Marcellis-Warin N., Troadec A., Sanger W. et Nemboy B. (2014) Etat des lieux sur les données massives. Rapport Bourgogne. CRANO, Quebec, 41p.

Xue Yong, Aguilar A. [et al.] (2010) Agrégation de données dans les réseaux de capteurs. *Projet SR04, Rapport final*, 21(16) : 13-14.

# **ANNEXES**

**Annexe 1.** Extrait du carnet de renseignement d'informations des établissements d'enseignements secondaire général francophone, public et privés (la présente version est similaire à celle de la présente session 2015/2016, qui est indisponible auprès des autorités mandatées, ceci pour des besoins de confidentialités y liés). Support documentaire ayant servi au choix des fonctionnalités développées au sein de la plateforme **SIGSES**.

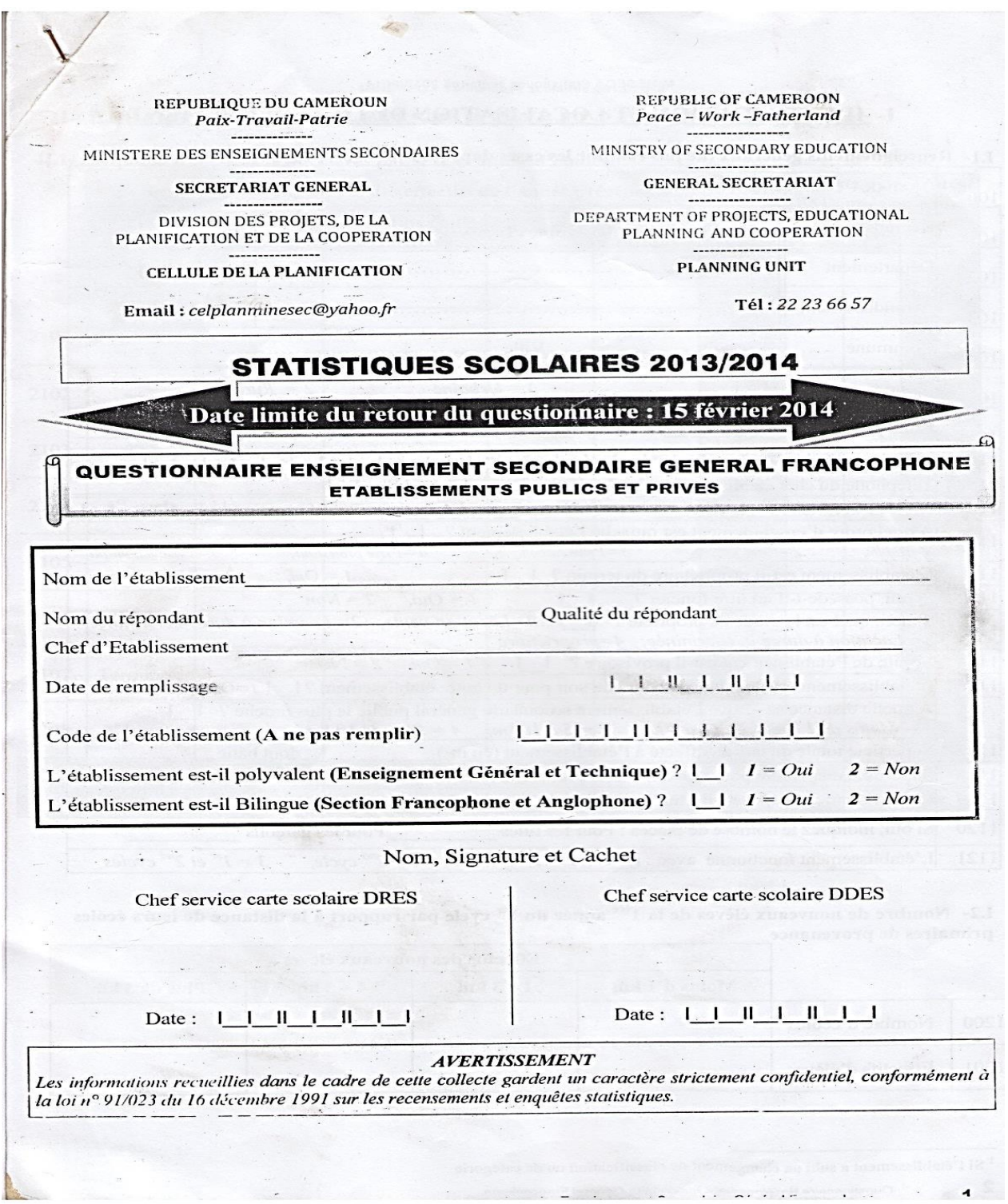

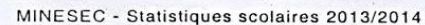

# I- IDENTIFICATION ET LOCALISATION DE L'ETABLISSEMENT

#### I.1- Renseignements généraux (ne pas remplir les cases dans les zones grisées)

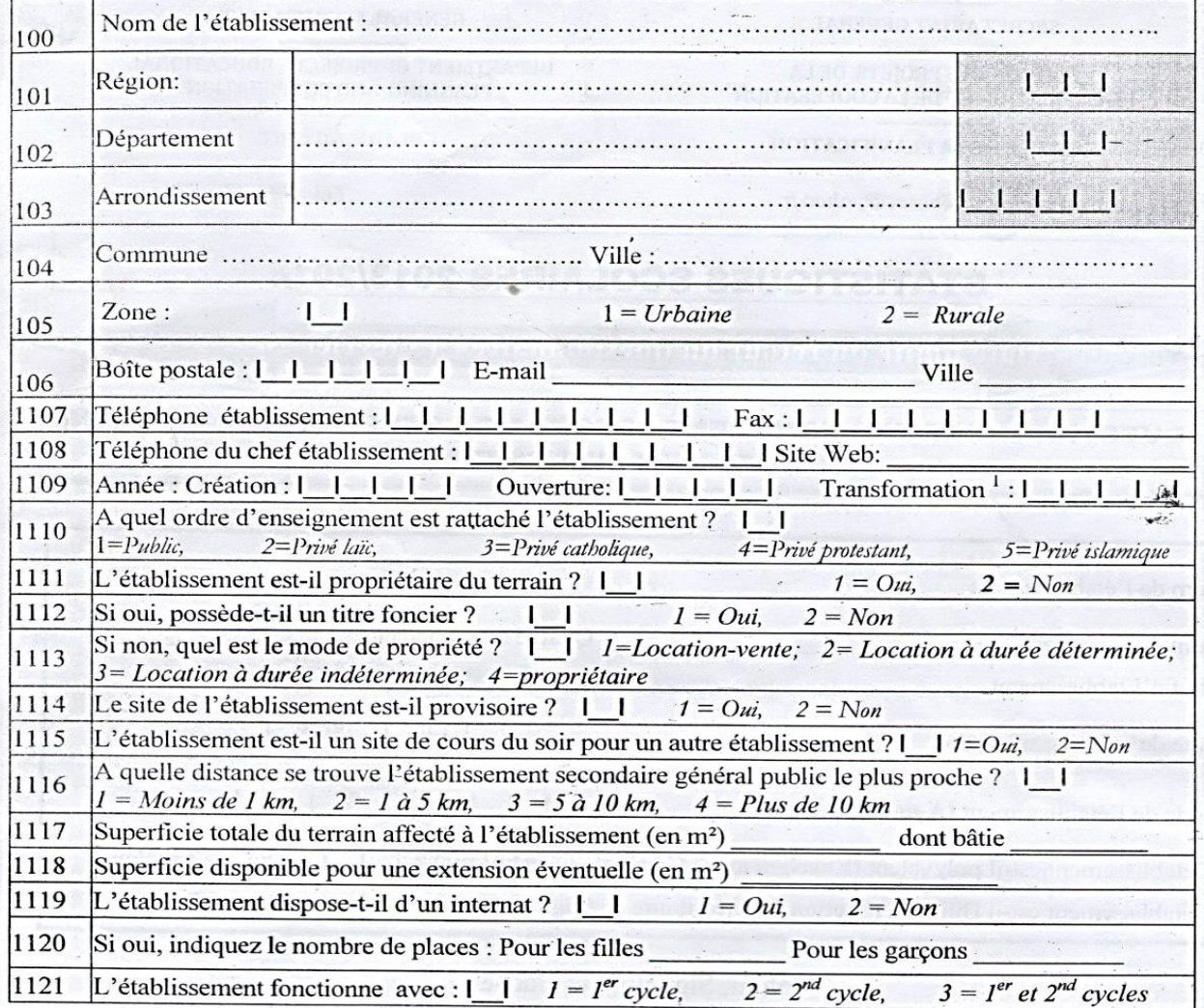

## I.2- Nombre de nouveaux élèves de la 1<sup>ère</sup> année du 1<sup>er</sup> cycle par rapport à la distance de leurs écoles primaires de provenance

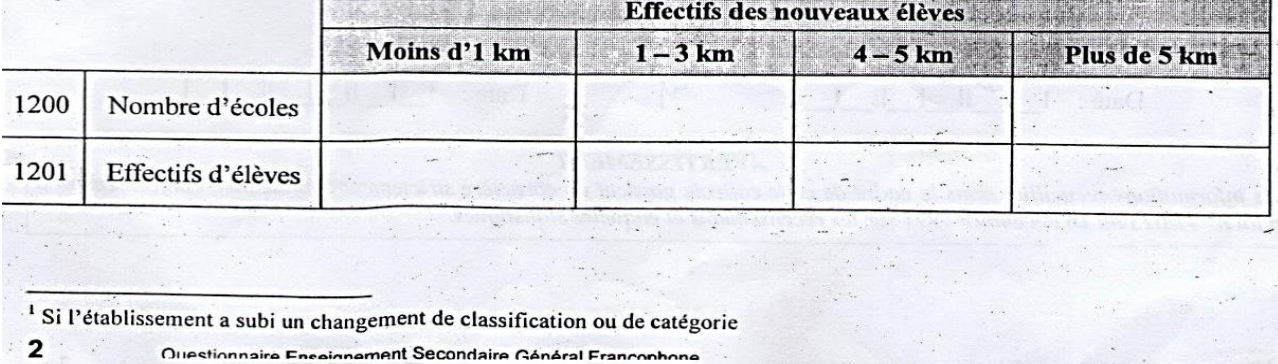

# MINESEC - Statistiques scolaires 2013/2014 II- REPARTITION DES ELEVES PAR SEXE ET PAR ANNEE D'ETUDES II.1- Evolution des effectifs des élèves par sexe et année d'études Nouveaux recrutés Rayés des effectifs de l'année précédente Année de l'année en cours d'études Permutés ou **Autres** Renvoyés Promus **Total**  $\overline{\mathbf{R}}$  $\overline{C}$  $\overline{\mathbf{T}}$ **Transférés** raisons  $6<sup>ème</sup>$ 2100 E.  $5<sup>eme</sup>$  $\overline{a}$ 2101  $4<sup>ème</sup>$ 2102 3<sup>ème</sup> 2103 2104 1er cycle  $2^{nde}$ 2105  $1<sup>ère</sup>$ 2106 2107 Terminale 2108  $2<sup>nd</sup>$  cycle 2109 Total Questionnaire Enseignement Secondaire Général

#### $\ddot{\phantom{a}}$ MINESEC - Statistiques scolaires 2013/2014

۰.

II.2- Répartition des élèves par année d'études, sexe et âge\*

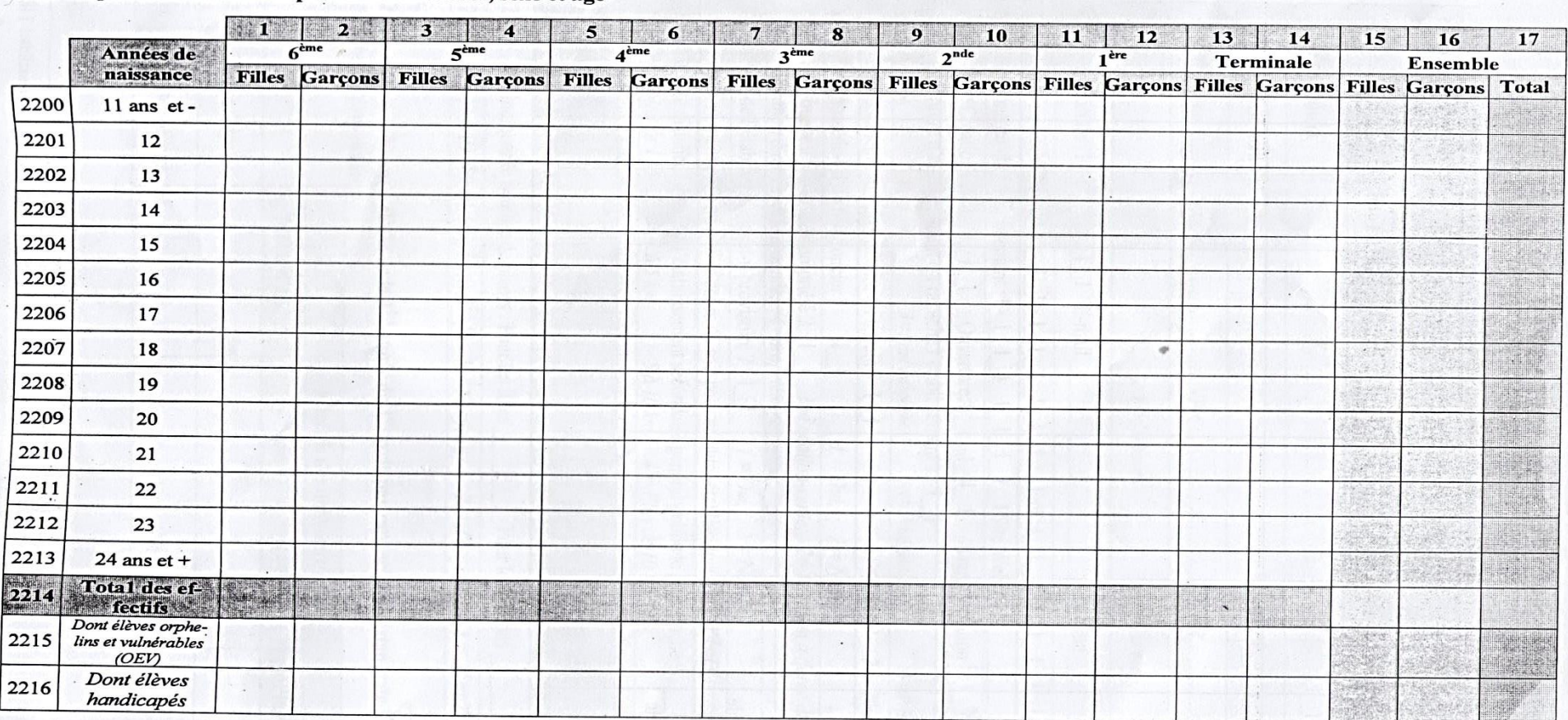

\*Le total des effectifs par niveau au tableau II. 2, doit correspondre à ceux des effectifs des tableaux II.3 dans leurs différentes répartitions.

 $\boldsymbol{4}$ Questionnaire Enseignement Secondaire Général Francophone

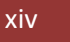

#### MINESEC - Statistiques scolaires 2013/2014

## II.3- Répartition des élèves par année d'études et sexe

#### II.3.1.a- Premier cycle\*

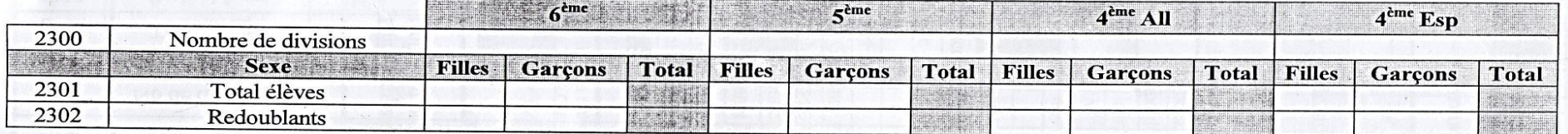

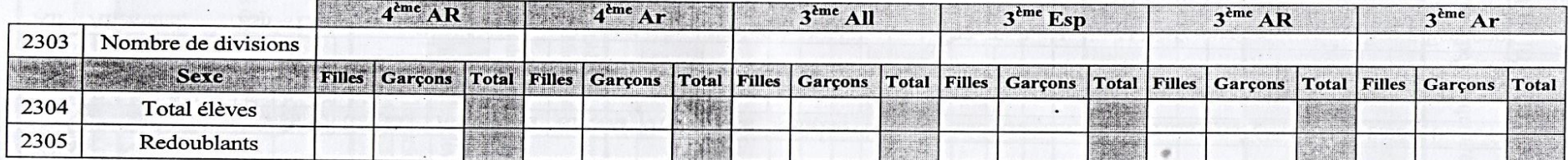

# II.3.1.b- Premier cycle\* (Réservé aux établissements pilotes concernés par le cycle bilingue)

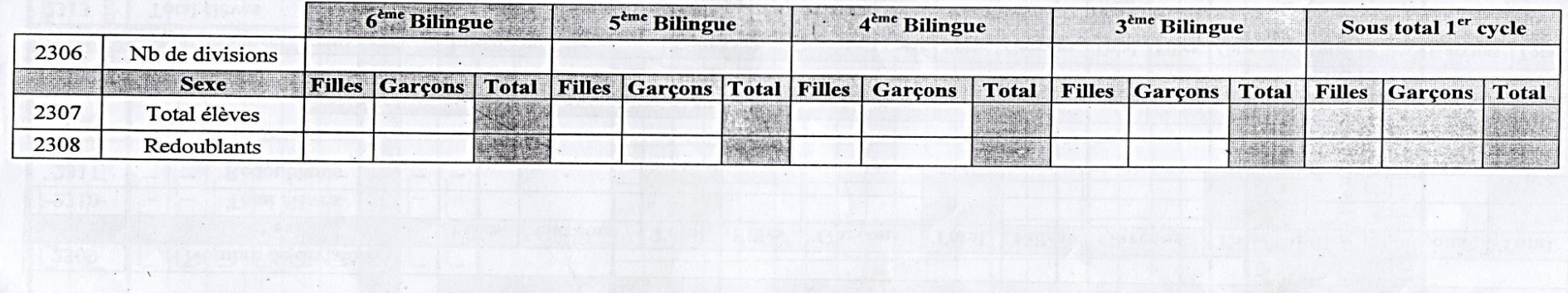

5

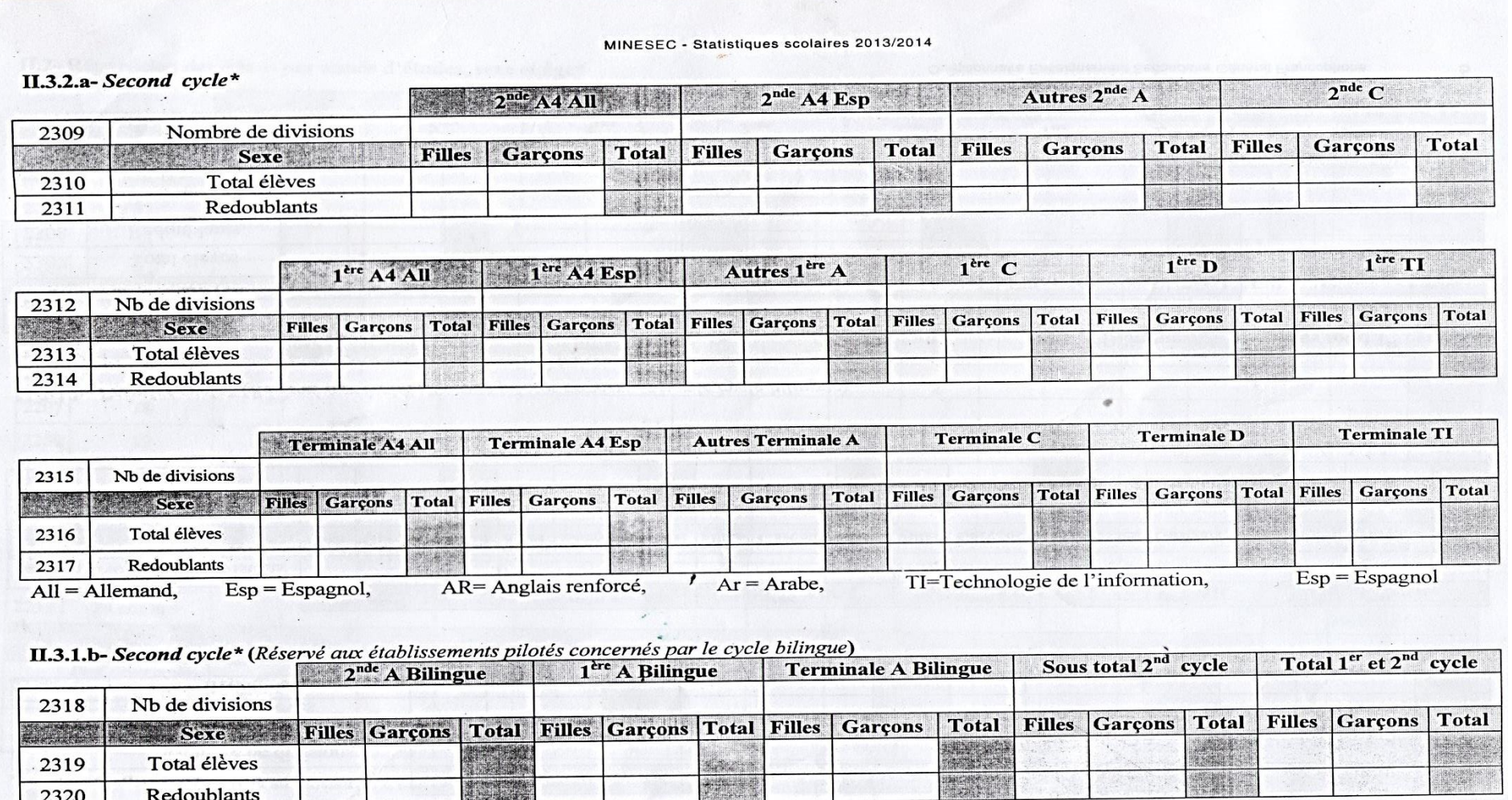

 $\mathcal{C}(\mathcal{A},\mathcal{C})$ 

Questionnaire Enseignement Secondaire Général Francophone

 $6\phantom{1}$ 

MINESEC - Statistiques scolaires 2013/2014

#### **INFRASTRUCTURES ET EQUIPEMENTS** III-

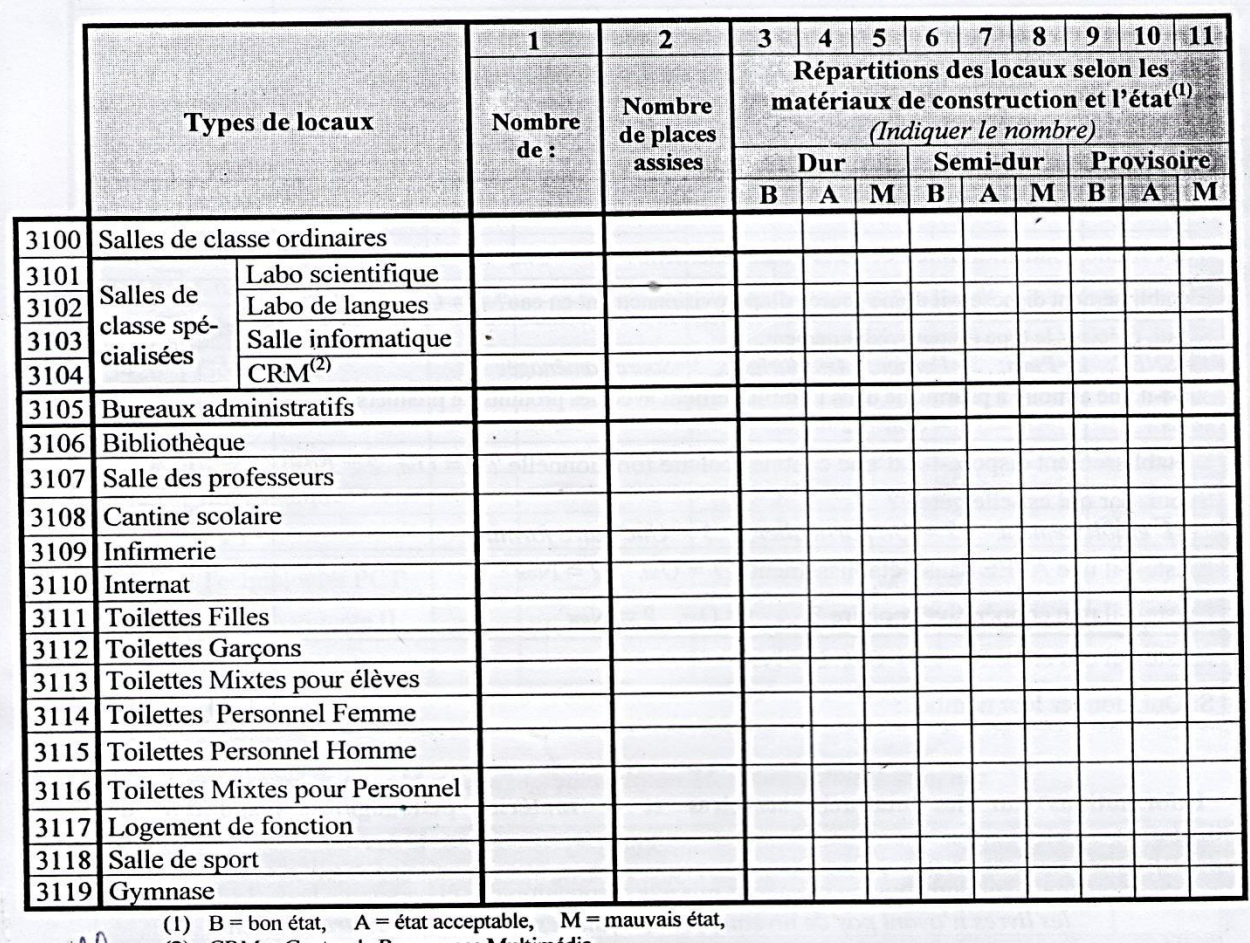

#### III.1- Informations sur le type et la qualité des locaux

Elle de POMER et acceptable, M-mauvals card<br>Salle de POMMONAMES.

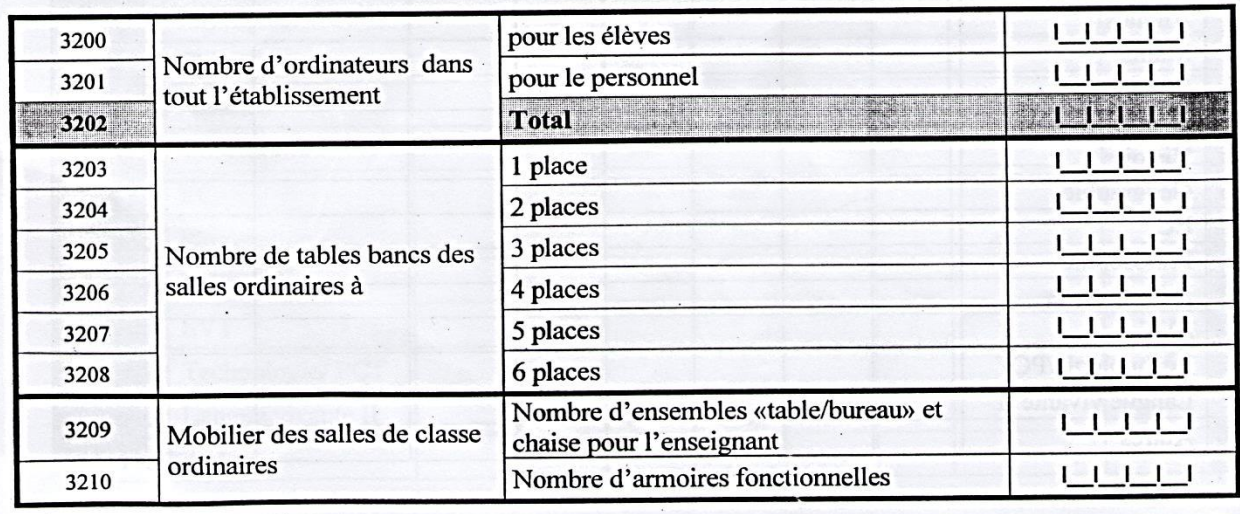

**Annexe 2.** Manuel de déploiement de SIGSES dans un réseau local

Le déploiement de SIGSES se fait dans une machine serveur (qui accueillera l'application **WAMPSERVER**). Si les configurations réseaux sont déjà faites, procédez comme suit :

Installez l'application système **Wamp Server** dans la machine serveur ;

 Copiez et collez le fichier **SIGSSES.zip** dans le répertoire **C:\wamp\www**, puis l'y « **dézipper** » ;

Lancez **phpMyadmin** et créer une base de données nommée « **sigsses** »

 À partir de cette base de données importez le fichier « **sigsses.sql** » se trouvant dans le dossier « **BD** » qui est un sous dossier du dossier SIGSSES dézipper précédemment et créer ainsi les tables de la base de données « **sigsses** ».

 $\triangleright$  Ouvrir le site sur la machine serveur en tapant l'url suivante : **http://localhost/SIGSSES/index.php**. La connexion des autres machines du réseau se fait à partir de l'adresse IP de la machine serveur, par exemple si le serveur a pour adresse **IP 192.168.43.64**. Un client du réseau tapera dans sa barre d'adresse **http:// 192.168.43.64/ SIGSSES/index.php** pour avoir accès au à la plateforme.

Une fois cette adresse saisir, vous arrivez à l'accueil de SIGSES tel que illustré à la figure ci-dessous

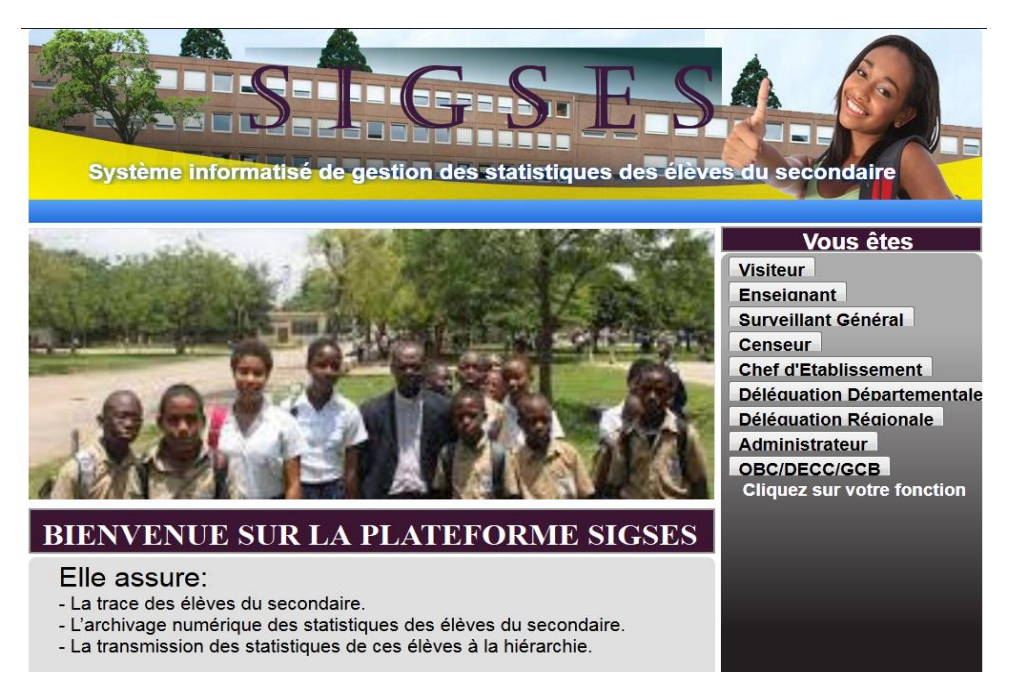

Pour chaque utilisateur, nous avons dans le tableau ci-dessous la liste des logins et mot de passe.

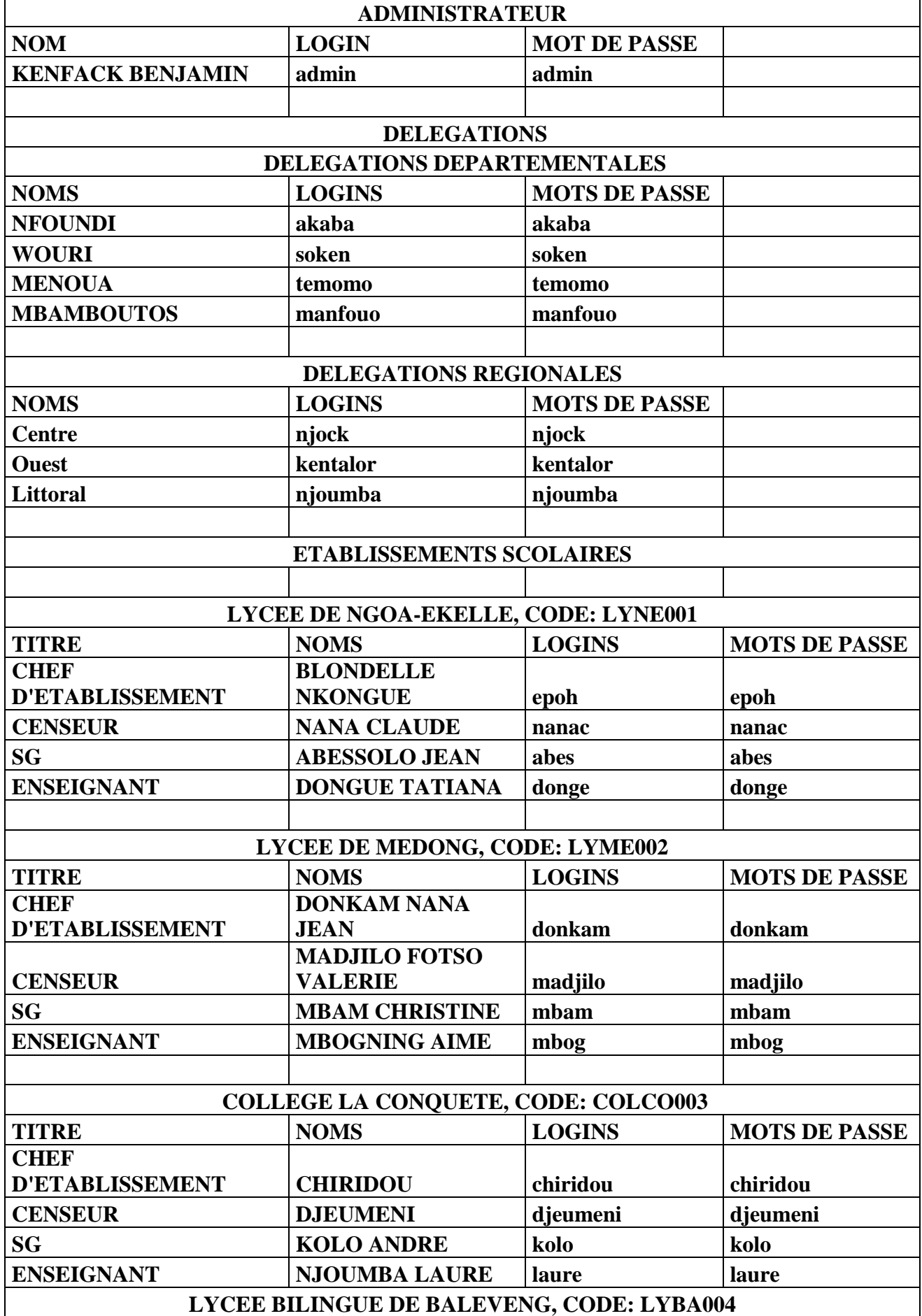

*Agrégation en Ligne des Statistiques des Elèves du Secondaire au Cameroun* | xix

*ANNEXES*

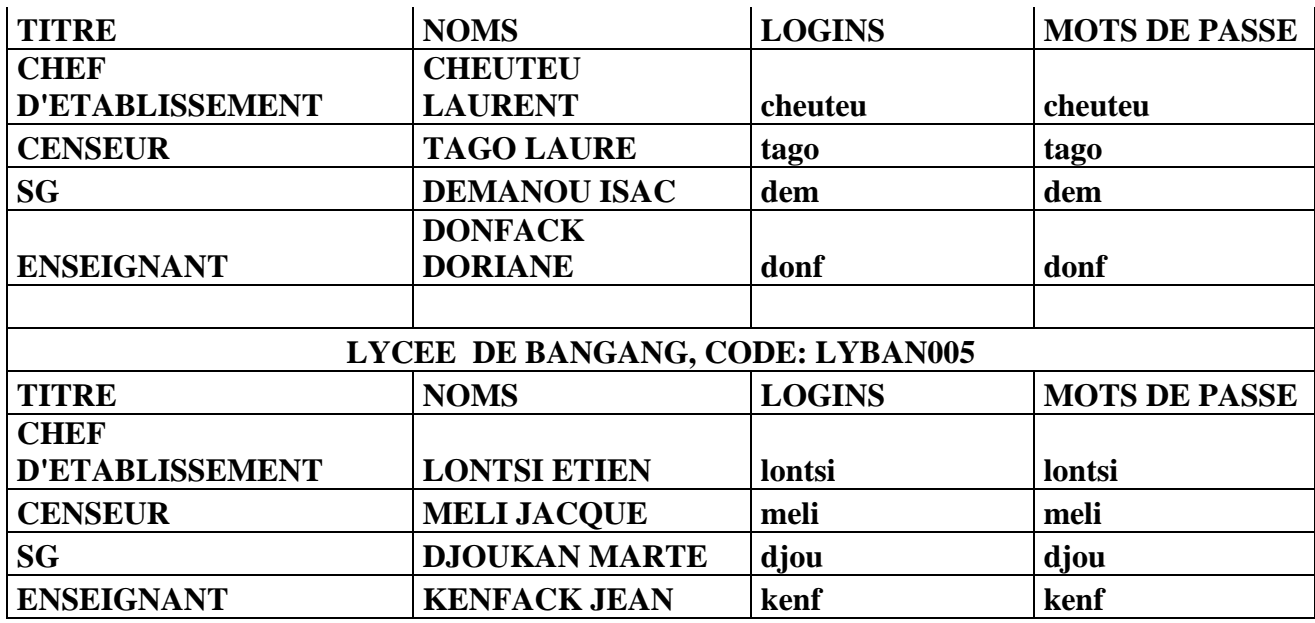

**Annexe 3.** Cahier Des Charges

# **I. PRÉSENTATION DU PROJET**

# **I.1. Contexte**

La direction et le suivi d'une organisation repose sur des prises de décisions ; celles-ci pour l'administrateur, sont aidées par la disponibilité des données et des informations sur cette organisation. Selon le **Conseil National de la Statistique (2015)**, l'information statistique est faite pour aider à la prise de décisions, notamment dans la définition et le suivi-évaluation des politiques de développement. A ce titre, elle se veut pertinente pour garantir son utilisation effective par les décideurs. Les établissements d'enseignement secondaire au Cameroun produisent régulièrement et mettent à la disposition de l'administration centrale les statistiques des élèves, notamment basées sur les effectifs. Cependant, dans ces statistiques, les performances individuelles des élèves n'y figurent pas, ce qui est un handicap dans le suivi des élèves par l'administration centrale. Ces données statistiques, transitent par plusieurs services déconcentrés du MINESEC pour être acheminées au ministère. Ces transitions prennent assez de temps et les statistiques peuvent être détériorées car consignées sur des supports papiers, elles ne seront plus fiables pour des prises de décisions imminentes. Vu sous cet angle, il devient très important que le système éducatif dispose des méthodes et des techniques dynamiques de collecte, de sauvegarde et d'acheminement des données statistiques des élèves. C'est ainsi que le projet d'agrégation en ligne des statistiques des élèves du secondaire a vu le jour

# **I.2. Objectifs**

# **1.2.1. Objectifs général**

Ce projet vise à réduire le temps de transmission des statistiques des élèves du secondaire et limiter les pertes ou détérioration de ces statistiques lors des multiples transitions à travers les services déconcentrés du MINESEC.

# **1.2.2. Objectifs spécifiques**

La plateforme SIGSES aura pour objectif spécifiques :

 La réduction de la charge de travail liée aux calculs des statistiques des élèves, aux multiples transactions manuelles des informations ;

- L'accès aux résultats séquentiels par le personnel d'un établissement et la hiérarchie.
- L'archivage numérique des statistiques des élèves du secondaire ;
- $\triangleright$  L'usage du même canal pour la transmission des statistiques ;
- L'accès aux informations statistiques des élèves du secondaire au Cameroun par une tierce personne résident au Cameroun ou à l'extérieur du pays via internet ;

 Le suivi des élèves du secondaire à travers leur travail, qui ventera les efforts de ces derniers sur le plan national et international.

# **I.3. Critères d'acceptabilité du produit**

La plateforme doit satisfaire au moins à 90% des objectifs fixés.

# **II. EXPRESSION DES BESOINS**

# **II.1. besoins fonctionnels**

- $\checkmark$  Créer les établissements ;
- $\checkmark$  Inscrire un chef d'établissement ;
- $\checkmark$  Supprimer un chef d'établissement ;
- $\checkmark$  Modifier un établissement :
- $\checkmark$  Consulter les statistiques ;
- $\checkmark$  Inscrire les élèves ;
- Valider les données d'un élève ;
- $\checkmark$  Exclure un élève :
- $\checkmark$  Transférer un élève dans un autre établissement.

# **II.2. Besoins non fonctionnels**

La plateforme SIGSES présentera les propriétés suivantes :

- Sécurité : l'application doit garantir la sécurité à travers la gestion des droits d'accès;

- Ergonomie : le système à mettre en place doit être facile d'utilisation et posséder une interface simple, attractive et claire ;

- L'accès à la Base de Données doit être rapide ;

- Vu la grande quantité de données à gérer, le temps de réponse doit être minimal ;

- La conception doit être modulaire, permettant ainsi d'ajouter d'autre fonctionnalités selon les besoins futurs;

# **III. CONTRAINTES**

# **III.1. Coût**

Ce projet étant fait dans le cadre académique aucun moyen financier et matériel ne lui a été alloués.

## **III.2. Délai**

Date limite de livraison du produit : le 10 juin 2016

# **IV. DEROULEMENT DU PROJET**

# **IV.1. Planification**

Pour la réalisation de ce projet nous allons suivre la planification suivante :

- 1. Faire une revue de littérature sur l'agrégation en ligne des statiques des élèves ;
- 2. Descente sur le terrain, identifier le public cible, faire une analyse des besoins ;
- 3. Conception ;
- 4. Implémentation ;
- 5. Tests ;
- 6. Livraison du produit.

# **IV.2. Documentation qui va accompagner la livraison**

La livraison de ce produit sera accompagnée de :

- $\triangleright$  un manuel d'utilisation :
- $\triangleright$  code source ;
- manuel d'analyse et de conception.

# **IV.3. Responsabilités**

#### **IV.3.1. Maitrise d'ouvrage**

Ecole normale supérieur de Yaoundé

## **IV.3.2. Maitrise d'œuvre**

- $\checkmark$  Kenfack Benjamin :
- Njock Siméon Raphaël ;
- $\checkmark$  Njoumba Judith Laure.

# **V. PUBLIC CIBLES**

- Parents et élèves qui pourront avoir accès à tout moment aux statistiques de leurs enfants ;
- Les grandes écoles et Institutions Universitaires nationales ou internationales, qui pourront suivre un élève dans son travail et le respect de la discipline durant tout son cycle secondaire, pour un éventuel recrutement ou octroi de bourses scolaires ;
- Le personnel des établissements scolaires, à qui le système mis en place contribuera à la réduction de la charge de travail, liée à la production des statistiques des élèves ;

Les services déconcentrés du MINESEC et le ministère pourrons avoir accès en temps réel et de façon dynamique.